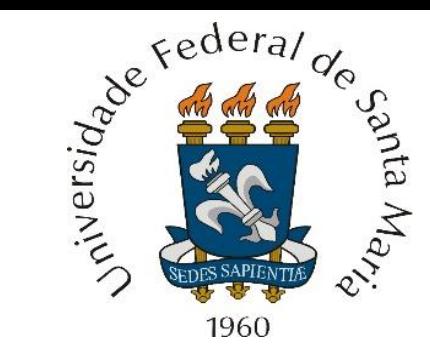

Efeito do cenário de *multipath.* Desconvolução de canal – equalizador *zero forcing*. Equalizador LMS. Equalizador fracionário. Equalizador CMA e equalizador DFE. Modelos de canais de microondas e cabo coaxial.

**Centro de Tecnologia – Departamento de Eletrônica e Computação UFSM00265 – SISTEMAS DE COMUNICAÇÃO DIGITAL II**

**Prof. Fernando DeCastro**

## **Efeitos do cenário de** *multipath* **(= multipercurso)**

Consideremos o cenário de operação hipotético de um enlace *wireless* entre uma estação radio base (ERB) e um dispositivo móvel mostrado na Figura 1. O TX da ERB transmite uma sequência  $s[n]$  de símbolos IQ de acordo com a palavra binária na entrada do *mapper* no TX, símbolos que pertencem à constelação {s<sub>0</sub>, s<sub>1</sub> … s<sub>M−1</sub>} de M símbolos IQ da modulação digital adotada, conforme visto em capítulos anteriores. Este cenário refere-se à sequência  $u[n]$  em banda base resultante no demodulador do RX após a sincronização de símbolo e portadora.

Os símbolos IQ modulam a onda EM (EM = eletromagnética que se propaga no canal e que se reflete em múltiplos pontos onde a condutividade elétrica  $\sigma$  do material é significativa.

A onda EM do percurso direto e seus 3 ecos originados nos pontos de reflexão incidem na antena do RX (rever slides 4 a 13 do Cap I.1). Cada eco é uma réplica da onda EM que percorre o percurso direto entre as antenas TX e RX, e cada eco representa uma cópia de  $\sqrt{s}$  atrasada e atenuada pelas múltiplas distâncias percorridas e pela reflexão definida pelas constantes eletromagnéticas do material nos pontos de reflexão (condutividade  $\sigma$ , permissividade  $\sim$  RX

elétrica  $\varepsilon$  e permeabilidade magnética  $\mu$ ).

Portanto, a sequência de símbolos  $u[n]$  que incide na antena RX com componentes atrasados e atenuados é consequência do cenário mostrado na Figura 1. **Para um sistema, por exemplo, cujo** *symbol rate* **é SR=10MHz, o** intervalo entre duas amostras  $n \in \mathbb{R} + 1$  na sequência  $u[n]$  é T=1/SR=0.1  $\mu$ s.

Na prática os coeficientes da sequência  $u[n]$  são números complexos com módulo e fase, em consequência de as distâncias percorridas pela onda EM nunca serem um múltiplo inteiro do comprimento de onda e em consequência das constantes eletromagnéticas nos pontos de reflexão (ver [https://www.fccdecastro.com.br/pdf/OLT\\_Cap%20IV.pdf](https://www.fccdecastro.com.br/pdf/OLT_Cap%20IV.pdf) ). A título de simplificação da análise que segue, vamos considerá-los coeficientes reais.

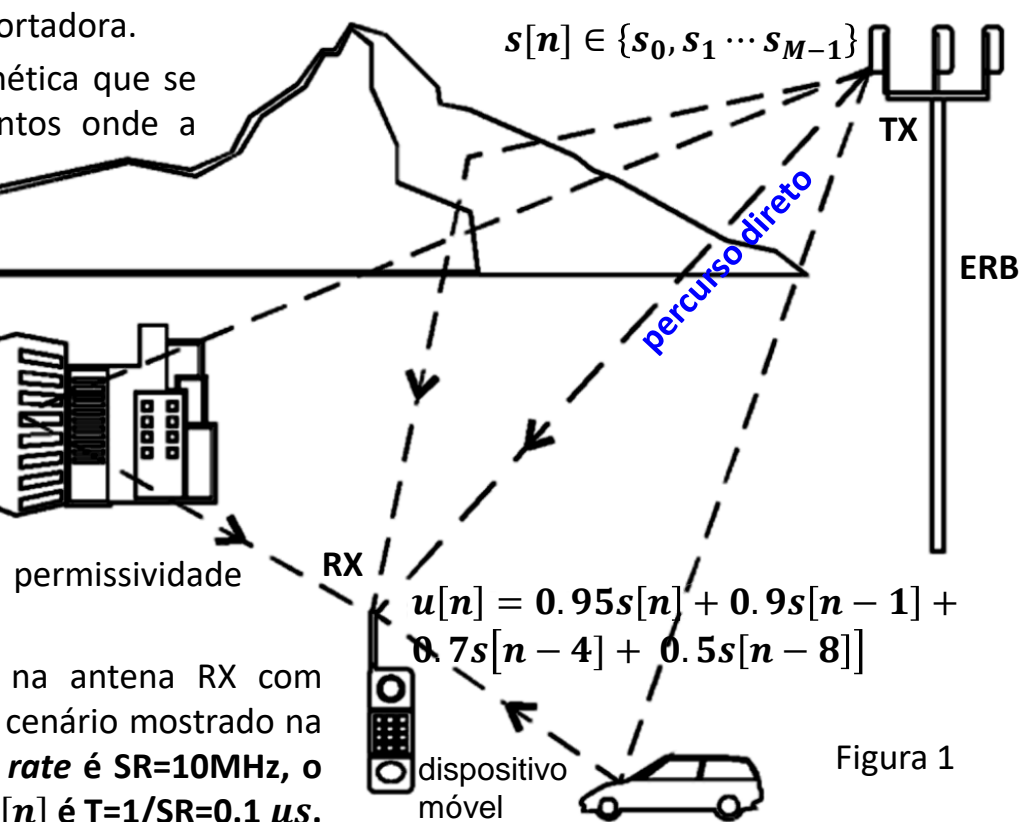

Podemos portanto considerar o canal como um sistema LTI (*Linear Time Invariant*) discreto no tempo, com frequência de amostragem f<sub>s</sub> dada pelo *symbol rate SR* do modulador do TX e cuja excitação aplicada na entrada do bloco que representa o canal é a sequência  $s[n]$  de símbolos IQ gerada no TX e cuja resposta resultante na saída do bloco é a sequência  $u[n]$  na antena RX, conforme mostrado no modelo a seguir:

$$
s[n] \longrightarrow \text{canal com resposta ao} \longrightarrow u[n] = 0.95s[n] + 0.9s[n-1] + \text{impulso dispersiva}
$$

Conforme visto na disciplina Sinais e Sistemas ([https://www.fccdecastro.com.br/pdf/SS\\_aula23a26\\_25062020.pdf](https://www.fccdecastro.com.br/pdf/SS_aula23a26_25062020.pdf)), todo sistema LTI discreto no tempo tem sua função de transferência  $C(z)$  no domínio frequência z dada pela razão entre a transformada Z da sequência resposta  $u[n]$  resultante na saída do sistema e a transformada Z da sequência de excitação  $s[n]$  aplicada na entrada do sistema :

$$
C(z) = \frac{Z\{u[n]\}}{Z\{s[n]\}} = \frac{U(z)}{S(z)}
$$
(1)

Figure 2: 
$$
S(z) \longrightarrow C(z) \longrightarrow U(z) = 0.95S(z) + 0.9S(z)z^{-1} + 0.7S(z)z^{-8}
$$

\n
$$
C(z) = \frac{U(z)}{S(z)} = 0.95 + 0.9z^{-1} + 0.7z^{-4} + 0.5z^{-8}
$$

Portanto, a função de transferência  $C(z)$  do canal é expressa como uma razão de polinômios em  $z$  e é dada por:

$$
C(z) = 0.95 + 0.9z^{-1} + 0.7z^{-4} + 0.5z^{-8} = \frac{0.95z^8 + 0.9z^7 + 0.7z^4 + 0.5}{z^8}
$$
 (2)

Conforme discutido nos slides 5 a 11 do Cap I.1**, o cenário de** *multipath* **estabelece zeros na função de transferência** () **do canal** em consequência da interferência destrutiva que ocorre na antena RX entre as diversas frentes da onda EM que nela incidem, e que dependendo da fase e amplitude relativa entre elas, podem apenas se atenuarem mutuamente em determinadas frequências e em outras frequências podem totalmente se cancelar com resultante nula.

Sistemas de Comunicação Digital II Cap II.1 – Efeitos do cenário de *multipath* Prof Fernando DeCastro 3

Os 8 polos da função de transferência  $C(z)$  do canal dada pela equação (2) ocorrem todos para  $z = 0$ . E os 8 zeros de  $C(z)$ são as raízes do polinômio do numerador obtidas através da solução da equação

$$
0.95z^8 + 0.9z^7 + 0.7z^4 + 0.5 = 0
$$
 (3)

 $255 \times 0.015$ 

e que resultam em

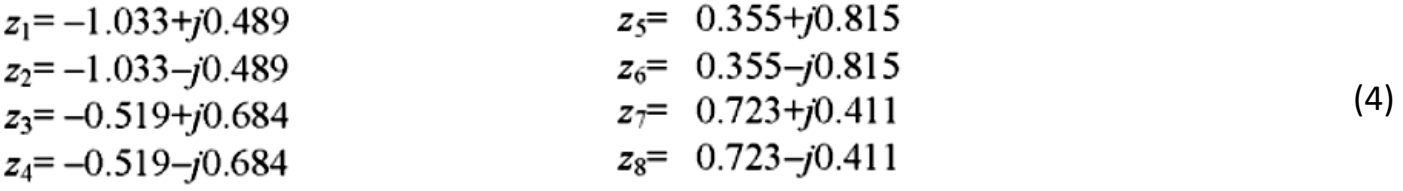

resultado que define na Figura 3 o mapa de polos  $(\times)$  e zeros  $(0')$  no domínio frequência z para a  $C(z)$  deste canal:

**Nota 1**: Observe que o domínio z é gerado a partir do domínio frequência complexa s através do mapeamento

$$
\frac{s}{z=e^{\int_s}} = \frac{\alpha + j\omega}{f_s} = e^{\int_s} = \frac{\alpha}{f_s} \frac{j\omega}{e^{\int_s}} = \rho e^{-j2\pi \frac{f}{f_s}} = \rho e^{j\theta} \qquad (5)
$$

sendo  $f_s$  a frequência de amostragem do sistema digital. Observe ainda que, como  $\theta = 2\pi (f/f_s)$  ( $\theta$  é denominado de frequência digital), a máxima frequência analógica  $f = f_{\text{max}} = f_{s}/2$  permissível (para evitar ocorrência de aliasing) no espectro de um sinal a ser digitalizado por um sistema digital com frequência de amostragem  $f_s$  é mapeada em  $\theta = 2\pi ((f_s/2)/f_s) = \pi = 180^\circ$ sobre o círculo de raio unitário.

(ver [https://www.fccdecastro.com.br/pdf/SS\\_aula23a26\\_25062020.pdf\)](https://www.fccdecastro.com.br/pdf/SS_aula23a26_25062020.pdf)

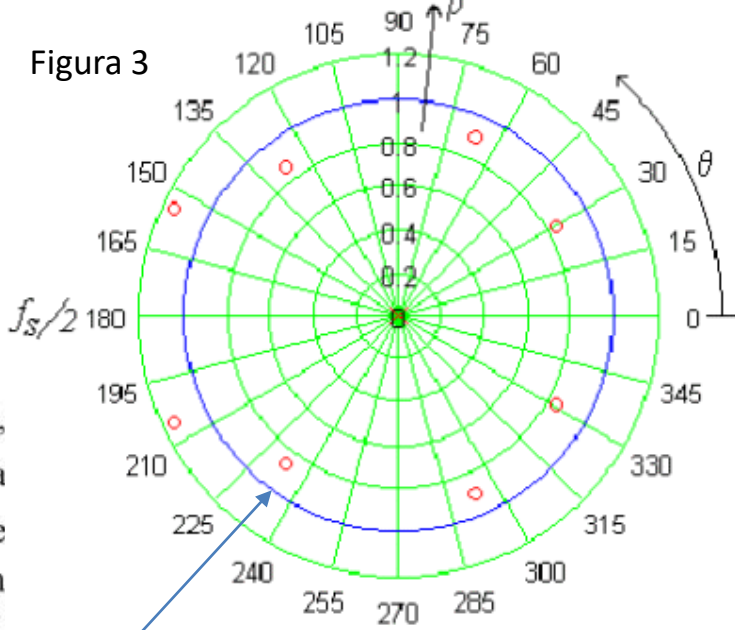

Note que o círculo de raio unitário está identificado em azul no plano de frequências complexas

**Nota 2**: Os pólos de  $C(z)$  dada por (2) localizam-se na origem do plano z  $(z=0)$  e, de (5), localizam-se no plano s em  $s = f_s \lim_{z \to 0} \ln z \to -\infty$ . Ou seja, os pólos de  $C(z)$  são mapeados em um ponto infinitamente afastado da origem no semi-plano esquerdo do plano s. Tais pólos não interagem com nenhum sinal prático realizável, e, portanto, são desprezados.

 $\Rightarrow$  Os zeros do canal definido por  $C(z)$  dada por (2) localizam-se no plano z conforme mostra a Figura 3. O módulo da curva de resposta em frequência  $C(z)$ <sub>z=e</sub><sup>je</sup> =  $C(\theta)$  do canal com  $C(z)$  dada por (2) é mostrado na Figura 4. (ver próximo slide)

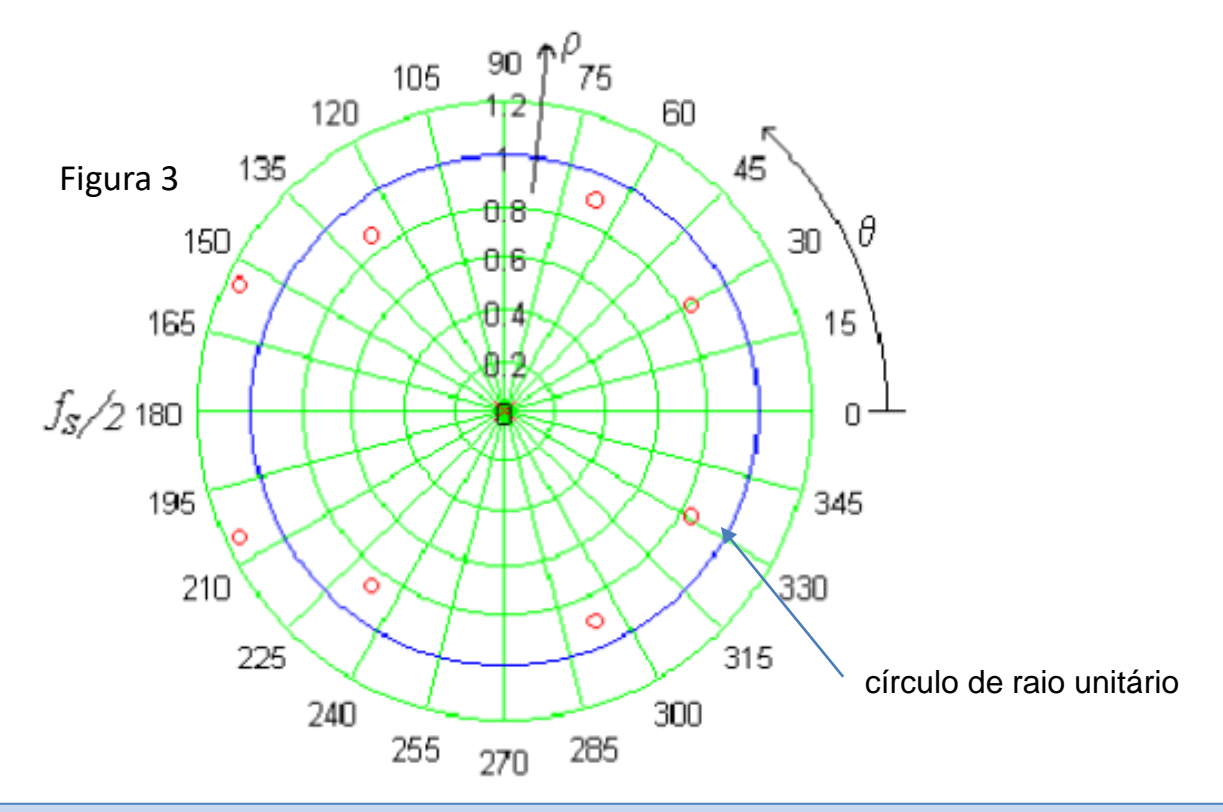

Sistemas de Comunicação Digital II Cap II.1 – Efeitos do cenário de *multipath* Prof Fernando DeCastro 5

A Figura 4 mostra a curva de magnitude  $|C(\theta)|$  da resposta em frequência do canal para operação sob regime permanente (que é o regime de operação de interesse, porque nenhum sistema de telecomunicações transmitiria informação útil sob regime transitório).  $C(\theta)$  é obtida de  $C(z)$  dada por (2) mas com domínio z restringido ao círculo de raio unitário, isto é,  $C(\theta)=C(z)\left|_{Z\,=\,1\,e^{\,j\theta}}\right.$  com  $0<\theta<\pi.$   $C(\theta)$  é a função de transferência do canal "vista" em banda base por um observador que "olha" para o canal de um ponto no RX situado imediatamente após o sincronismo de símbolo e sincronismo de portadora. Equivalentemente,  $C(f)$  com  $0 < f < f_s/2$  é a função de transferência que interage com o sinal analógico que trafega no canal, ambos trazidos para banda base.

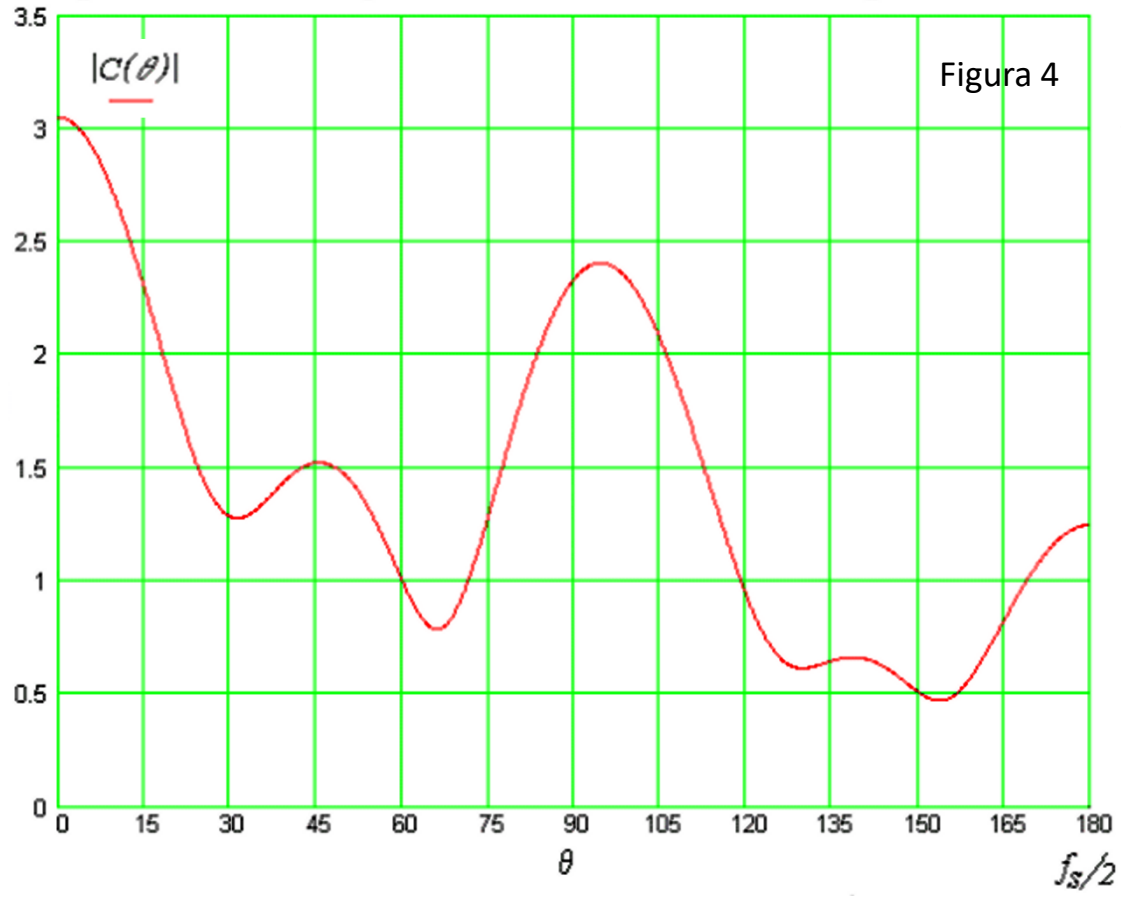

Note no gráfico da Figura 4 que o multipercurso degradou a curva de magnitude da resposta em frequência  $|C(\theta)|$  do canal, resultando uma curva de resposta não plana, em comparação ao caso ideal de ausência de multipercurso, em que a curva  $|C(f)|$  seria plana e não degradaria o espectro  $X(f)$  do sinal transmitido pelo TX, conforme gráfico abaixo e conforme discussão sobre canal AWGN no Cap II das notas de aula.

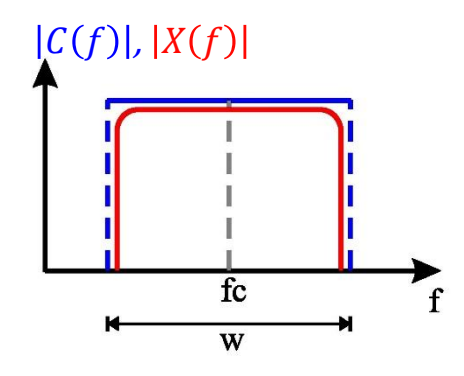

Vamos supor agora que o dispositivo móvel na Figura 1 (slide 2) moveu-se para uma nova localização no cenário de operação urbano em que ocorrem pontos de reflexão adicionais, gerando novos percursos de propagação para a onda EM no canal. Neste novo contexto, a sequência de símbolos  $u[n]$  que incide na antena RX com componentes atrasados e atenuados passa a ser hipoteticamente dada por

$$
u[n] = 0.999s[n] + 0.517s[n-1] - 0.361s[n-2] - 0.213s[n-3] + 0.700s[n-4] + 0.332s[n-5] + 0.172s[n-6] + 0.214s[n-7] + 0.518s[n-8]
$$
\n(6)

Aplicando a equação (1) à equação (6), obtemos

$$
C(z) = \frac{0.999z^{8} + 0.517z^{7} - 0.361z^{6} - 0.213z^{5} + 0.700z^{4} + 0.332z^{3} + 0.172z^{2} + 0.214z + 0.518}{z^{8}}
$$
\n
$$
C(z) = \frac{0.999z^{8} + 0.517z^{7} - 0.361z^{6} - 0.213z^{5} + 0.700z^{4} + 0.332z^{3} + 0.172z^{2} + 0.214z + 0.518}{z^{8}}
$$
\n
$$
C(z) = \frac{0.999z^{8} + 0.517z^{7} - 0.361z^{6} - 0.213z^{5} + 0.700z^{4} + 0.332z^{3} + 0.172z^{2} + 0.214z + 0.518}{z^{8}}
$$
\n
$$
C(z) = \frac{0.999z^{8} + 0.517z^{7} - 0.361z^{6} - 0.213z^{5} + 0.700z^{4} + 0.332z^{3} + 0.172z^{2} + 0.214z + 0.518}{z^{8}}
$$
\n
$$
C(z) = \frac{0.999z^{8} + 0.517z^{7} - 0.361z^{6} - 0.213z^{5} + 0.700z^{4} + 0.332z^{3} + 0.172z^{2} + 0.214z + 0.518}{z^{8}}
$$
\n
$$
C(z) = \frac{105}{z^{8}}
$$
\n
$$
C(z) = \frac{0.992z^{8} + 0.517z^{7} - 0.361z^{6} - 0.213z^{5} + 0.700z^{4} + 0.332z^{3} + 0.172z^{2} + 0.214z + 0.518}{z^{8}}
$$
\n
$$
C(z) = \frac{105}{z^{8}}
$$
\n
$$
C(z) = \frac{0.994z^{8} + 0.517z^{7} - 0.361z^{6} - 0.213
$$

Sistemas de Comunicação Digital II Cap II.1 – Efeitos do cenário de *multipath* Prof Fernando DeCastro 7

A curva de magnitude da resposta em frequência do canal  $|C(\theta)|$  para operação sob regime permanente é obtida de  $C(z)$ dada por (7) mas com domínio  $z$  restrito ao círculo de raio unitário,  $\,$ isto é,  $C(\theta)=C(z)\,\big|_{Z\,=\,1\,e^{\,j\theta}}$ , com  $\,0<\theta<\pi$  :

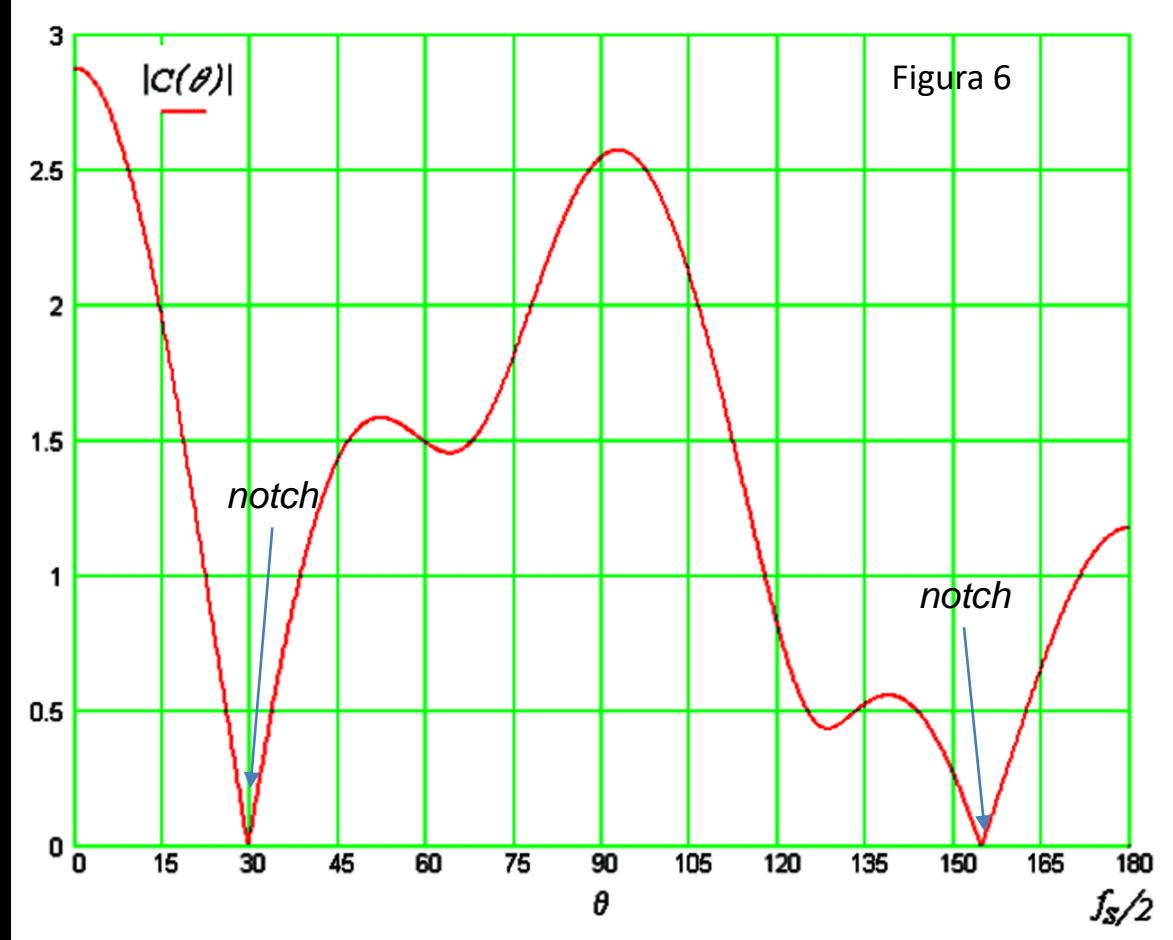

#### **Conclusões:**

O multipercurso no canal gera superposição de ondas EM na entrada do RX, o que implica simultaneamente na superposição de símbolos IQ no domínio tempo do sinal em banda base, gerando ISI (*Inter Symbol Interference –* interferência intersimbólica) conforme discutido nos slides 10 a 13 Cap I.1.

A ISI não apenas degrada o *flatness* (planura) da curva  $|C(\theta)|$ , que é a função de transferência do canal "vista" em banda base por um observador que "olha" para o canal de um ponto no RX situado imediatamente após o sincronismo de símbolo e sincronismo de portadora, como pode anular totalmente (*notches* na curva  $|C(\theta)|$  – ver Figura 6) o sinal recebido em determinadas frequências dentro da Faixa de Nyquist:  $0 < \theta < \pi$  p/  $C(\theta)$ , ou equivalentemente,  $0 < f < f_s/2$  p/  $C(f)$ .

A degradação do *flatness* da curva  $|C(\theta)|$  distorce o espectro do sinal digital em banda base e em consequência distorce o espectro do sinal 180 analógico em banda base após o D/A do RX (voz, vídeo, etc ...).

Se o sinal digital em banda base representar dados, a distorção em seu espectro implicará distorção da forma de onda no domínio tempo resultando em BER (*bit error rate*) não nula na saída do *de-mapper* do RX. A distorção do sinal em banda base toma-se severa na medida em que os zeros da C(z) do canal se tornam próximos do círculo de raio unitário do plano *z,* acentuando a profundidade dos *notches* na curva  $|C(\theta)|$ , conforme mostra a Figura 6.

## *Doppler* **e multipercurso dinâmico**

Consideremos o cenário de multipercurso dinâmico em que o RX se move com velocidade  $v$  em direção ao TX, havendo um percurso direto e um percurso originado por reflexão da onda EM em um obstáculo com coeficiente de reflexão Γ:

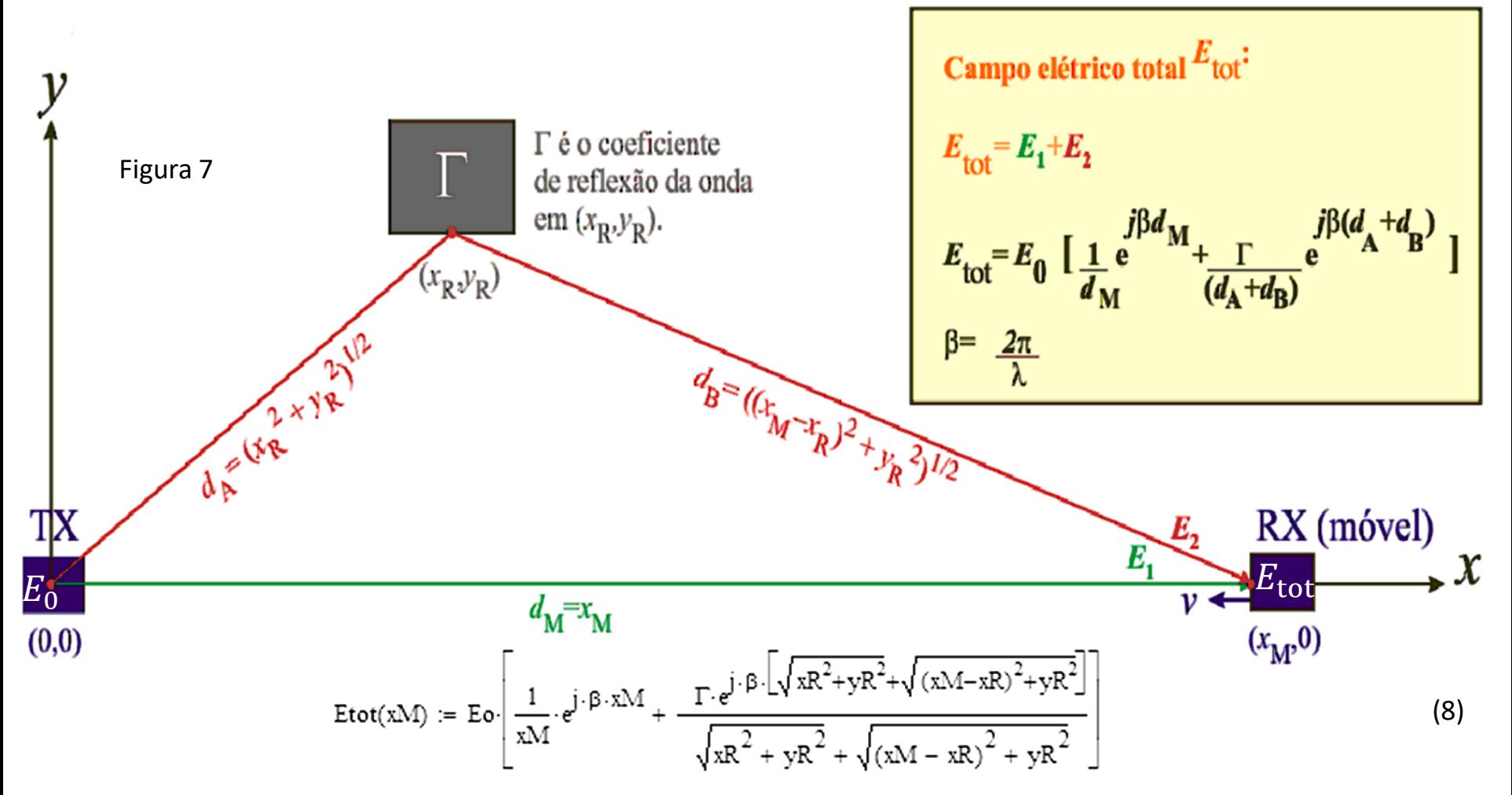

onde, com referência ao slide 6 do Cap I.1, fizemos aqui a substituição  $E_0 = E_{TX}r_0$ , sendo  $r_0$  a posição (usualmente próxima ao TX) em que se mede o campo  $E_{TX}$ , com  $r_0 \ll d_M$ . Fizemos esta substituição de variável para efeito de simplificar as equações e torná-las independentes de  $r_0$ , que é um detalhe de medição irrelevante ao contexto deste exemplo e que não afeta o comportamento da superposição das ondas EM.

Sistemas de Comunicação Digital II Cap II.1 – Efeitos do cenário de *multipath* Prof Fernando DeCastro 9

# *Doppler* **e multipercurso dinâmico**

Quando não há multipercurso (coeficiente de reflexão Γ = 0) a situação mostrada no cenário de mulipercurso dinâmico do slide anterior é equacionada conforme abaixo:

Quando  $\Gamma = 0$ , resulta que  $E_{\text{tot}} = E_1$ . A intensidade da onda eletromagnética que atinge o RX é expressa pela intensidade do campo  $E_{\text{tot}}$  Quando o RX encontra-se estacionário ( $v=0$ ), a onda eletromagnética é por ele "percebida" como tendo um comprimento de onda λ, um período T e uma freqüência f.  $E_{\text{tot}}$ 

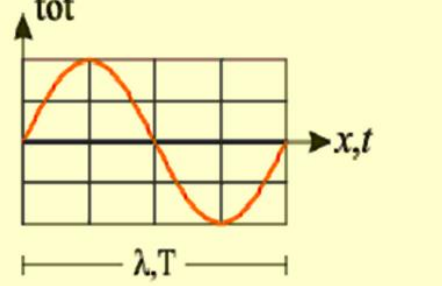

$$
c = \frac{\lambda}{T} = \lambda f
$$
  

$$
c = 3 \times 10^8 \frac{m}{s}
$$

Quando o RX encontra-se em movimento  $(v>0)$ , a onda eletromagnética continua sendo por ele "percebida" como tendo um comprimento de onda  $\lambda$ , mas com um período  $T'$  < T e, por conseguinte uma frequência  $f'$  > f:

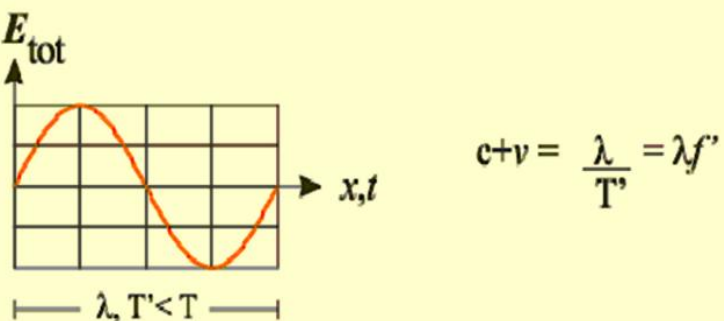

Daí, uma vez que o comprimento de onda  $\lambda$  é o mesmo para ambas situações ( $v=0$  e  $v>0$ ), então temos que:

$$
\frac{c}{f} = \lambda = \frac{c+v}{f'}
$$
  

$$
f' = f(\frac{c+v}{c})
$$
  

$$
f_{\text{doppler}} = f' - f = f(\frac{c+v}{c}) - f
$$
  

$$
f_{\text{doppler}} = (\frac{f c + f v - f c}{c}) = f \underline{v}
$$

 **Portanto, sob ausência de multipercurso o fato de o RX mover-se com velocidade** *v* **implica apenas em um acréscimo** *fdoppler* **na frequência do sinal recebido.**

#### *Doppler* **e multipercurso dinâmico**

Quando há multipercurso a situação dinâmica é equacionada conforme *script* Mathcad SCD2\_C2\_ExS11.xmcd disponível em [https://www.fccdecastro.com.br/ZIP/SCD2\\_C2\\_ExS11.zip](https://www.fccdecastro.com.br/ZIP/SCD2_C2_ExS11.zip). Para este *script*, consideremos o cenário do slide 9 em que as coordenadas (x<sub>R</sub>,y<sub>R</sub>) do ponto de reflexão da onda EM são (x<sub>R</sub>,y<sub>R</sub>)=(500m, 1000m) c/ coeficiente de reflexão Γ=1e<sup>/180</sup>° (condutor perfeito). Seja *E*<sup>0</sup> = 1V e a frequência de operação *f* =513.25MHz. O RX move-se a uma velocidade *v=*80 Km/h na direção do TX.

Assumindo mesma polarização p/ as ondas EM incidente e refletida, para cada coordenada (x<sub>M</sub>,0), as ondas dos campos elétricos  $E_1$  e  $E_2$  se interferem construtiva e/ou destrutivamente entre si em função de  $x_M$ . Nas vizinhanças de  $x_M$  = 500m, coordenada em que o RX passa mais próximo do ponto de reflexão, o campo resultante  $E_{\text{tot}} = E_1 + E_2$  variará mais intensamente e mais rapidamente com x<sub>M</sub> do que em qualquer outra coordenada. Este comportamento é consequência de duas situações limite:

 $\Rightarrow$  Para x<sub>M</sub> muito perto do TX  $E_1 \gg E_2$  o que torna desprezível a intensidade de variação (variação = *flutter*) na amplitude de E<sub>tot</sub> resultante do padrão de interferência, porque  $E_{\rm 2}$  é muito pequeno para interferir em  $E_{\rm 1}$  .

 $\Rightarrow$  Para  $x_M$  muito longe do TX e do ponto de reflexão, a diferença de fase entre  $E_1$  e  $E_2$  varia lentamente com  $x_M$  porque os percursos tornam-se quase paralelos, o que torna desprezível a rapidez de variação (variação = *flutter*) na amplitude de *E*tot.

De (8) e do *script* Mathcad SCD2\_C2\_ExS11.xmcd referido acima, o gráfico de  $|E_{\text{tot}}| \times x_{\text{M}}$  nas vizinhanças da posição em que o RX passa mais próximo do ponto de reflexão ( $x_M \approx 500$ m) é:

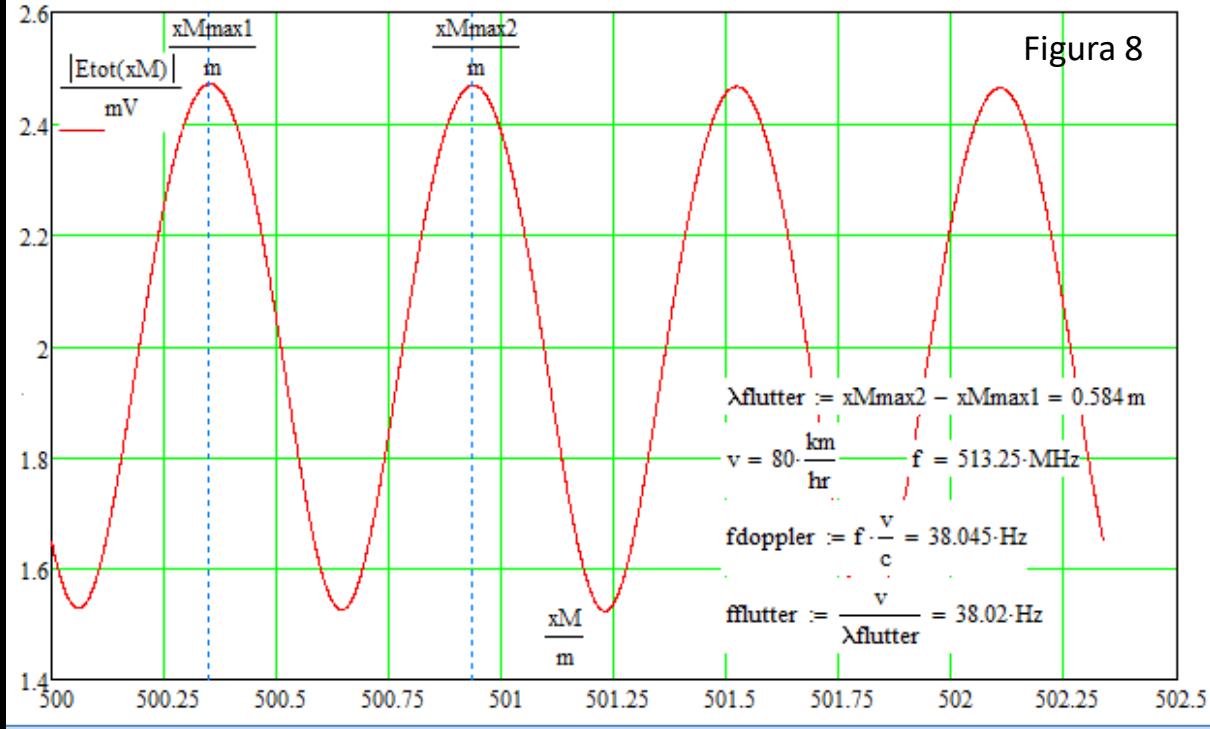

Note que a variação **intensa e rápida** de *E*tot "estressa" computacionalmente o equalizador do RX:

tot da função de transferência *C(z)* do canal Uma variação simultaneamente rápida e intensa no sinal recebido  $E_{\text{tot}}$ , significa que a posição no domínio frequência z dos zeros estão variando rápida e significativamente. A cada coordenada x<sub>M</sub> em que ocorre um mínimo de E<sub>tot</sub> na Figura 8, significa que os zeros de *C(z)* estão próximos do círculo de raio unitário no plano z, se afastando para os demais valores de E<sub>tot</sub>. Isto significa que não será pequeno o esforço computacional do equalizador para ajustar rapidamente os polos de sua função de transferência para cancelar os zeros da *C(z) do* canal variantes no tempo.

Sistemas de Comunicação Digital II Cap II.1 – Efeitos do cenário de *multipath* Prof Fernando DeCastro 11

## *Doppler* **e multipercurso dinâmico - Exemplo**

**Exemplo 1:** Consideremos o cenário de multipercurso dinâmico mostrado na Figura 7 do slide 9, abaixo reproduzida, em que o RX se move com velocidade v=120 Km/h em direção ao TX, havendo um percurso direto e um percurso originado por reflexão da onda EM em um obstáculo com coeficiente de reflexão Γ. Sejam as coordenadas (xR,yR) do ponto de reflexão da onda EM dadas por (xR,yR)=(1000m, 1000m) com coeficiente de reflexão  $\Gamma=1e^{j180^\circ}$  (superfície condutora). Seja  $E_0$  = 1V e frequência de operação f =513.25MHz. O RX move-se a uma velocidade v=120 Km/h.

**Pede-se:** Para (a) xM = 10λ, (b) xM = 100λ, (c) xM = 1000λ e (d) xM = 2500λ, e utilizando a equação (8), determine no intervalo de distância que inicia em xM e termina em xM+4 $\lambda$  o gráfico de  $E_{\text{tot}} \times x_M$ , sendo  $E_{\text{tot}}$  a amplitude do campo elétrico que incide na antena RX quando o RX passa na coordenada (xM,0) com velocidade v. Para cada caso determine a respectiva frequência  $f_{\text{flutter}}$  da variação periódica no tempo (*flutter*) da amplitude de  $E_{\text{tot}}$  (*flutter* = desvanecimento periódico = *fading* periódico).

**Solução:** A solução é baseada no *script* Mathcad SCD2\_C2\_ExS11.xmcd utilizado na solução do exemplo do slide anterior e disponível em [https://www.fccdecastro.com.br/ZIP/SCD2\\_C2\\_ExS11.zip](https://www.fccdecastro.com.br/ZIP/SCD2_C2_ExS11.zip) – ver respostas nos próximos slides.

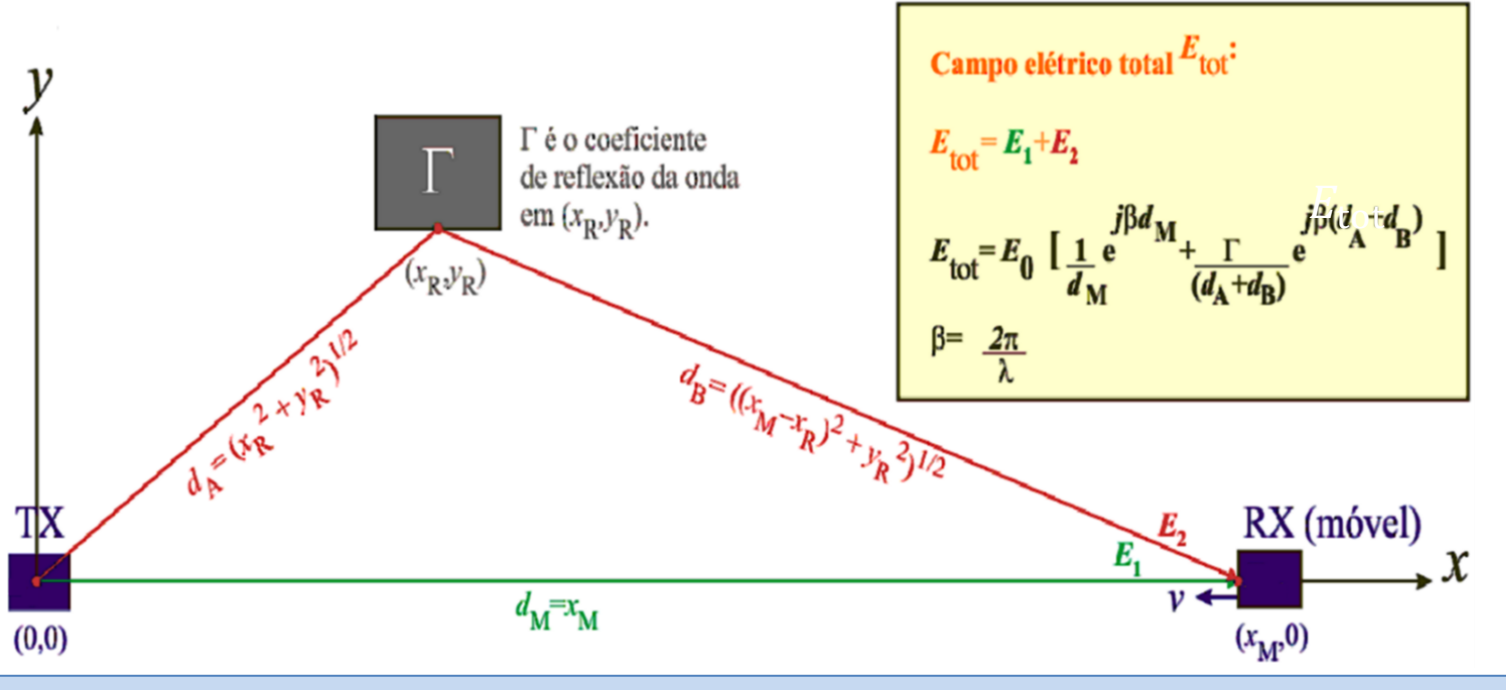

Sistemas de Comunicação Digital II Cap II.1 – Efeitos do cenário de *multipath* Prof Fernando DeCastro 12

*Doppler* **e multipercurso dinâmico - Exemplo**

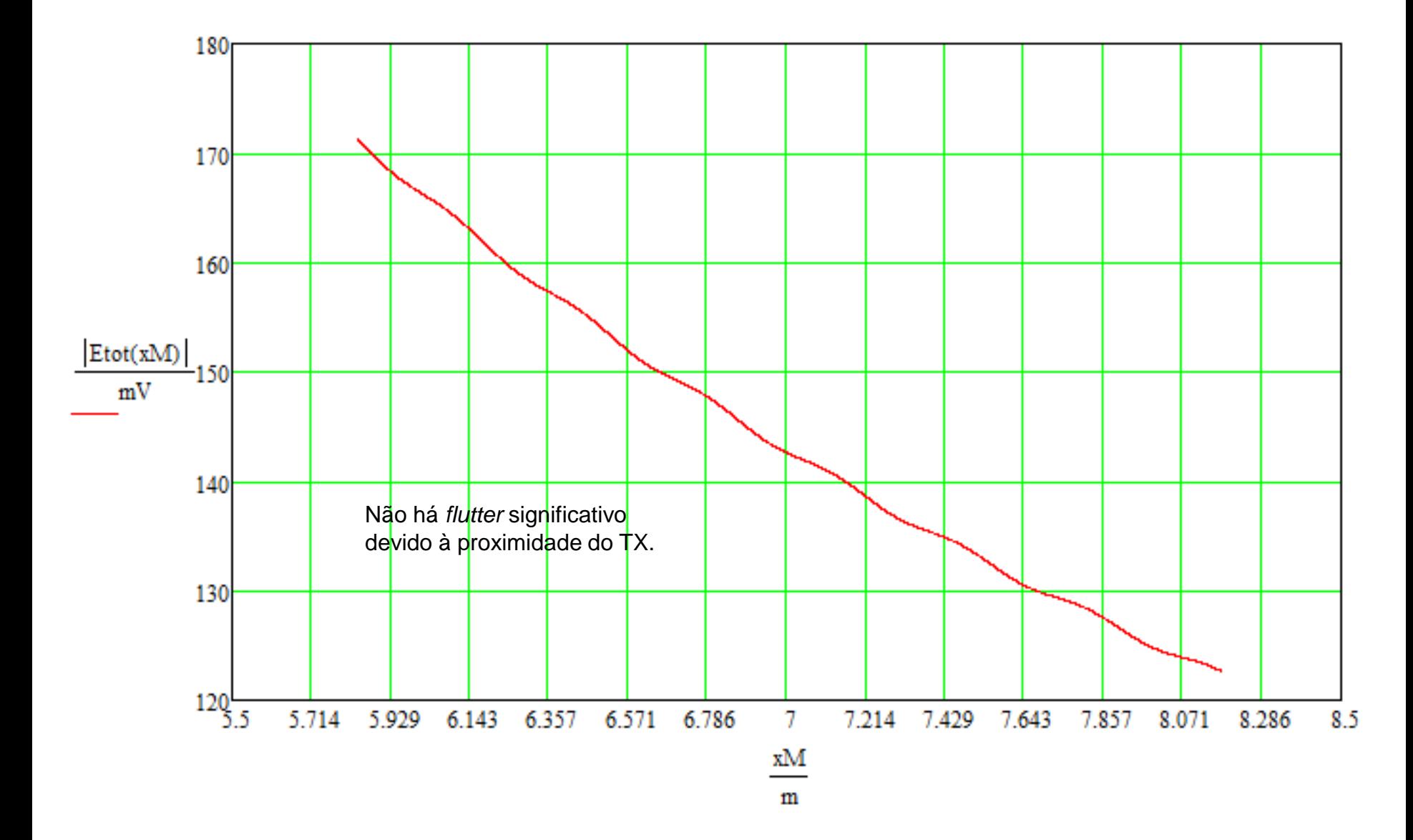

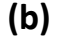

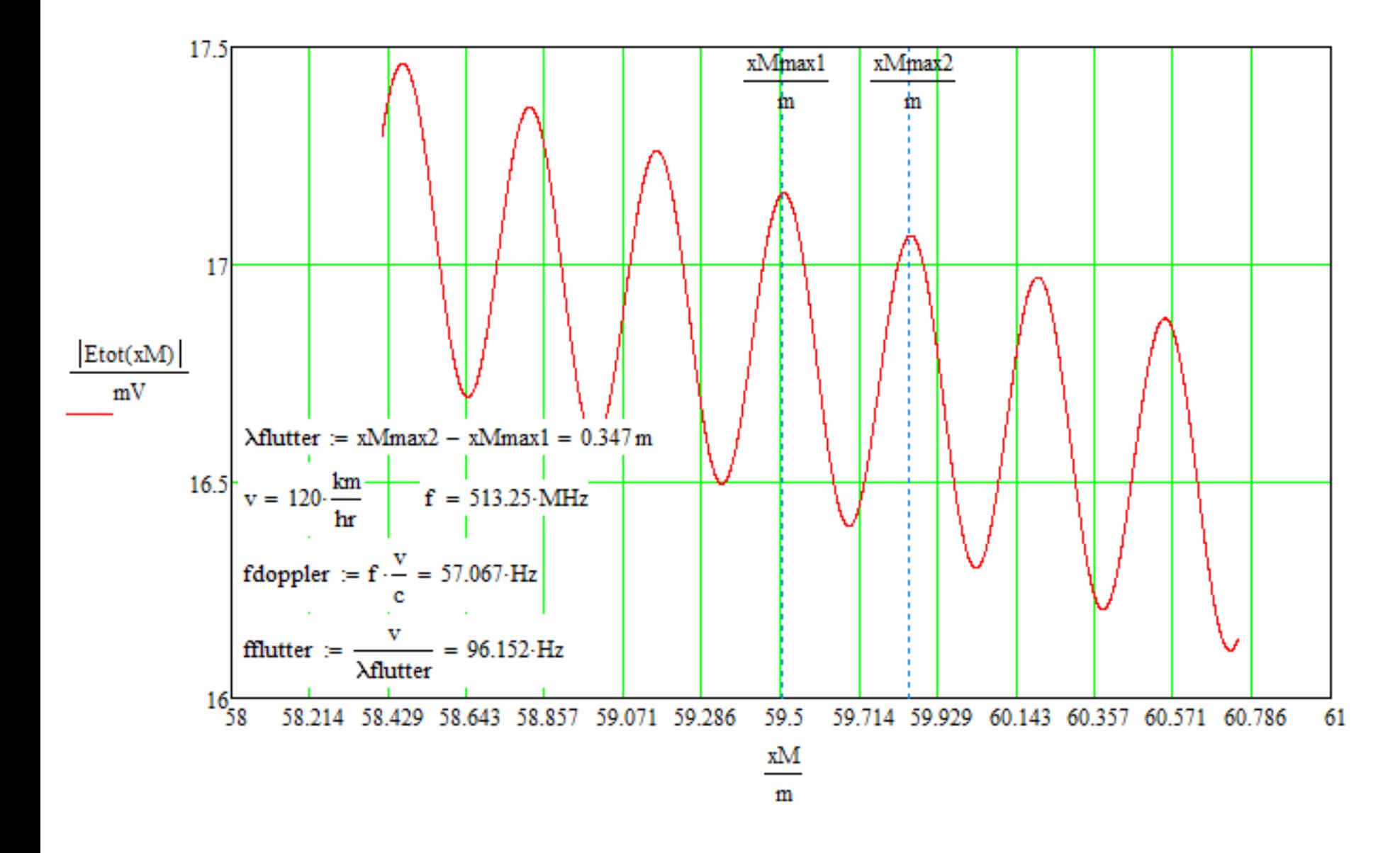

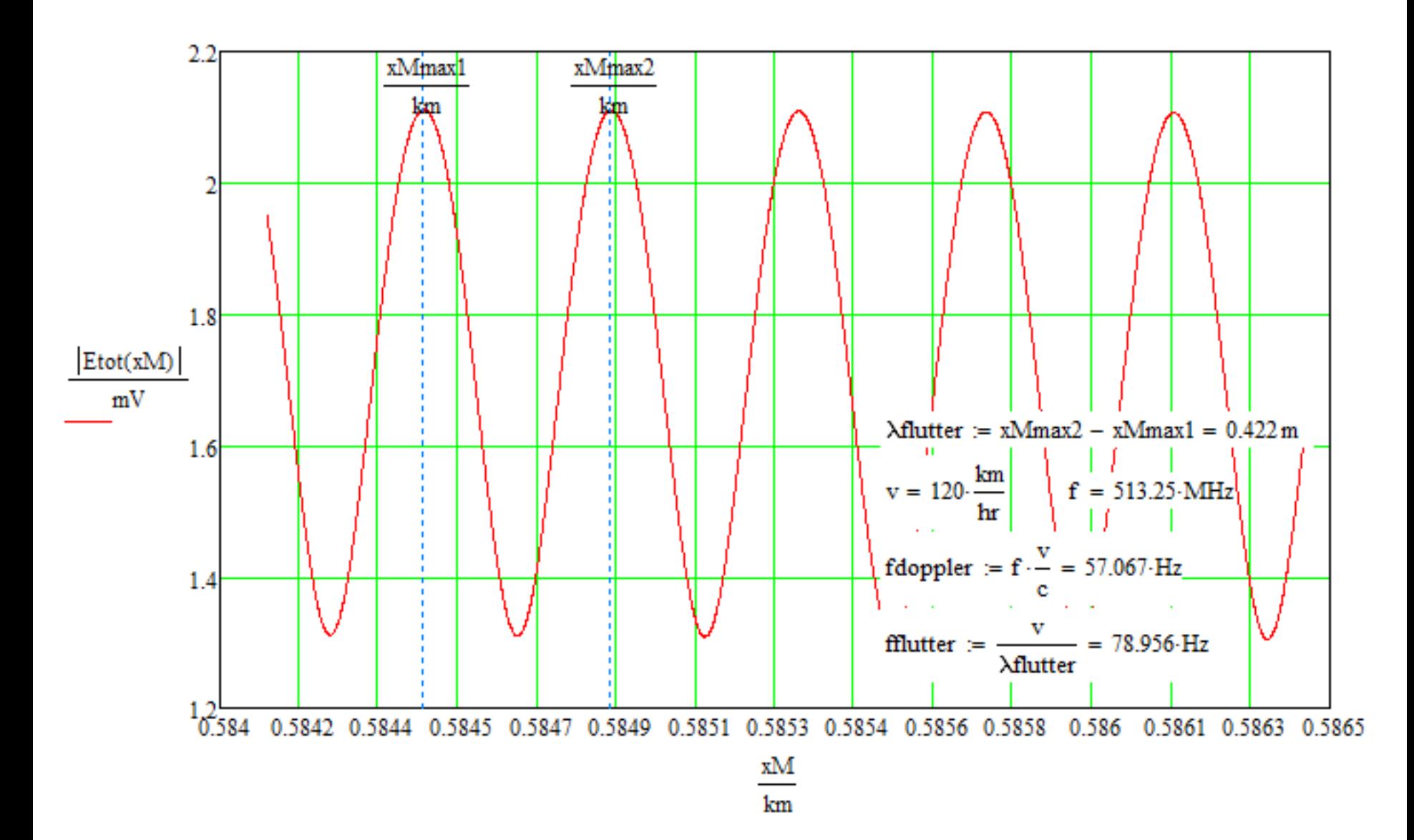

*Doppler* **e multipercurso dinâmico - Exemplo**

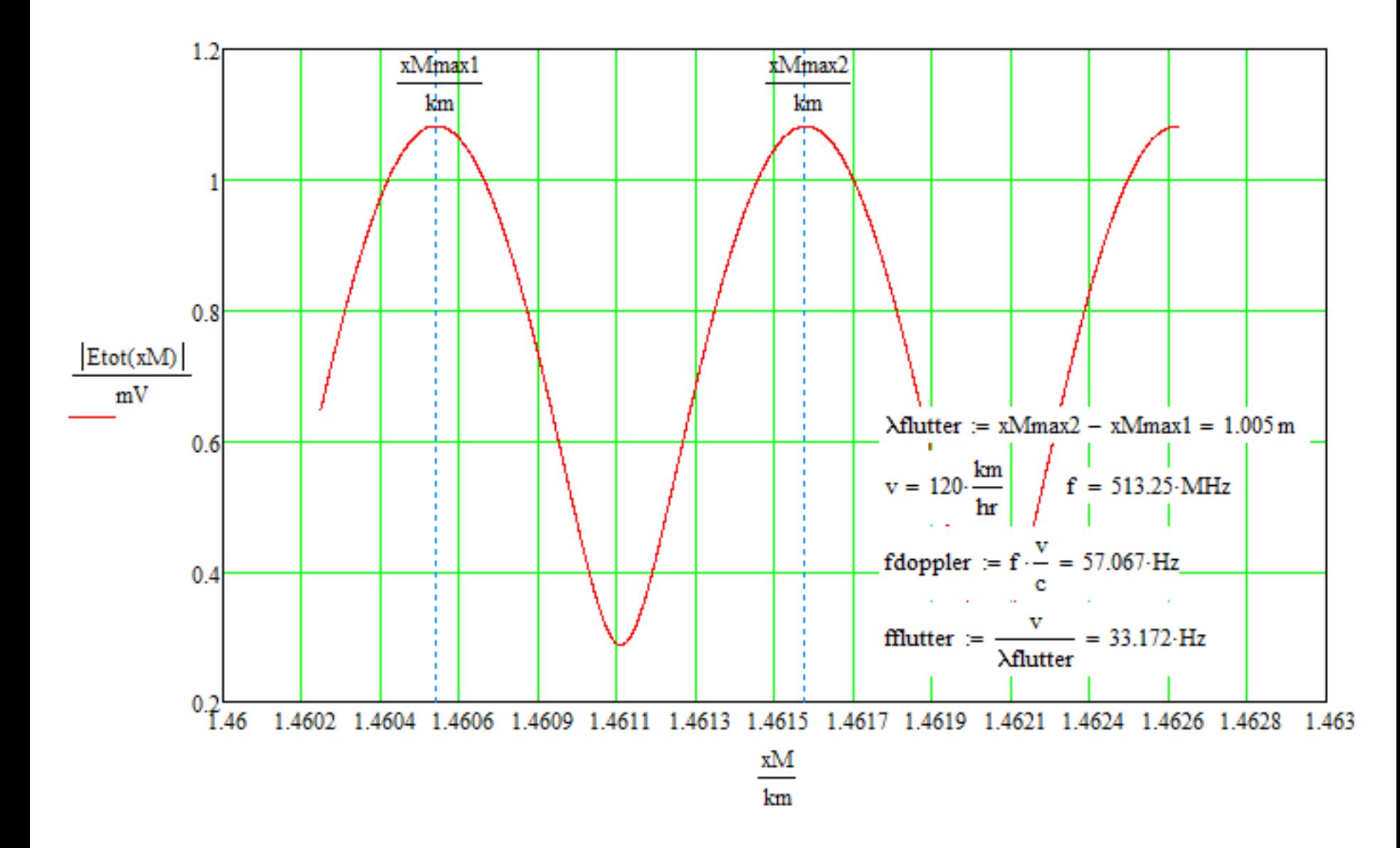

Uma possível técnica para medir em campo e modelar um canal *wireless* consiste em transmitir um dos 4 símbolos IQ de maior amplitude situados e um dos 4 cantos da constelação M-QAM (i.e, um "impulso IQ"), com a antena do TX localizada em uma coordenada conveniente no cenário de operação do enlace.

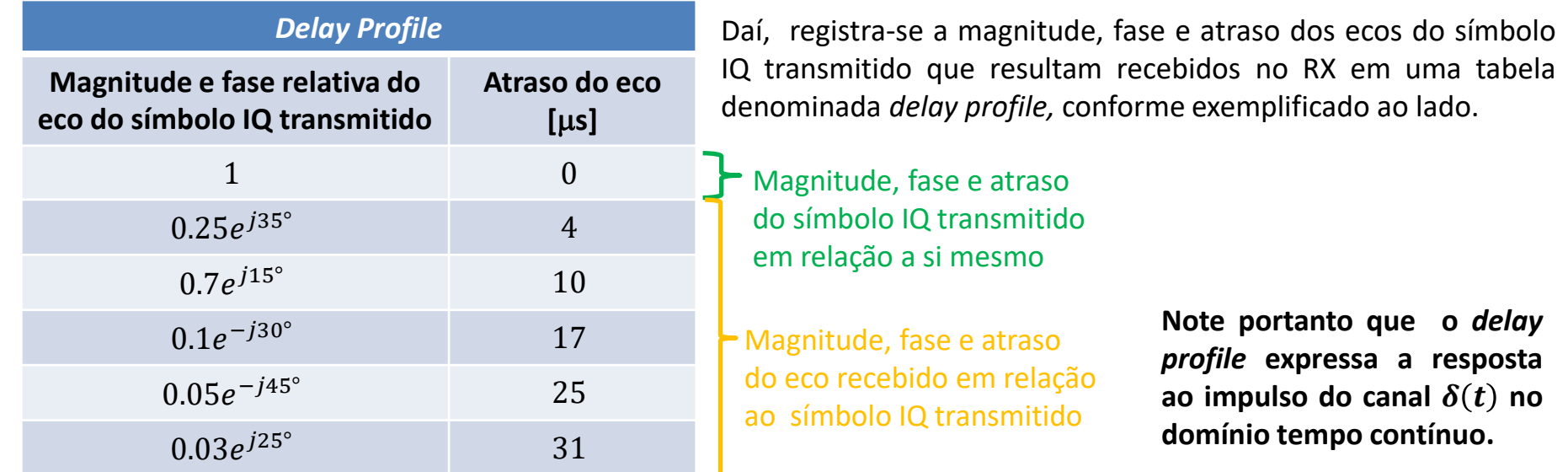

dado que o canal e um sistema LiT, a função de transierencia *π* (2) do canal e obtida atraves da razão entre a transformada<br>Z da sequência da resposta  $u[n]$  resultante na saída do canal (sendo  $u[n]$  dada pelo *delαy prof* dado que o canal é um sistema LTI, a função de transferência  $H(z)$  do canal é obtida através da razão entre a transformada<br>Z da sequência da resposta u[n], resultante na saída do canal (sendo u[n] dada pelo *delgy profile* Conforme visto na disciplina Sinais e Sistemas (ver https://www.fccdecastro.com.br/pdf/SS aula23a26 25062020.pdf), tempo) e a transformada Z da sequência de excitação s  $[n]$ , sendo s $[n] = \delta[n]$  um impulso unitário aplicado na entrada do canal (na prática  $\delta[n]$  é um dos 4 símbolos IQ de maior amplitude da constelação M-QAM). Especificamente, da equação (1) do slide 3, temos:

$$
H(z) = \frac{Z\{u[n]\}}{Z\{s[n]\}} = \frac{Z\{u[n]\}}{Z\{\delta[n]\}} = \frac{Z\{u[n]\}}{1} = Z\{u[n]\} = Z\{h[n]\}
$$
 (1A)

onde h[n] é a resposta ao impulso discreta do canal dada pelo *delay profile* do canal discretizado no tempo. A resposta em frequência  $H(f)$  do canal em banda base é dada por  $Z\{h[n]\}\big|_{z=e^{j\theta}}$  no intervalo  $0\leq\theta\leq\pi$  da frequência digital  $\theta$ , que é equivalente ao intervalo  $0 \le f \le SR/2$  da frequência analógica f, sendo a relação entre a frequência analógica f e a frequência digital  $\theta$  dada por  $f = \frac{\theta}{\pi}$  $\pi$  $SR$  $\frac{2}{2}$ , onde *SR* é o *symbol rate* do sistema.

Na prática, a fase dos ecos recebidos não "estressa" computacionalmente o algoritmo do equalizador, de modo que é usual desprezar a fase dos ecos no *delay profile* do modelo do canal para efeito de avaliar o desempenho de um sistema sob operação com este canal:

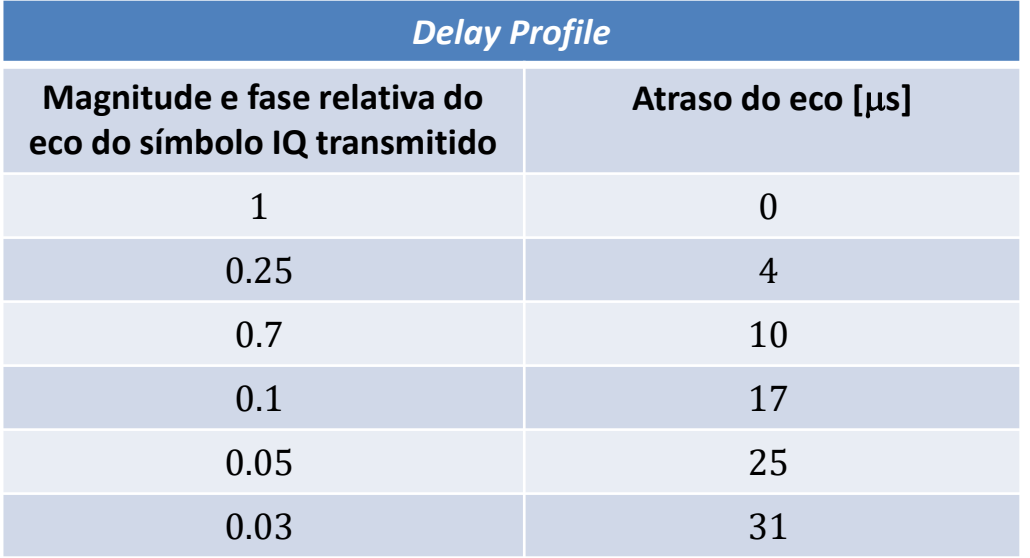

Para efeito de avaliar o desempenho de um sistema sob operação móvel, i.e., sob efeito Doppler e multipercurso dinâmico, faz-se a magnitude do eco de maior intensidade variar periodicamente com a frequência fdoppler que, conforme vimos nos exemplos dos slides 11 a 16, é da ordem de grandeza da frequência do *flutter* (= variação periódica na função de transferência do canal em consequência da alternância de interferência destrutiva e construtiva entre as ondas EM que incidem no RX):

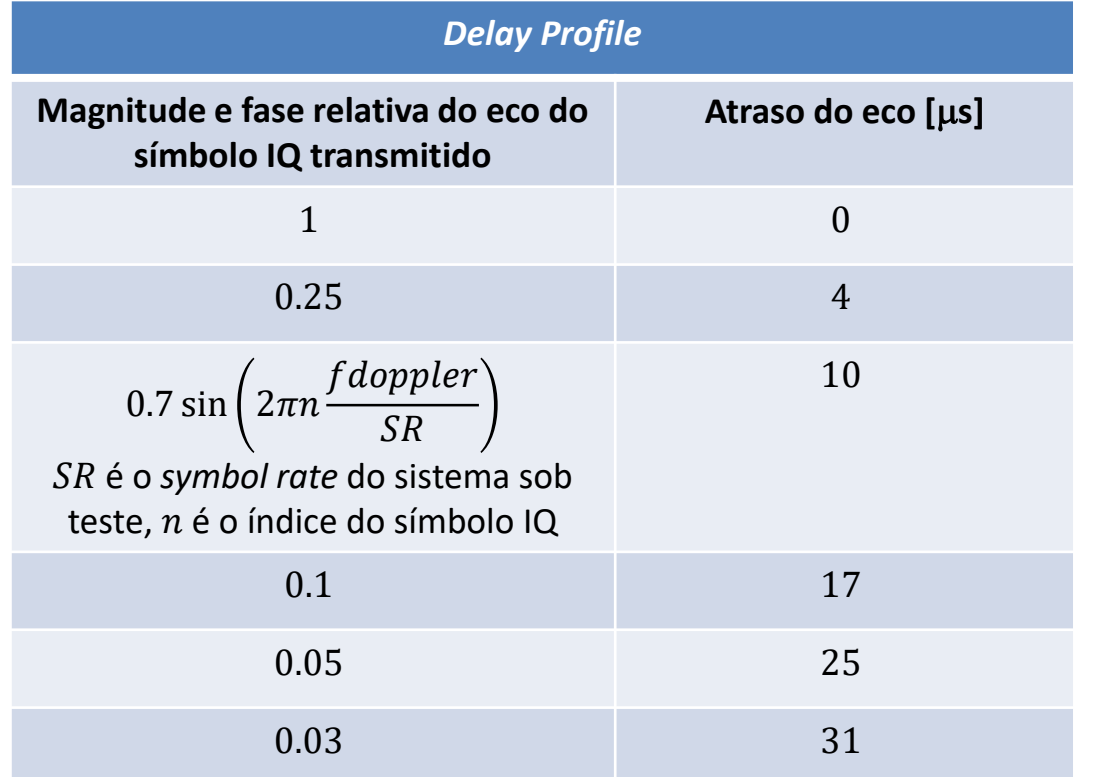

Conforme discutimos no slide 17, para obter a resposta ao impulso discreta  $h[n] = Z^{-1}{H(z)}$  do canal é necessário discretizar no tempo o *delay profile* do canal. Por exemplo, para discretizar no tempo o *delay profile* do canal de um sistema com *symbol rate*  $SR = 10$ MHz, divide-se os atrasos no *delay profile* do canal pelo intervalo  $T = 1/SR = 0.1$  µs de duração do símbolo IQ do sistema e arredonda-se para o inteiro mais próximo:

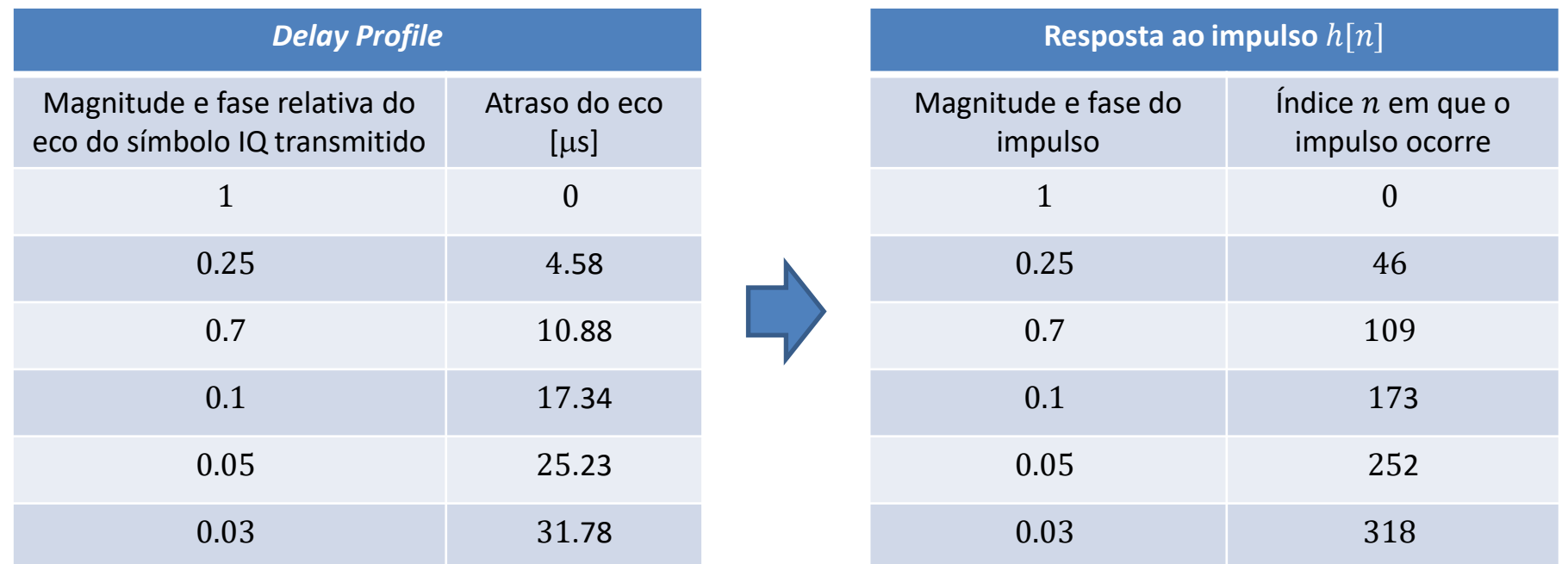

Daí, da tabela "Resposta ao impulso h[n]", a resposta ao impulso discreta h[n] deste canal para este sistema com *symbol*  $rate SR = 10MHz$ , é, portanto:

 $h[n] = \delta[n] + 0.25\delta[n - 46] + 0.7\delta[n - 109] + 0.1\delta[n - 173] + 0.05\delta[n - 252] + 0.03\delta[n - 318]$ 

A tabela neste e no próximo slide mostra um conjunto de *delays profiles* para canais representativos de cenários de operação de enlaces *wireless* em VHF na cidade de São Paulo, cujo levantamento foi feito pelo CPqD, Unicamp e Mackenzie, e publicado pelo Communications Research Center [\(http://www.crc.gc.ca/eic/site/069.nsf/eng/home\)](http://www.crc.gc.ca/eic/site/069.nsf/eng/home)

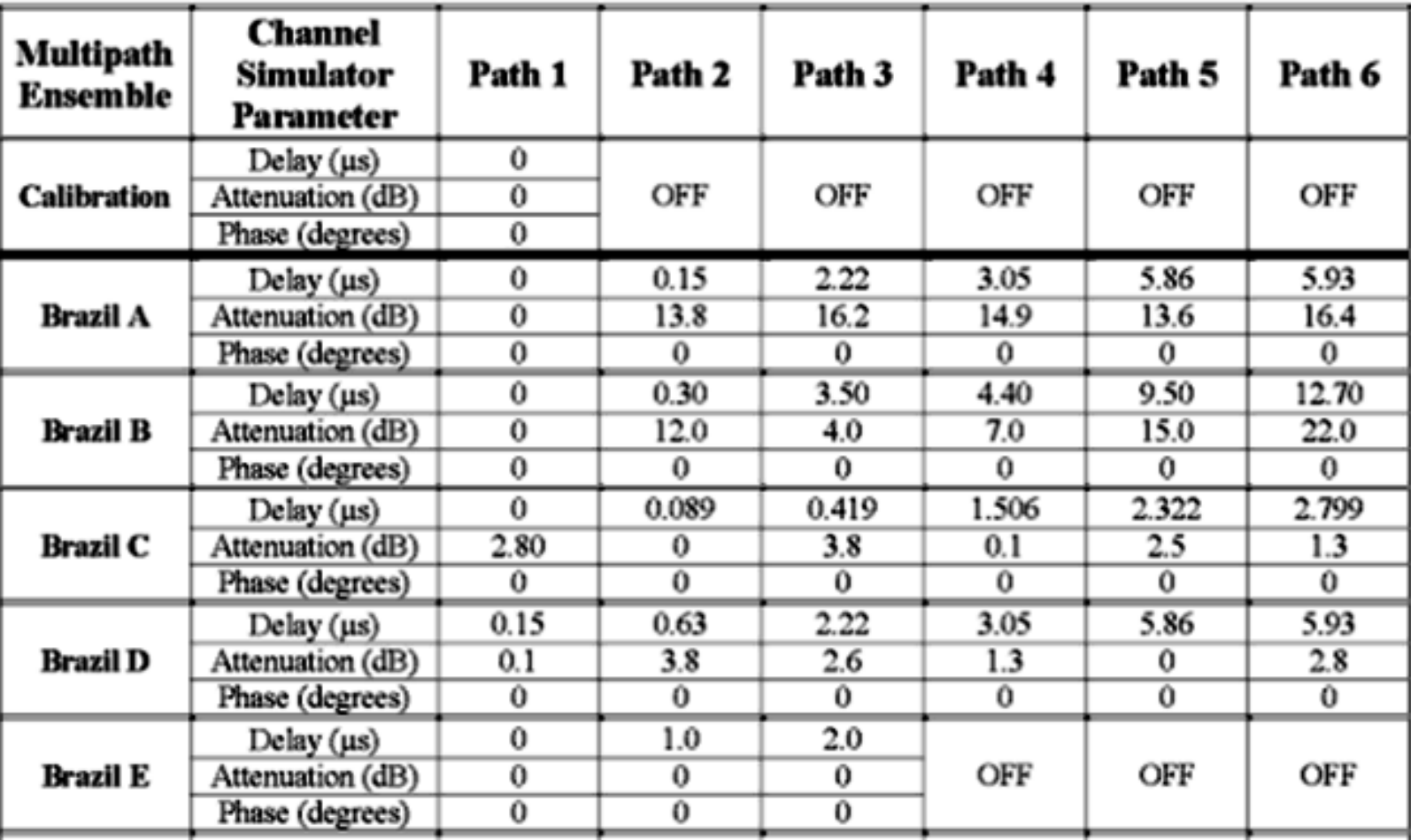

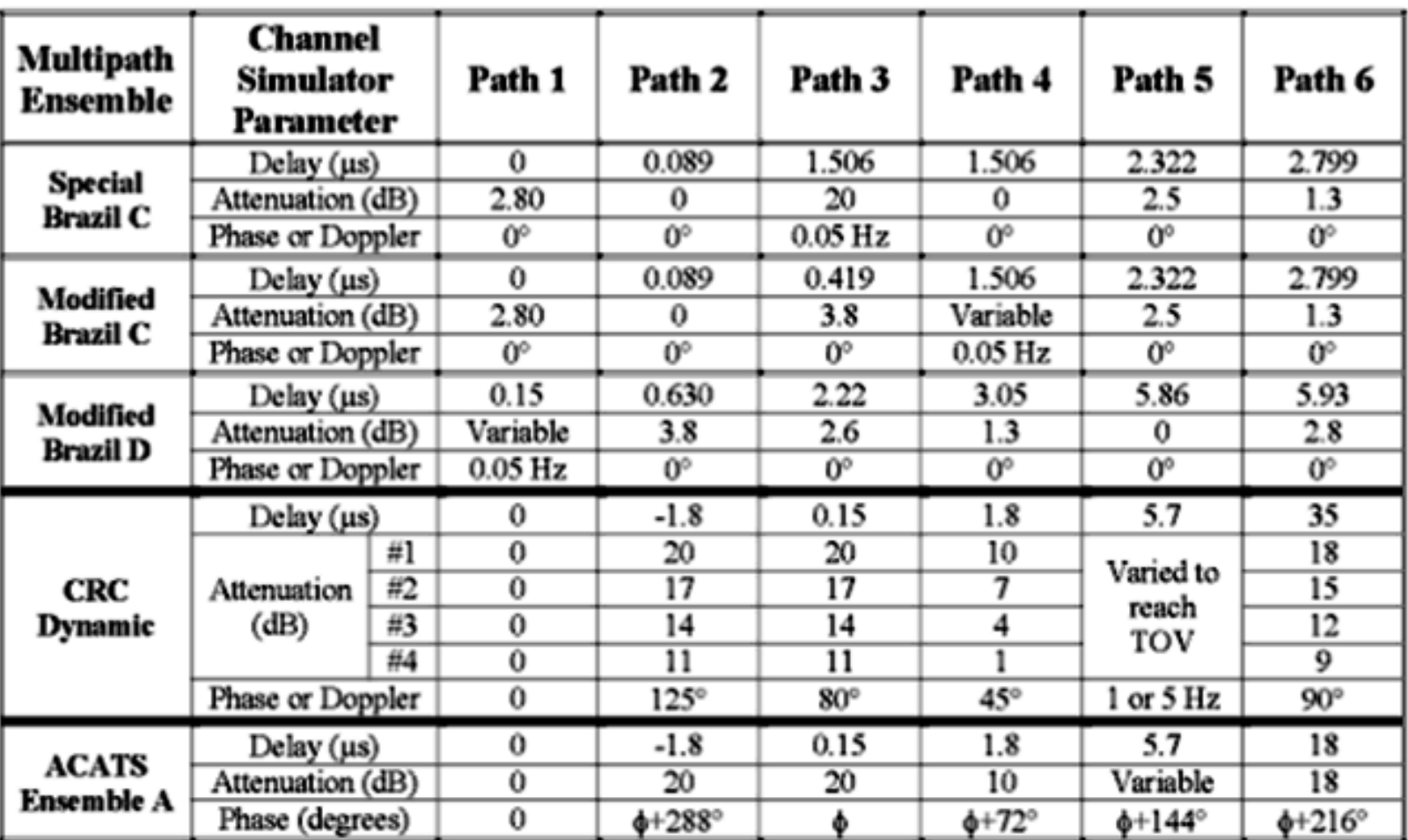

Where  $\phi$  is the phase of the shortest echo such that the null within the channel is offset with **ACATS Ensemble A:** respect to the carrier (or pilot) frequency by  $+1.327320$  MHz. Once the phase of the shortest delay is found, the phase of the other delay of the ensemble shall be:  $+72$ ,  $+144$ ,  $+216$ , and +288 degrees with respect to the shortest delay.

Echo Path  $3$  and  $4$  are assigned same delay (1.506  $\mu$ s), but different amplitude and phase. The **Special Brazil C:** Path 4 is 0 dB amplitude and 0 degree phase, while Path 3 is -20 dB amplitude and 0.05 Hz Doppler phase shift. The combined effect of Path 3 and 4 creates a flat fading environment so that the combined multipath amplitude goes higher and lower than 0 dB in a 0.05 Hz cycle.

**Exemplo 2:** A figura abaixo mostra um possível cenário de multipercurso na operação de um sistema digital *wireless* e o correspondente *delay profile* do canal de transmissão.

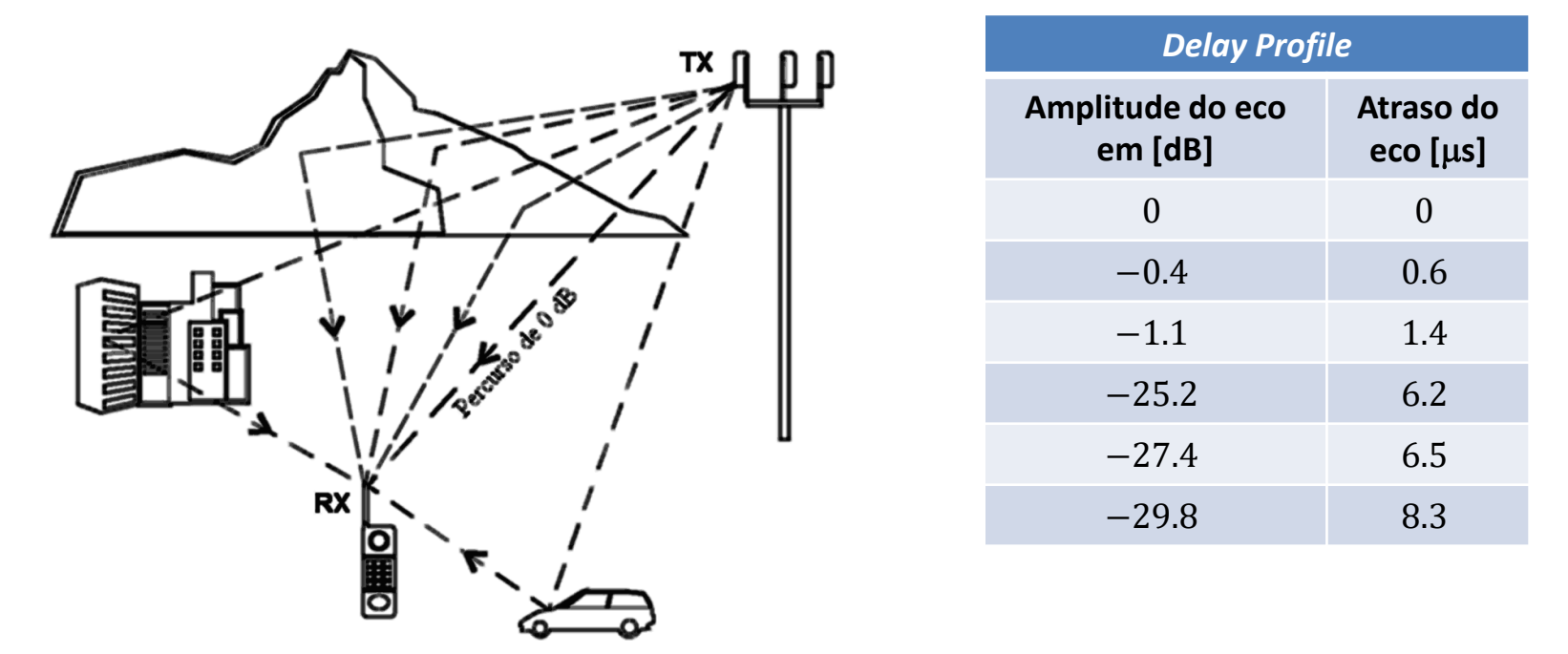

Sabendo que o *symbol rate* adotado no sistema é  $SR = 14.0$  [MHz], **pede-se**:

(a) Determine a resposta ao impulso discreta  $h[n]$  do canal de transmissão e plote o seu gráfico.

**(b)** Plote a curva do módulo em [dB] da resposta em frequência  $|H(f)|$  [MHz] do canal de transmissão em banda base, i.e., plote o módulo de  $H(f) = H(e^{j\theta}) = Z\{h[n]\}\big|_{z=e^{j\theta}}$  no intervalo  $0\leq\theta\leq\pi$  da frequência digital  $\theta$ , que é equivalente ao intervalo  $0 \le f \le SR/2$  da frequência analógica f, sendo  $Z\{\cdot\}$  o operador Transformada Z e sendo a relação entre a frequência analógica  $f$  e a frequência digital  $\theta$  dada por  $f = \frac{\theta}{2\pi}$  $\frac{\sigma}{2\pi}$ SR.

(c) Plote a curva da fase da resposta em frequência ∠H(f) [°] do canal de transmissão em banda base, isto é, plote o ângulo de  $Z\{h[n]\}\big|_{z=e^{j\theta}}$  no intervalo  $0\leq\theta\leq\pi$  .

.

#### **Solução:**

Para a solução deste exemplo vamos usar o *script* Mathcad Exemplo2.xmcd disponível em [https://www.fccdecastro.com.br/ZIP/SCD2\\_C2\\_E2S23.zip](https://www.fccdecastro.com.br/ZIP/SCD2_C2_E2S23.zip) .

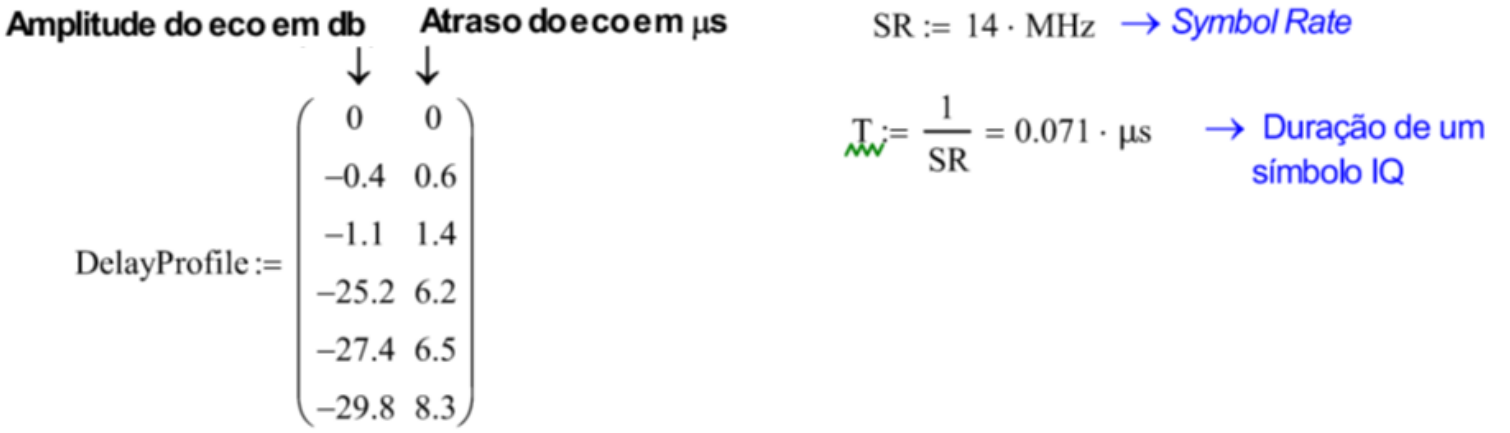

(a) Dividindo a 2<sup>a</sup> coluna do DelayProfile por  $T = 0.071 \cdot \mu s$  e arredondando para o inteiro mais próximo obtemos o número de intervalos de símbolo correspondente ao atraso temporal do respectivo eco cuja amplitude em vezes (vezes=10<sup>db/20</sup>) é especificada na 1ª coluna:

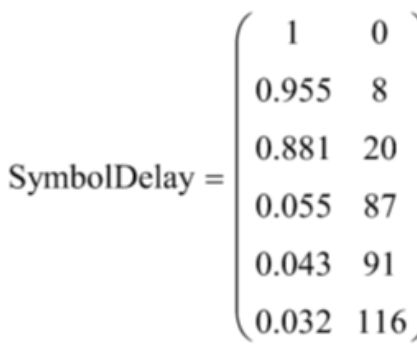

A tabela SymbolDelay ao lado permite determinar a resposta ao impulso discreta h[n] do canal através do seguinte procedimento: A resposta ao impulso discreta do canal é formada por impulsos com amplitude especificada na 1ª coluna da tabela SymbolDelay, impulsos estes que ocorrem nos respectivos instantes discretos de tempo (=índice n das amostras) dados pela 2ª coluna desta tabela. A todas as demais amostras da resposta ao impulso do canal é atribuído o valor zero.

Desta maneira, a resposta ao impulso discreta h[n] do canal resulta em:

Resposta ao impulso discreta do canal:

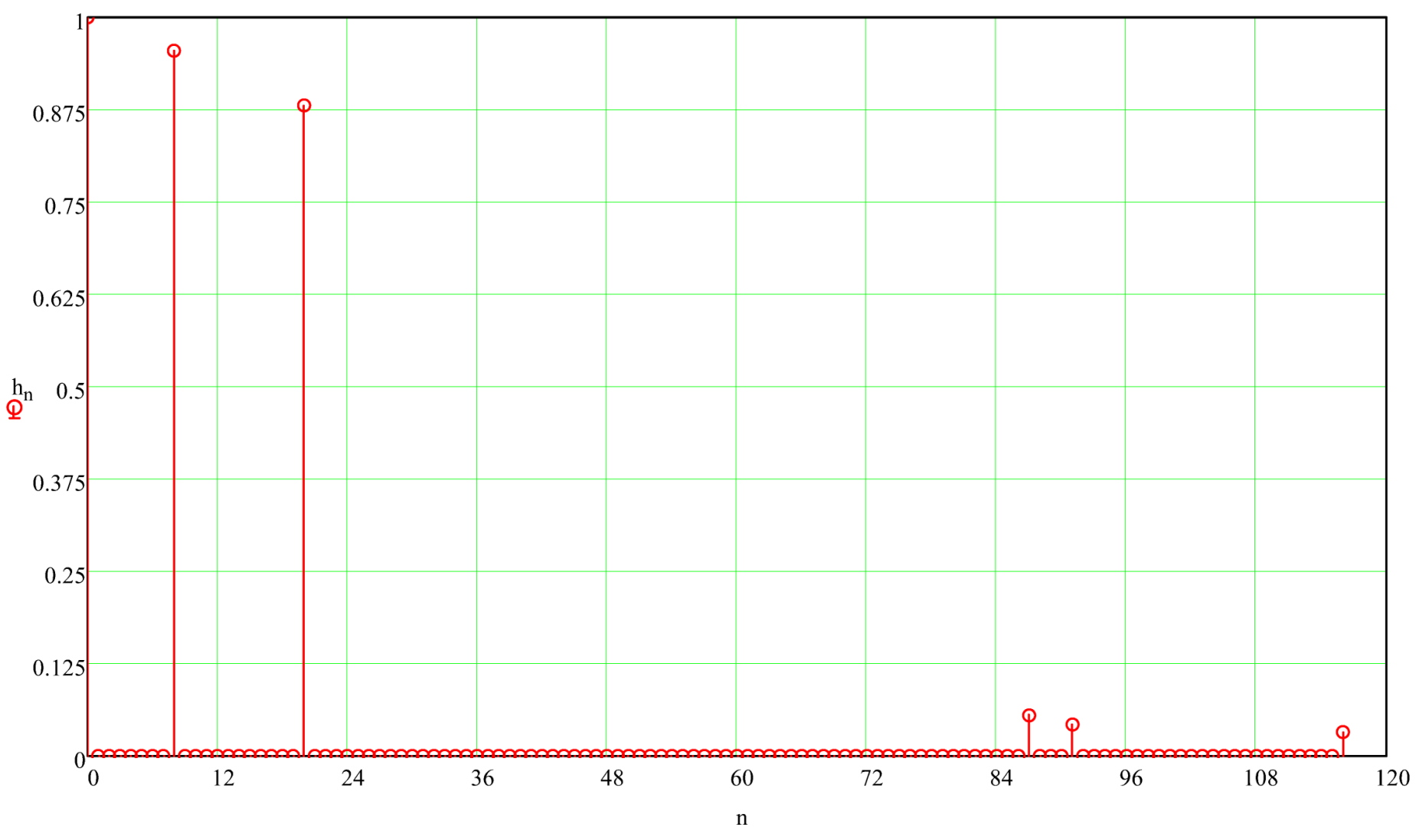

(b) e (c) Aresposta em freqüência H( $e^{j\theta}$ ) em banda base do canal, sendo 0< $\theta$ <π a faixa de variação permissível da freqüência digital θ (Nyquist - já visto em Sinais e Sistemas), é obtida aplicando-se a Transformada Z à resposta ao impulso do canal com  $z=e^{j\theta}$ .

A Transformada Z para z= $e^{j\theta}$ de uma sequencia discreta h[n]= h com  $M_i$ : = length (h) = 117 amostras é dada pela equação (1):

$$
\underline{H}(h,\theta) := \sum_{n=0}^{\text{length}(h)-1} \left[ h_n \cdot \left( e^{j \cdot \theta} \right)^{-n} \right] \qquad \theta := 0, \frac{\pi}{1000} \cdot \pi \qquad (1)
$$

De (1), plotando o módulo e fase da resposta em freqüência H( $e^{j\theta}$ ) = H(h,  $\theta$ ) do canal para 0< $\theta$ < $\pi$ , temos:

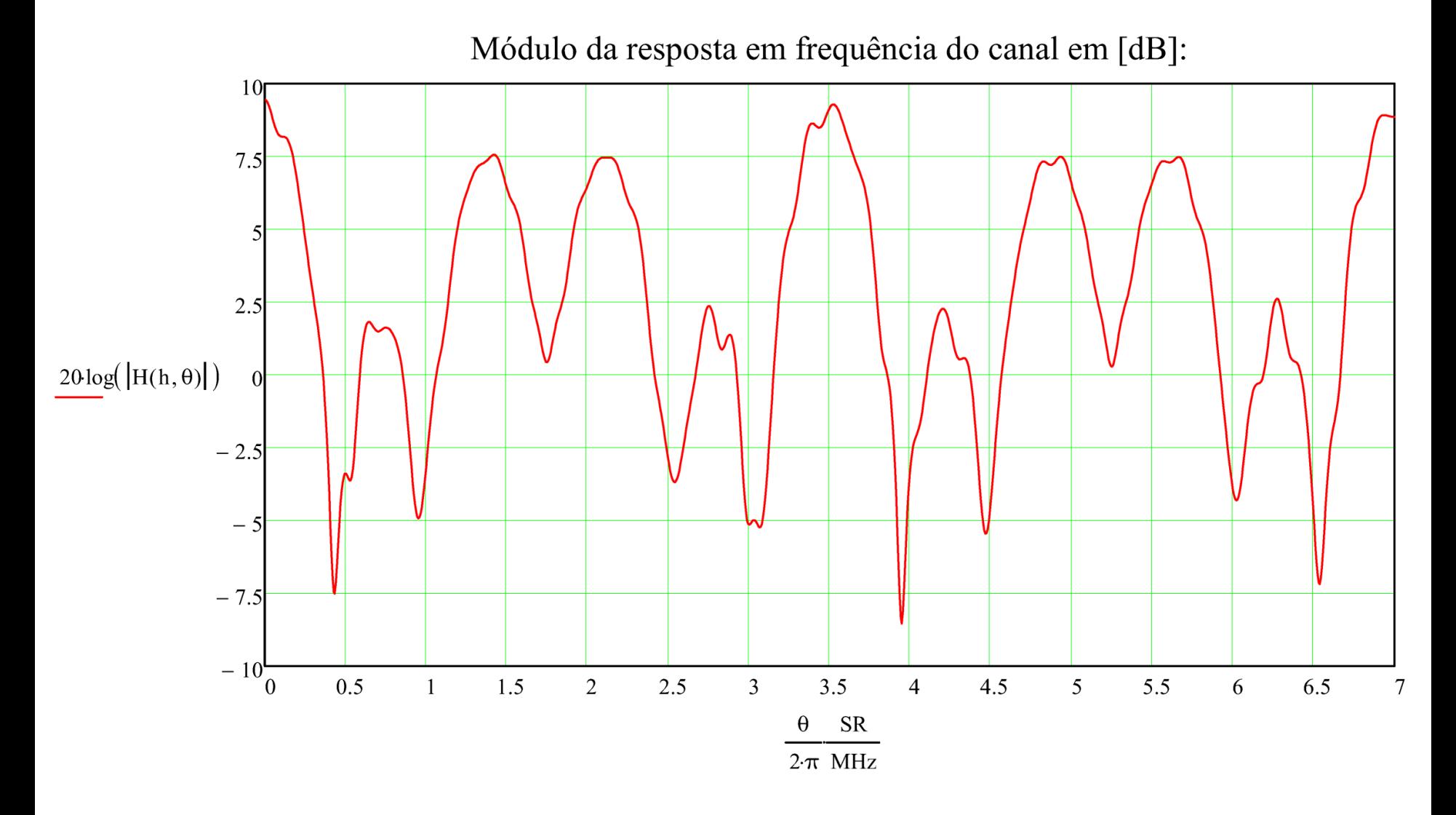

Fase da resposta em frequência do canal em [°]:  $200$ 150 100 50  $arg(H(h, \theta))$  $\Omega$  $\circ$  $-50$  $-100$  $-150$  $-200$  $0.5\,$  $\mathbf{1}$  $1.5\,$  $\overline{2}$ 2.5  $\overline{3}$  $3.5$  $\overline{4}$  $4.5$  $\overline{5}$ 5.5 6 6.5  $\overline{7}$  ${\sf SR}$  $\theta$  $2\pi$  MHz

**Exemplo 3:** A figura abaixo mostra um possível cenário de multipercurso na operação de um sistema digital *wireless* e o correspondente *delay profile* do canal de transmissão.

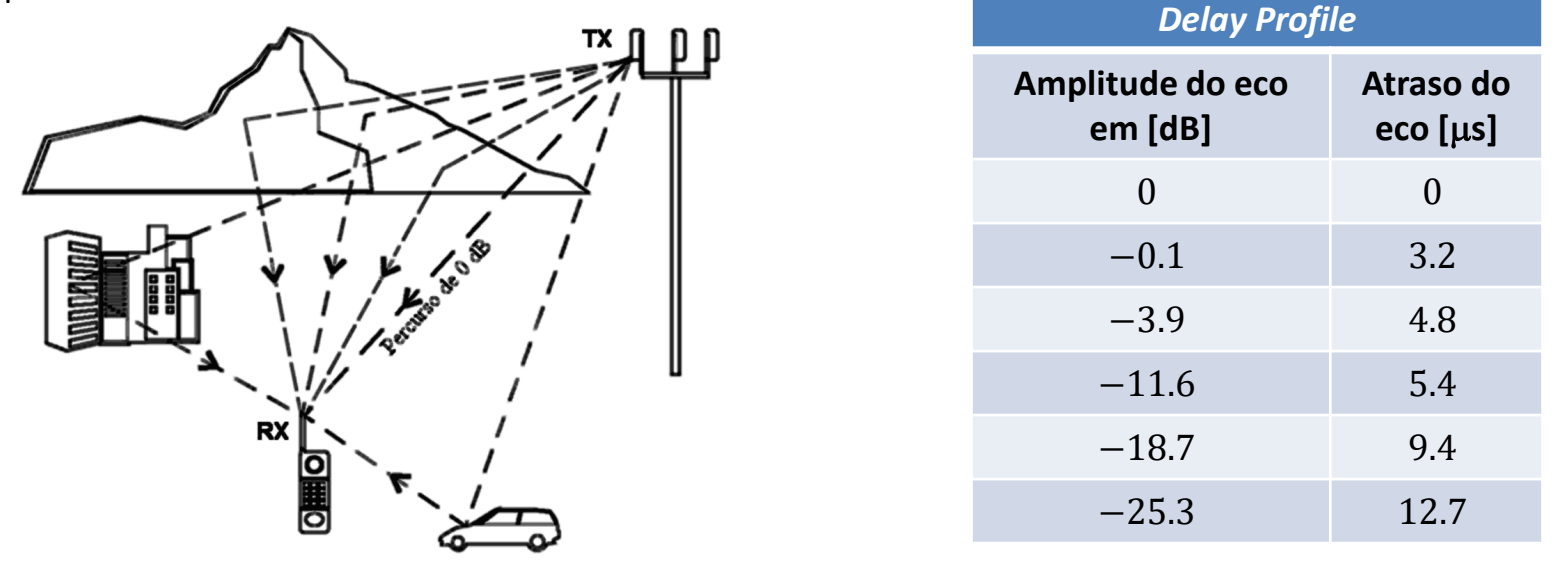

Sabendo que a modulação adotada no sistema é M-QAM, que a frequência central do canal *passband* é  $f_0 = 2400$  [MHz] e que o *symbol rate* do sistema é  $SR = 10$  [MHz], pede-se:

(a) Determine a resposta ao impulso discreta  $h[n]$  do canal de transmissão e plote o seu gráfico.

(b) De acordo com Nyquist, determine as frequências Fmin e Fmax passíveis de serem transmitidas através da onda EM que se propaga neste canal de transmissão, canal cuja resposta em frequência é  $H(f)$ , sendo  $F \text{min} \le f \le F \text{max}$ .

**(c)** Plote a curva do módulo em [dB] da resposta em frequência  $|H(f)|$  [GHz] do canal de transmissão *passband* no intervalo  $F$ min  $\le f\le F$ max, i.e., plote o módulo de  $H(f)=H\big(e^{j\theta}\big)=Z\{h[n]\}\big|_{z=e^{j\theta}}$  no intervalo  $-\pi\le\theta\le\pi$  da frequência digital  $\theta$ , que é equivalente ao intervalo  $f_0 - SR/2 \le f \le f_0 + SR/2$  da frequência analógica f, sendo  $Z\{\cdot\}$  o operador

Transformada Z e sendo a relação entre a frequência analógica  $f$  e a frequência digital  $\theta$  dada por  $f=f_0+\frac{\theta}{2\pi}$  $\frac{\sigma}{2\pi}$ SR.

**(d)** Plote a curva da fase da resposta em frequência ∠H(f) [°] do canal de transmissão *passband*, i.e., plote o ângulo de  $Z\{h[n]\}\big|_{z=e^{j\theta}}\,$  no intervalo  $-\pi\leq\theta\leq\pi$  .

**(e)** Determine a atenuação em [dB] e o giro de fase em [°] que a componente espectral do espectro do sinal do TX localizada na frequência  $f_e$  = 2397.3 [MHz] sofre ao ser transmitida através deste canal de transmissão.

#### **Solução:**

Para a solução deste exemplo vamos usar o *script* Mathcad Exemplo3.xmcd disponível em [https://www.fccdecastro.com.br/ZIP/SCD2\\_C2\\_E3S29.zip](https://www.fccdecastro.com.br/ZIP/SCD2_C2_E3S29.zip) .

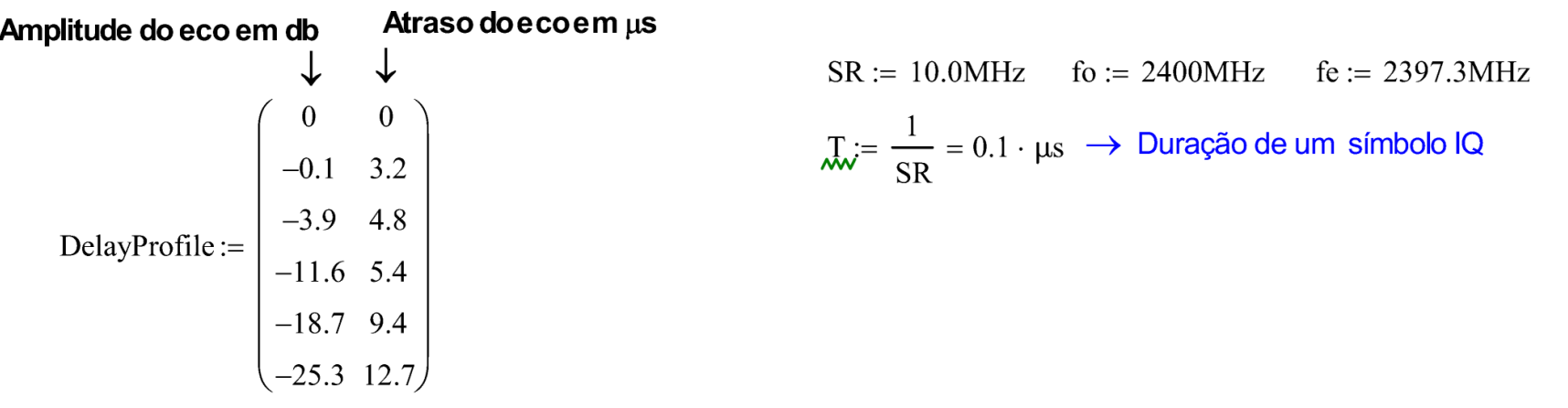

(a) Dividindo a 2<sup>a</sup> coluna do DelayProfile por  $T = 0.1 \cdot \mu s$  e arredondando para o inteiro mais próximo obtemos o número de intervalos de símbolo correspondente ao atraso temporal do respectivo eco cuja amplitude em vezes (vezes=10db/20) é especificada na 1ª coluna:

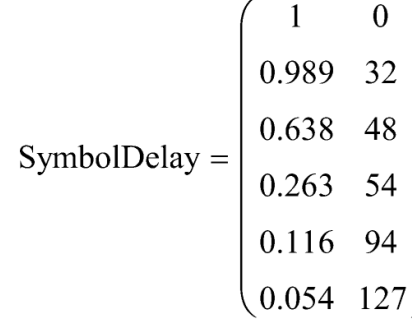

A tabela SymbolDelay ao lado permite determinar a resposta ao impulso discreta h[n] do canal através do seguinte procedimento: A resposta ao impulso discreta do canal é formada por impulsos com amplitude especificada na 1ª coluna da tabela SymbolDelay, impulsos estes que ocorrem nos respectivos instantes discretos de tempo (=índice n das amostras) dados pela 2ª coluna desta tabela. A todas as demais amostras da resposta ao impulso do canal é atribuído o valor zero.

Desta maneira, a resposta ao impulso discreta h[n] do canal resulta em:

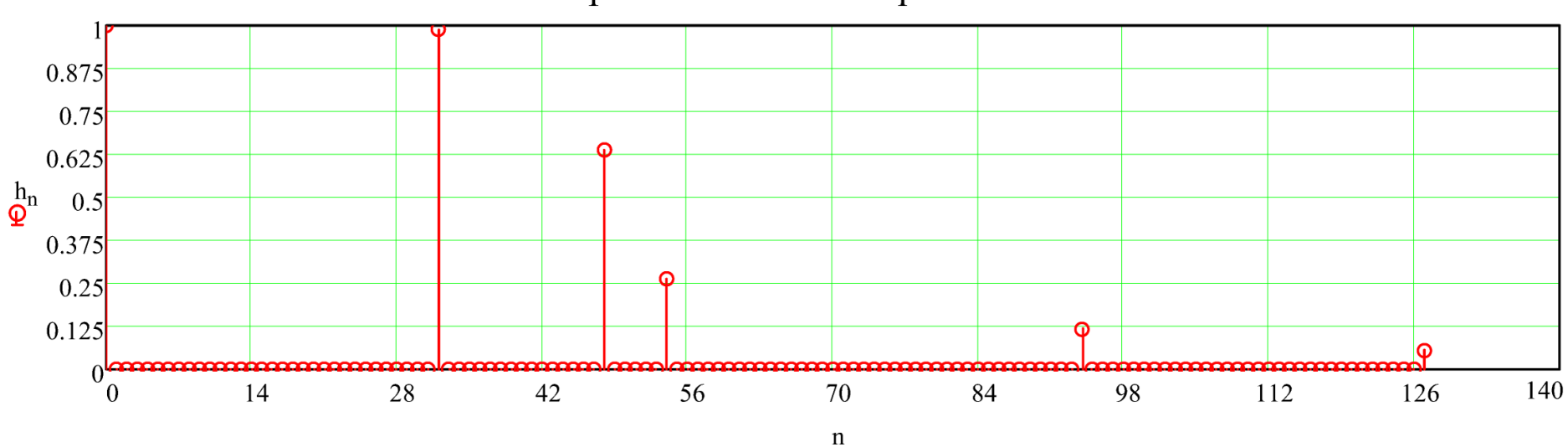

Resposta discreta ao impulso do canal:

 $\rightarrow$   $I + i0$ 

(b) Amodulação M-QAM do sistema é um sinal *complex valued* em banda base, e, portanto, o espectro em banda base NÃO apresenta a simetria par de um sinal real valued. Portanto o sinal QAM NÃO pode ser representado em frequência apenas no intervalo 0  $\leq \theta \leq \pi$ . Neste contexto, a resposta em freqüência H(f)=H(e<sup>jθ</sup>) do canal passband deve ser obtida no intervalo  $-\pi \leq \theta \leq \pi$ , obedecendo à faixa de variação permissível da freqüência digital  $\theta$  (Nyquist - já visto em Sinais e Sistemas) para um sinal bandpass. Ou seja, a resposta em freqüência H(f)=H(ej<sup>0</sup>) do canal deve ser obtida aplicando-se a Transformada Zcom z= $e^{j\theta}$  à resposta ao impulso h[n] do canal, e com a frequência digital  $\theta$  variando na faixa  $-\pi \leq \theta \leq \pi$ . Especificamente, a resposta em frequência H(f) do canal de transmissão passband é dada por H(f)=H( $e^{j\theta}$ )=Z{h[n]} p/z= $e^{j\theta}$ no

intervalo  $-\pi \leq \theta \leq \pi$  da frequência digital θ, que é equivalente ao intervalo  $f_0$ –SR/2  $\leq f \leq f_0$ +SR/2 da frequência analógica f, sendo  $Z\{\cdot\}$ o operador Transformada Z e sendo a relação entre a frequência analógica  $f$ e a frequência digital  $\theta$  dada por  $f = f_0 + (\theta/2\pi)$ SR.

Sumarizando a equivalência dos intervalos de variação no domínio frequência digital  $\theta$  e domínio frequência analógico f para o canal passband temos que:

 $-\pi \leq \theta \leq \pi \iff$  Fmin  $\leq f \leq$  Fmax  $\equiv f_0$ -SR/2  $\leq f \leq f_0$ +SR/2

Portanto, as frequências Fmin e Fmax são dadas por:

Fmin := fo  $-\frac{SR}{2}$  = 2.395 · GHz Fmax := fo +  $\frac{SR}{2}$  = 2.405 · GHz

(c) e (d) Conforme discutido em (b), a resposta em frequência  $H(t)=H(e^{j\theta})$  passband do canal é dada por  $H(t)=H(e^{j\theta})=Z\{h[n]\}$  p/  $z=e^{j\theta}$  no intervalo  $-\pi \leq \theta \leq \pi$  da frequência digital θ, que é equivalente ao intervalo  $f_0$ –SR/2  $\leq f \leq f_0$ +SR/2 da frequência analógica f.

A Transformada Z para z= $e^{j\theta}$ da sequência discreta h[n]= h com  $M_i$  = length (h) = 128 amostras é dada pela equação (1):

$$
\underline{H}(h,\theta) := \sum_{n=0}^{\text{length}(h)-1} \left[ h_n \cdot \left( e^{j \cdot \theta} \right)^{-n} \right] \qquad \theta := -\pi, -0.999\pi \dots \pi \qquad (1)
$$

De (1), plotando o módulo e fase da resposta em freqüência  $H(t)=H(e^{j\theta})=H(h,\theta)$  do canal para  $-\pi \leq \theta \leq \pi$ , temos:

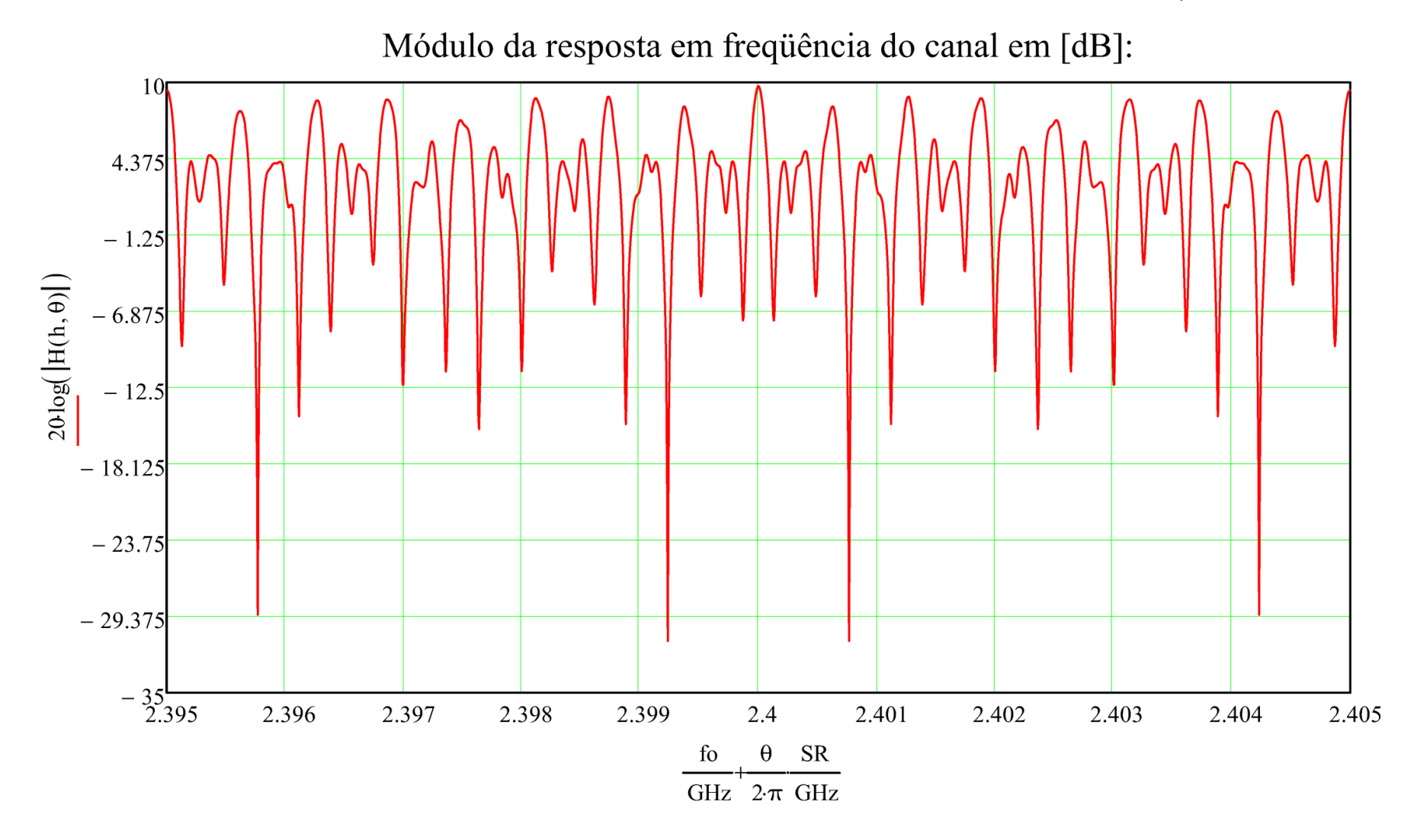

Fase da resposta em frequência do canal em [°]:

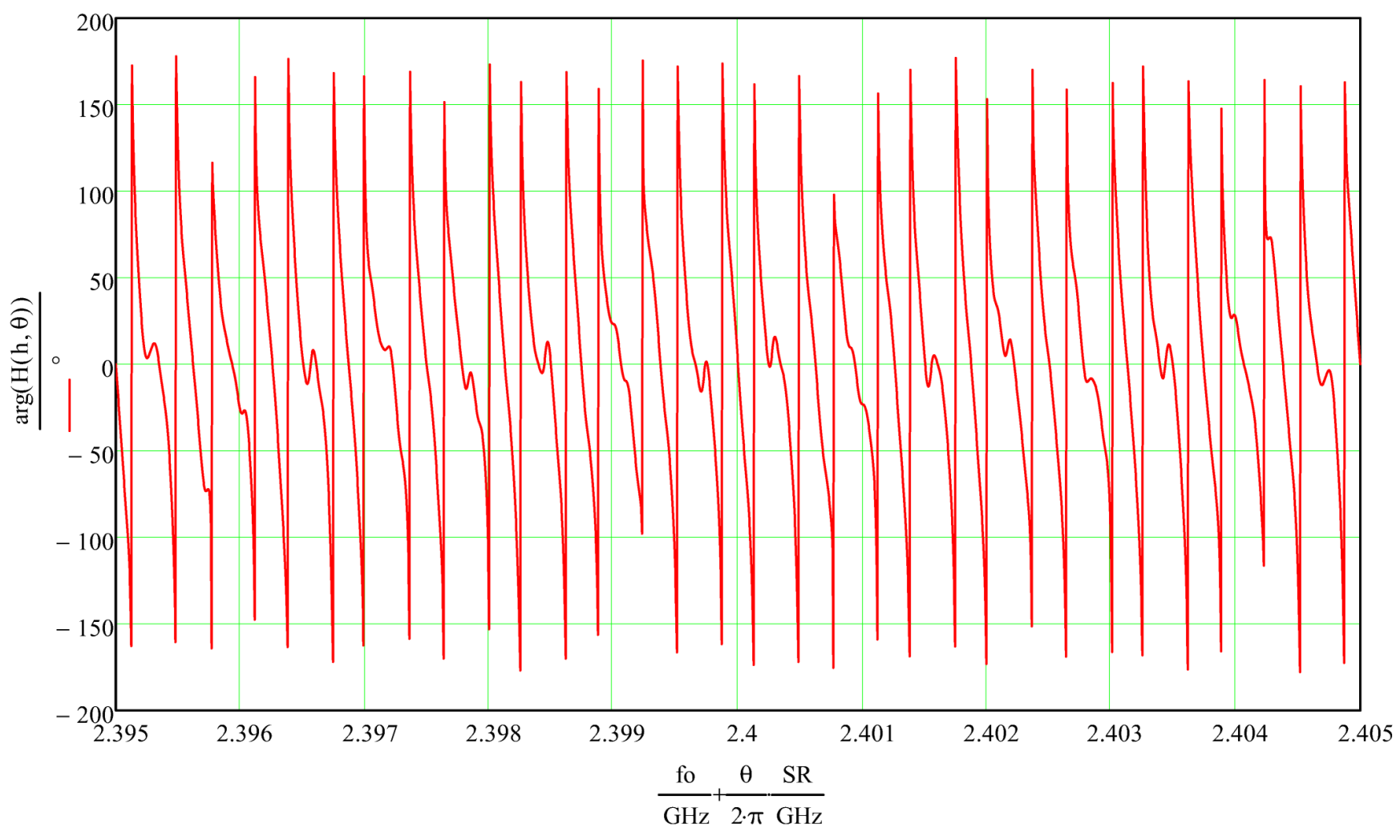

## **Desconvolução de canal - Equalizador ZF (***zero forcing***)**

Conforme discutimos nos slides anteriores, o multipercurso no canal gera superposição de ondas EM na entrada do RX, o que implica simultaneamente na superposição de símbolos IQ no domínio tempo do sinal em banda base no demodulador do RX, gerando ISI (*Inter Symbol Interference –* interferência intersimbólica), degradando a inteligibilidade do sinal na entrada do *de-mappe*r e aumentando a BER (*bit error rate*) na saída do mesmo, conforme discutido npd slides 4 a 13 do Cap I.1. A ISI no domínio tempo tem como consequência no domínio frequência a degradação do *flatness* (planura) da curva de resposta em frequência  $X(z) = Z\{x[n]\}$  do canal,  $z = 1e^{j\theta}$ ,  $0 < \theta < \pi$ , o que distorce o espectro do sinal digital em banda base no RX, conforme vimos nos slides anteriores, lembrando que Z{·} é o operador Transformada Z visto na disciplina Sinais e Sistemas.

O diagrama em (a) abaixo mostra os blocos funcionais do enlace entre TX e RX envolvidos diretamente neste processo de degradação e recuperação do sinal no domínio tempo e no domínio frequência, em que a sequência de símbolos  $s[n]$ transmitida pelo TX é convoluída com a resposta ao impulso [] do canal (obtida do seu *delay profile*, conforme vimos nos slides anteriores), degradando o sinal na entrada do RX, mas sendo recuperado após o equalizador, cuja função de transferência  $C(z)$  é obtida através do algoritmo para desconvolução de canal adotado no equalizador de modo a idealmente resultar  $C(z) = 1/X(z)$ .

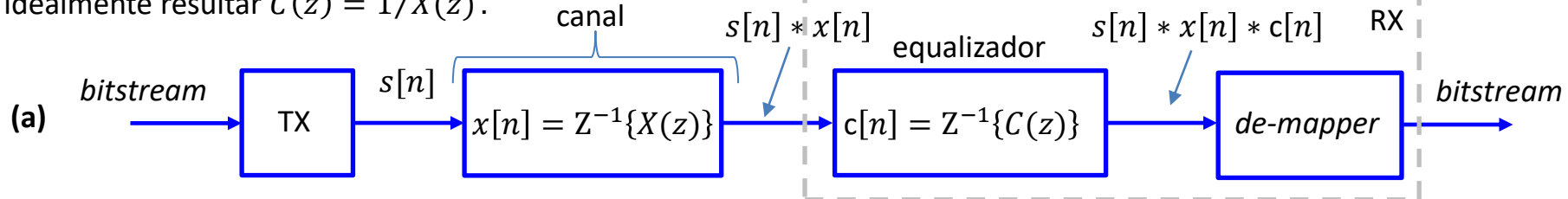

Importante notar em (a) que quando o algoritmo de desconvolução do equalizador obtém  $C(z) = 1/X(z)$ , o produto da função de transferência  $X(z)$  do canal pela função de transferência  $C(z)$  do equalizador resulta unitário, i.e,  $X(z)C(z) = 1$ . Nesta situação o efeito do canal é neutralizado pelo equalizador e a sequência de símbolos  $s[n]$  transmitida pelo TX resulta na entrada do *de-mapper* do RX livre dos efeitos da convolução com a resposta ao impulso  $x[n]$  do canal. Por esta razão o processo efetuado pelo equalizador é denominado de **desconvolução de canal**.

Aplicando  $Z^{-1}\{\cdot\}$  na condição  $X(z)C(z)=1$  temos que  $Z^{-1}\{X(z)C(z)\}=Z^{-1}\{1\}$ , ou,  $x[n]*c[n]=\delta[n]$ , significando **que** quando o equalizador obtém  $C(z) = 1/X(z)$  a resposta ao impulso do bloco que agrega canal+equalizador é um impulso  $\delta[n]$ , e esta é a razão de a sequência de símbolos  $s[n]$  transmitida pelo TX resultar livre dos efeitos da **convolução** na entrada do *de-mapper* do RX, porque, nesta condição  $s[n] * x[n] * c[n] = s[n] * \delta[n] = s[n]$ .

36
(a) 
$$
\begin{array}{c}\n\text{Cand} \\
\downarrow \text{C}[n] & \text{C}[n] \\
\hline\n\end{array}
$$
\n(b) 
$$
\begin{array}{c}\n\text{Cand} \\
\downarrow \text{C}[n] & \text{C}[n] \\
\hline\n\end{array}
$$
\n
$$
\begin{array}{c}\n\text{C}[n] & \text{C}[n] \\
\hline\n\end{array}
$$
\n
$$
\begin{array}{c}\n\text{C}[n] & \text{C}[n] \\
\hline\n\end{array}
$$
\n
$$
\begin{array}{c}\n\text{C}[n] & \text{C}[n] \\
\hline\n\end{array}
$$
\n
$$
\begin{array}{c}\n\text{C}[n] & \text{C}[n] \\
\hline\n\end{array}
$$
\n
$$
\begin{array}{c}\n\text{C}[n] & \text{C}[n] \\
\hline\n\end{array}
$$
\n
$$
\begin{array}{c}\n\text{C}[n] & \text{C}[n] \\
\hline\n\end{array}
$$
\n
$$
\begin{array}{c}\n\text{C}[n] & \text{C}[n] \\
\hline\n\end{array}
$$
\n
$$
\begin{array}{c}\n\text{C}[n] & \text{C}[n] \\
\hline\n\end{array}
$$
\n
$$
\begin{array}{c}\n\text{C}[n] & \text{C}[n] \\
\hline\n\end{array}
$$
\n
$$
\begin{array}{c}\n\text{C}[n] & \text{C}[n] \\
\hline\n\end{array}
$$
\n
$$
\begin{array}{c}\n\text{C}[n] & \text{C}[n] \\
\hline\n\end{array}
$$
\n
$$
\begin{array}{c}\n\text{D}(n) & \text{C}[n] \\
\hline\n\end{array}
$$
\n
$$
\begin{array}{c}\n\text{D}(n) & \text{C}[n] \\
\hline\n\end{array}
$$
\n
$$
\begin{array}{c}\n\text{D}(n) & \text{C}[n] \\
\hline\n\end{array}
$$
\n
$$
\begin{array}{c}\n\text{D}(n) & \text{C}[n] \\
\hline\n\end{array}
$$
\n
$$
\begin{array}{c}\n\text{D}(n) & \text{C}[n] \\
\hline\n\end{array}
$$
\n $$ 

Note em (a) que se não há ação do bloco equalizador o sinal  $y[n]$  na entrada do *de-mapper* do RX resulta  $y[n] = s[n] *$  $x[n]$ , i.e.,  $s[n]$  sofre ação dos ecos resultantes do multipercurso no canal, ecos que são explicitados na resposta ao impulso do canal obtida através do *delay profile* do canal conforme vimos nos slides anteriores. Mas, conforme discutimos no slide anterior, quando o equalizador obtém  $C(z) = 1/X(z)$ , o sinal na entrada do *de-mapper* do RX resulta  $y[n] = s[n] *$  $\delta[n] = s[n]$ , **forçando os ecos a zero**. Por esta razão, um equalizador que opera na condição  $C(z) = 1/X(z)$  é denominado de equalizador *zero forcing* **(ZF)***.*

Para efeito de análise do equalizador ZF, podemos simplificar o diagrama de blocos em (a) e considerar que o TX transmite um único impulso  $s[n] = \delta[n]$ , similar à técnica para medir em campo a resposta ao impulso de um canal discutida nos slides 17 a 20: ----------------

(b)

\n
$$
\text{Cand } \delta[n] * x[n] = x[n] \text{ equalized or } y[n] = x[n] * c[n]
$$
\n(b)

\n
$$
\text{TX} \longrightarrow \begin{bmatrix} \delta[n] \\ x[n] = Z^{-1} \{X(z)\} \\ x[n] = Z^{-1} \{X(z)\} \\ x[n] = Z^{-1} \{C(z)\} \end{bmatrix} \longrightarrow \begin{bmatrix} y[n] = x[n] * c[n] \\ e[1] = Z^{-1} \{C(z)\} \\ x[n] = Z^{-1} \{C(z)\} \end{bmatrix}
$$

Nesta situação, a saída do equalizador em (b) é dada por

$$
y[n] = x[n] * c[n] = c[n] * x[n] = \sum_{k=-\infty}^{\infty} c[k]x[n-k]
$$
 (9)

 $+\infty$ 

Conforme discutimos acima, quando o equalizador opera na condição *zero forcing*  $C(z) = 1/X(z)$ , (9) pode ser reescrita como: +∞

$$
y[n] = \sum_{k=-\infty} c[k]x[n-k] = \delta[n] \tag{10}
$$

Sistemas de Comunicação Digital II Cap II.2 – Desconvolução de canal Prof Fernando DeCastro 37

$$
\sum_{k=-\infty}^{+\infty} c[k]x[n-k] = \delta[n]
$$
\n(10)

A equação (10) possibilita determinarmos a resposta ao impulso c $[n]=Z^{-1}\{C(z)\}$  do equalizador para que este opere na condição *zero forcing*  $C(z) = 1/X(z)$ , que é a incógnita que nos interessa determinar para efeito de especificar o filtro do equalizador. Para tanto, vamos flexibilizar a solução da equação (10) para a incógnita  $c[n]$  fazendo com que  $\delta[n]$  possa ocorrer com um atraso  $n_d$  qualquer no tempo discreto, flexibilização que continua garantindo que os ecos sejam forçados a zero: +∞

$$
\sum_{k=-\infty}^{\infty} c[k]x[n-k] = \delta[n-n_d]
$$
\n(11)

Note que a equação (11) "desliza" de n amostras no tempo discreto a resposta ao impulso  $x[-k]$  do canal espelhada no domínio tempo discreto  $k$ , efetuando a multiplicação de cada amostra da sequência  $x$  assim obtida pela respectiva amostra na sequência c, e somando todas as multiplicações efetuadas. O resultado para cada n é igualado a  $\delta[n - n_d]$ , cujo valor é 0 para  $n \neq n_d$  e é 1 para  $n = n_d$ . A soma para cada *n* das amostras resultantes da multiplicação respectiva entre as amostras das sequências  $c \, e \, x$  sugere que as sequências podem ser consideradas vetores, e que o conjunto de "deslizamentos" da sequência x pode ser organizado na forma de uma matriz X, denominada matriz de convolução do canal. Sob esta interpretação, (11) pode ser reescrita como:

$$
\mathbf{X}_{\underline{C}} = \underline{q} \tag{12}
$$

onde  $c = [c_0 \ c_1 \ \cdots \ c_{N-1}]^T$  é o vetor incógnita cujas  $N$  componentes definem respectivamente os coeficientes da resposta ao impulso c $[n]$  do equalizador e que, conforme veremos nos slides seguintes, define o polinômio em z do numerador da função de transferência  $C(z) = Z\{c[n]\}$  do equalizador. N é arbitrário e quanto maior mais eficientemente o equalizador atinge a condição ZF e minimiza a ISI, mas um maior  $N$  implica em maior complexidade computacional do hardware. X é a matriz  $N \times N$  de convolução do canal cujas linhas são respectivamente as instâncias da sequência x "deslizadas" para cada  $n.$   $q = [0 \ 0 \ \cdots \ 1 \ \cdots \ 0]^T$  é o vetor de  $N$  componentes, todas de valor  $0$  exceto a componente na posição  $n_d$  cujo valor é 1, assim representando o impulso  $\delta[n - n_d]$  em (11).  $n_d$  é arbitrário e é usual fazer  $n_d \approx$  $N/2$ . Na discussão acima,  $(\cdot)^T$ é o operador que retorna o vetor transposto do vetor argumento.

Sistemas de Comunicação Digital II Cap II.2 – Desconvolução de canal **Prof Fernando DeCastro** 38

A resposta ao impulso c $[n] = \text{Z}^{-1}\{C(z)\}$  do equalizador para que este opere na condição *zero forcing*  $C(z) = 1/X(z)$ , é obtida da solução de (12), que resulta:

$$
\underline{c} = \mathbf{X}^{-1} \underline{q} \tag{13}
$$

O diagrama de fluxo de sinal em (c) abaixo mostra a arquitetura funcional de uma equalizador para  $N = 4$ , com resposta ao impulso dada pelo vetor  $\underline{c}=[c_0 \;\, c_1 \;\, \cdots \;\, c_3]^T$  determinado por (13), para um sistema cujo intervalo entre símbolos é  $T=$ 1/SR, sendo SR o symbol rate do sistema: FIFO

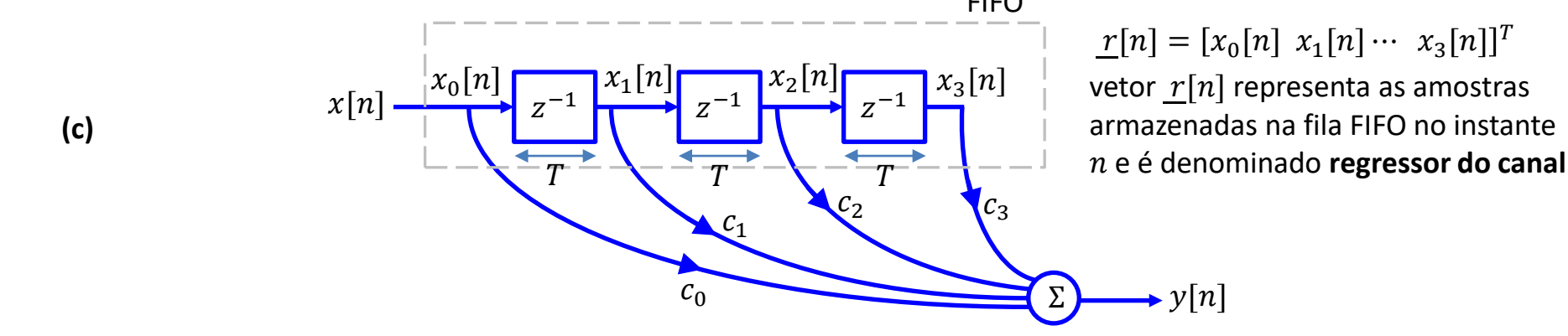

Para cada instante do tempo discreto *n* uma amostra  $x[n]$  proveniente do canal chega na entrada da fila FIFO (*first in first out*), indicada pelo retângulo tracejado em (c), notando que intervalo de tempo entre as amostras  $x[n]$  e  $x[n + 1]$  da FIFO corresponde ao intervalo de símbolo T. A cada  $x[n]$  recebida a FIFO efetua o procedimento *shift-right*, i.e., a FIFO faz as seguintes atribuições nesta ordem  $x_3[n] \leftarrow x_2[n]$  (leia-se:  $x_3[n]$  recebe a amostra armazenada em  $x_2[n]$ ),  $x_2[n] \leftarrow x_1[n]$ ,  $x_1[n] \leftarrow x_0[n]$  e  $x_0[n] \leftarrow x[n]$  e após a execução desta sequência de atribuições a saída  $y[n]$  é calculada através de

$$
y[n] = \underline{r}^T[n] \underline{c} = c_0 x_0[n] + c_1 x_1[n] + c_2 x_2[n] + c_3 x_3[n]
$$
\n(14)

Mas note que a sequência de atribuições do *shift-right* da FIFO a cada instante *n* permite escrever que  $x_3[n] = x_2[n-1]$ ,  $x_2[n] = x_1[n-1]$ ,  $x_1[n] = x_0[n-1]$  e  $x_0[n] = x[n]$ . Substituindo recursivamente estas condições em (14):

$$
y[n] = r^{T}[n] \underline{c} = c_{0} x[n] + c_{1} x[n-1] + c_{2} x[n-2] + c_{3} x[n-3]
$$
\n(15)

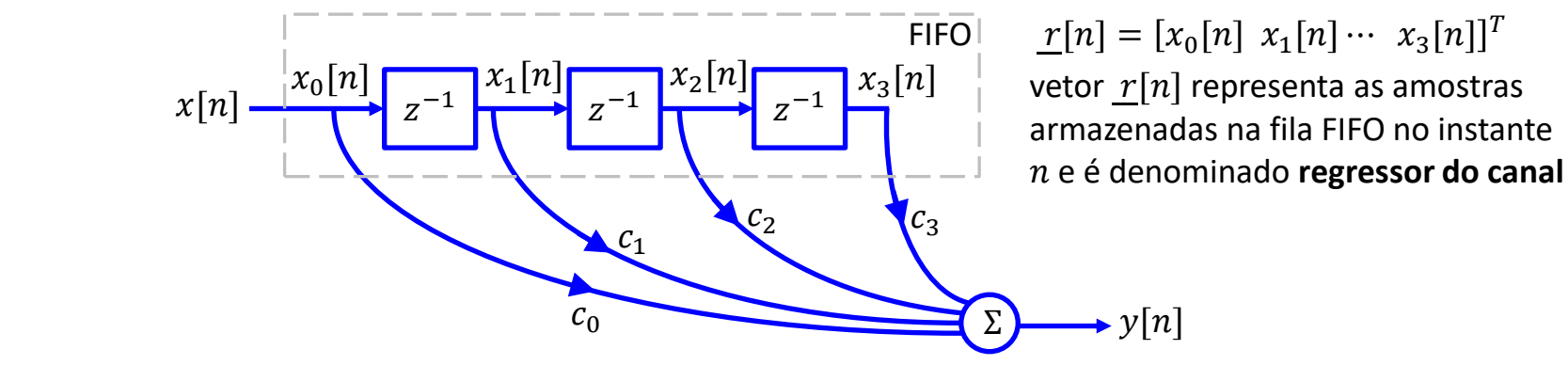

$$
y[n] = r^{T}[n] \underline{c} = c_{0} x[n] + c_{1} x[n-1] + c_{2} x[n-2] + c_{3} x[n-3]
$$
\n(15)

Note de (15) que se excitarmos o equalizador com um impulso  $x[n] = \delta[n]$  em sua entrada a resposta ao impulso c $[n] =$  $y[n]$  resultante em sua saída será:

$$
c[n] = c_0 \delta[n] + c_1 \delta[n-1] + c_2 \delta[n-2] + c_3 \delta[n-3]
$$
\n(16)

Portanto os coeficientes do filtro do equalizador  $c=(c_0\; \,c_1\;\, \cdots\;\, c_3]^T$  determinados por (13) ponderam os impulsos da resposta ao impulso do equalizador. Esta particularidade é uma caraterística de filtros FIR (*Finite Impulse Response*) – ver [https://en.wikipedia.org/wiki/Finite\\_impulse\\_response.](https://en.wikipedia.org/wiki/Finite_impulse_response)

A função de transferência  $C(z)$  do equalizador é obtida aplicando-se a Transformada Z em (15):

$$
Z\{y[n]\} = c_0 Z\{x[n]\} + c_1 Z\{x[n-1]\} + c_2 Z\{x[n-2]\} + c_3 Z\{x[n-3]\}
$$
  
\n
$$
Y(z) = c_0 X(z) + c_1 X(z)z^{-1} + c_2 X(z)z^{-2} + c_3 X(z)z^{-3}
$$
  
\n
$$
C(z) = \frac{Y(z)}{X(z)} = c_0 + c_1 z^{-1} + c_2 z^{-2} + c_3 z^{-3}
$$
  
\n
$$
C(z) = \frac{c_0 z^3 + c_1 z^2 + c_2 z + c_3}{z^3}
$$
\n(17)

Sistemas de Comunicação Digital II Cap II.2 – Desconvolução de canal Prof Fernando DeCastro <sup>40</sup>

**(c)**

**Exemplo 4:** O diagrama na Figura 1 abaixo mostra a etapa de modulação/demodulação de um sistema 16-QAM.

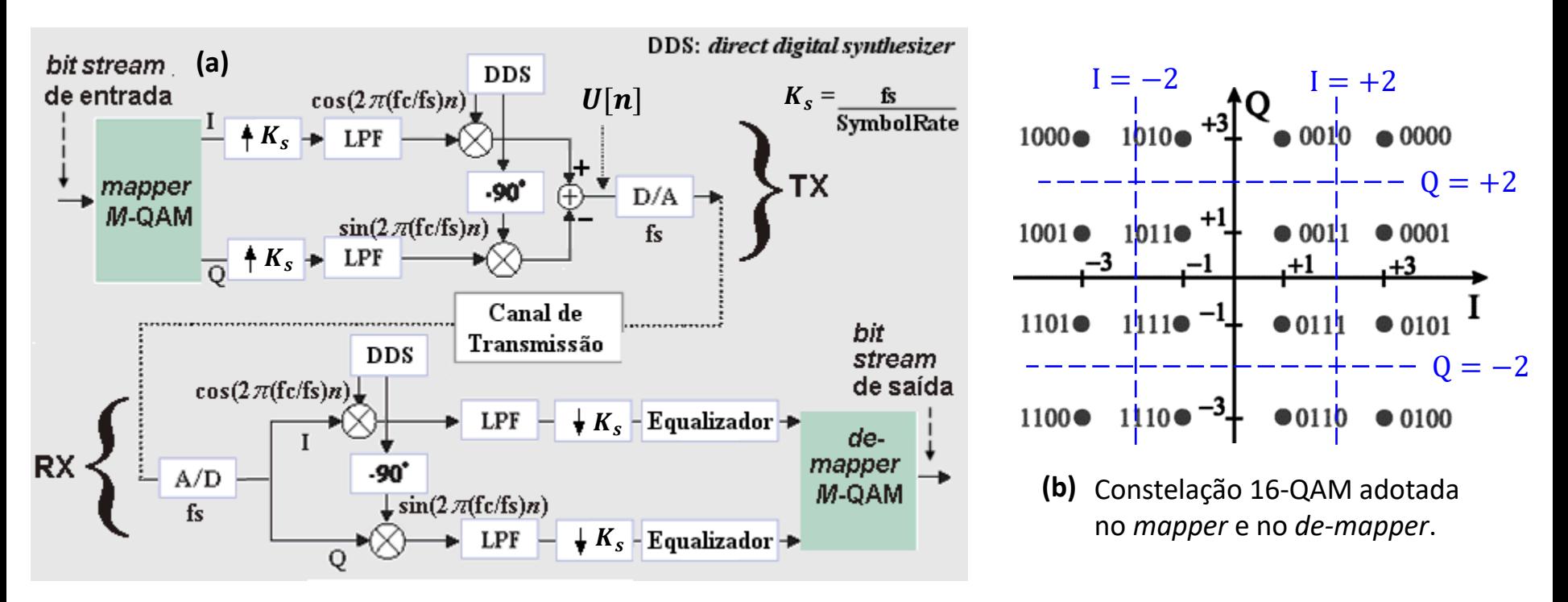

**Figura 1**: **(a)** Etapa de modulação de um sistema de comunicação digital 16-QAM. Cada bloco "**Equalizador**" no RX é um filtro digital FIR (*Finite Impulse Response*) que efetua a convolução de sua resposta ao impulso com a resposta ao impulso do bloco "Canal de Transmissão", de forma a minimizar os efeitos do multipercurso na curva de resposta em frequência do sistema. O *shaping filter* (LPF) do TX e o *matched filter* (LPF) do RX são também filtros FIR com resposta ao impulso característica de uma resposta em frequência tipo *root-raised-cosine*. **(b)** Constelação 16-QAM adotada no *mapper* e no *de-mapper*. Os quadrados tracejados em azul correspondem às regiões de decisão do *de-mapper*.

Para efeito de caracterizar o cenário de multipercurso e medir o d*elay profile* do canal de transmissão, o TX transmite um impulso (um dos 4 símbolos de maior magnitude em um dos 4 cantos da constelação 16 QAM) em um instante  $t_e$  a partir do início de cada *frame* de transmissão (discutiremos *frame* adiante neste capítulo). Daí, o RX "ouve" cada *frame* recebido do canal e registra a resposta ao impulso  $x[n]$  no instante  $t_e$  a partir do início do *frame* recebido, conforme Figura 2:

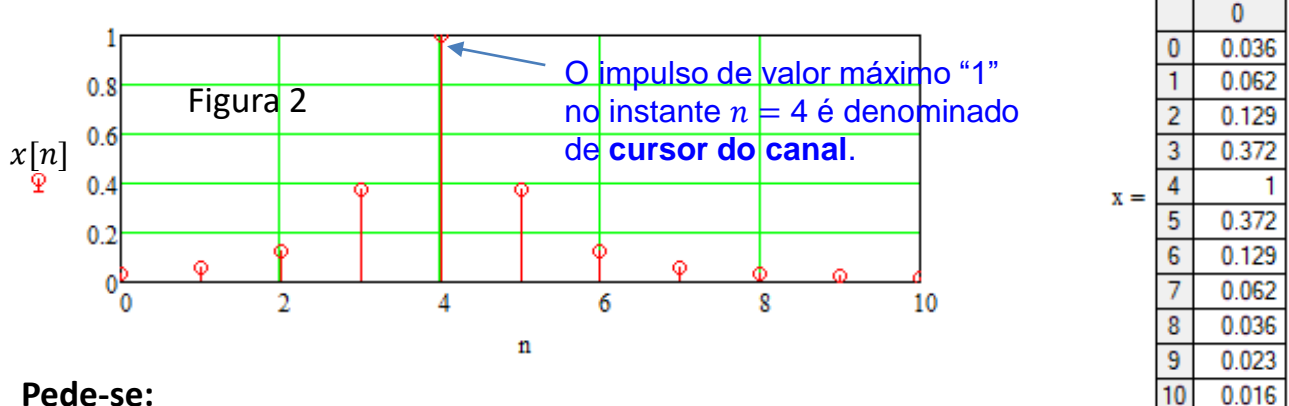

**Nota:** Observe que  $x[n]$  é normalizada em relação ao impulso de valor máximo, resultando em um valor máximo 1.0 para  $x[4]$ . Este impulso de valor máximo unitário em  $n = 4$ é denominado **cursor do canal**.

#### **Pede-se:**

(a) Utilizando a equação (13) determine o vetor  $c = X^{-1}q\;$  de  $N=7$  coeficientes que define a resposta ao impulso  $c[n]$  do filtro FIR do bloco "Equalizador" na Figura 1, definição representada por  $c[n] \leftarrow c$ , objetivando que o sistema opere próximo da condição *zero-forcing* ZF, condição dada por  $C(z) = 1/X(z)$ , onde  $C(z) = Z\{c[n]\}$  é a função de transferência do equalizador e  $X(z) = Z\{x[n]\}$  é a função de transferência do canal. Considere  $q = [0 \quad 0 \quad 0 \quad 1 \quad 0 \quad 0 \quad 0]^T$ .

**(b)** Plote o gráfico da sequência  $y[n] = x[n] * c[n]$  na saída do "Equalizador", sendo  $c[n] \leftarrow c$  a resposta ao impulso do "Equalizador" obtida em (a) e sendo  $x[n]$  a resposta ao impulso do canal dada na Figura 2 acima.

**(c)** Verifique o quanto a solução encontrada para  $c[n] \leftarrow c$  aproxima a condição ZF através da ISI<sub>(peak)</sub> (*peak intersymbol interference*) dada por (1)  $II_{(peak)} = \frac{k}{\text{max}} \left| \frac{1}{1 - k} \right|$ 

 $\binom{u}{k}$  $\frac{1}{k}$  $\begin{vmatrix} y_k \end{vmatrix}$  **have**  $\begin{vmatrix} y_k \end{vmatrix}$ *k y*  $y_k$  – max |  $y$ max max  $\mathrm{ISI}_{\text{(peak)}}$ − =  $\sum$ 

onde  $y_k$  são os elementos do vetor  $y$  e que correspondem às amostras de  $y[n]$  obtidas em (b), isto é,  $y \leftarrow y[n]$ .

(d) Refaça (a), (b) e (c) utilizando no bloco "Equalizador" da Figura 1 um filtro FIR de  $N = 3$  coeficientes ao invés de 7 coeficientes. Considere  $q=[0 \quad 1 \quad 0]^T$ . Qual equalizador resulta na menor interferência intersimbólica na saída  $y[n]$ ?

# **Solução: Equalizador ZF - Exemplo**

Para a solução deste exemplo vamos usar o *script* Mathcad Exemplo4.xmcd disponível em [https://www.fccdecastro.com.br/ZIP/SCD2\\_C2\\_E4S41.zip](https://www.fccdecastro.com.br/ZIP/SCD2_C2_E4S41.zip) .

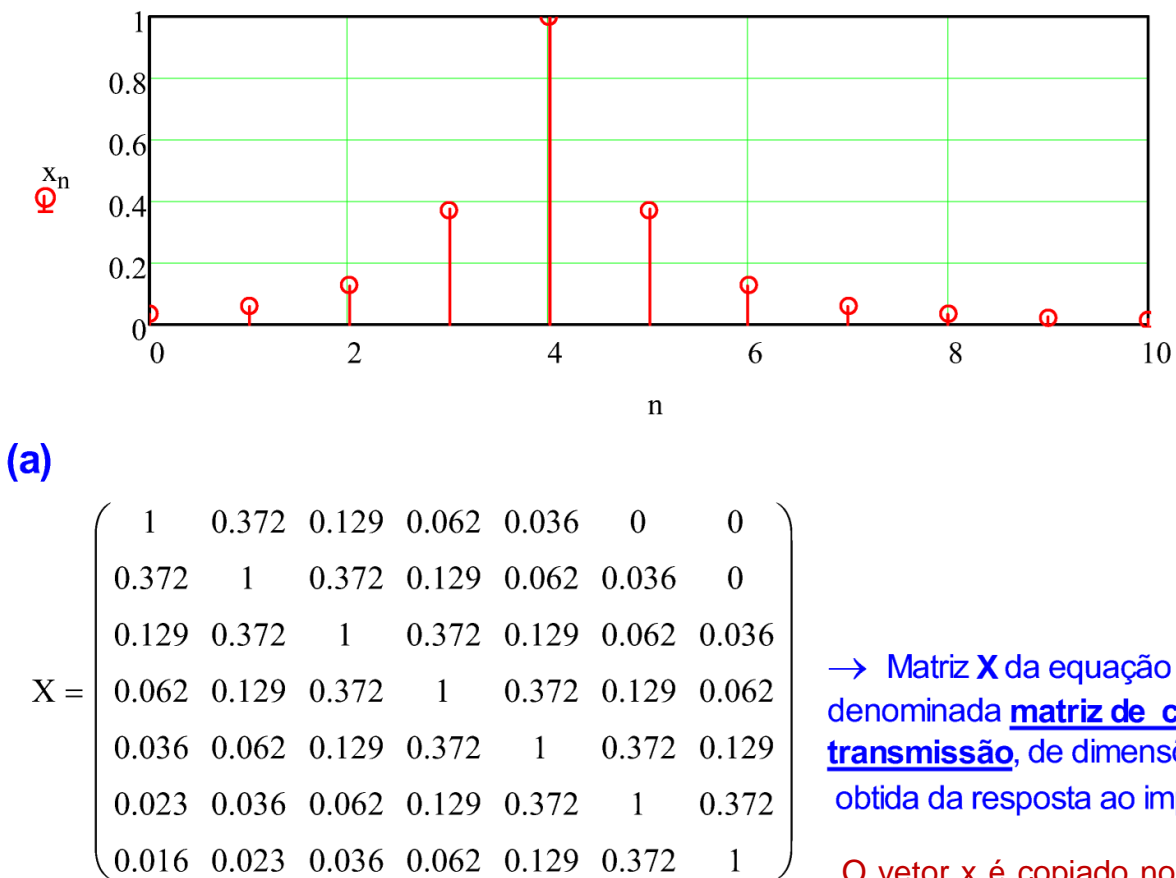

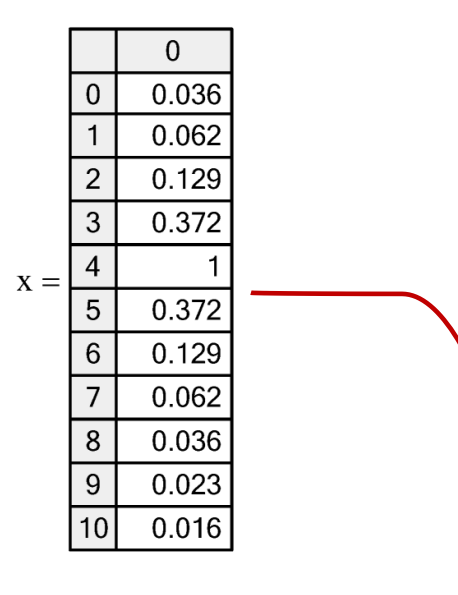

 $\rightarrow$  Matriz **X** da equação (12) do slide 38 do Cap II.2, denominada matriz de convolução do canal de **transmissão**, de dimensões rows  $(X) = 7$  e cols $(X) = 7$ , obtida da resposta ao impulso x[n] do canal dada acima.

O vetor x é copiado no sentido do fim p/ o início em cada linha da matriz **X**, sempre obedecendo ao requisito de o valor "1.0" do vetor x (cursor do canal) estar posicionado na diagonal principal. Além disto, devemos preencher com "0" os elementos de cada linha de **X** em que o vetor x não seja definido. **Nota**: O motivo de colocar os valores "1" na diagonal principal é porque isto afasta a matriz da condição de singularidade facilitando a sua inversão numérica **X-1** na equação (13).

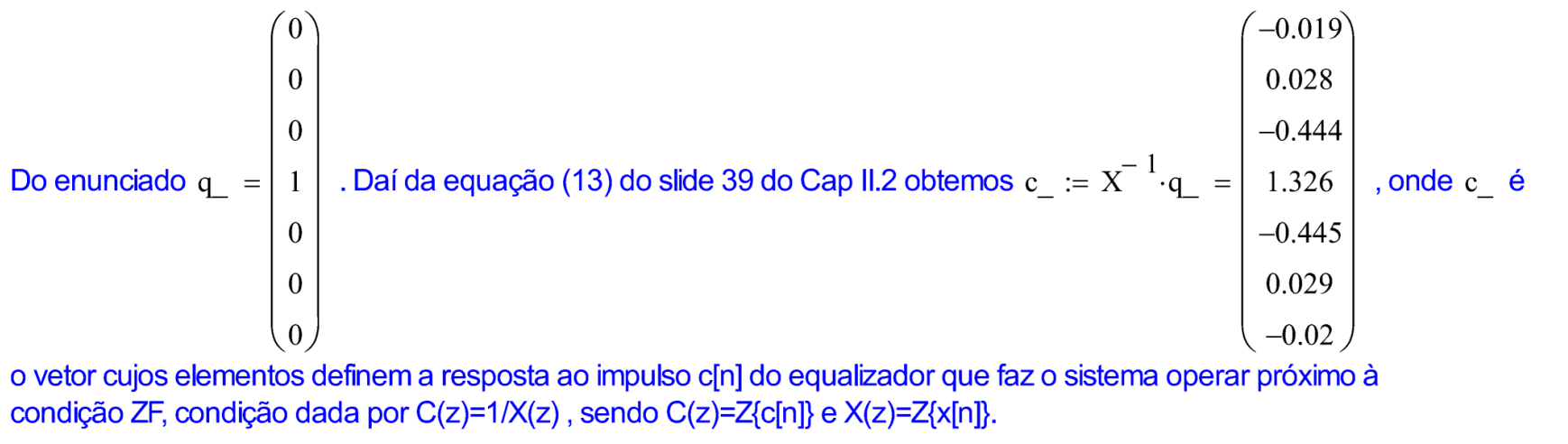

o vetor cujos elementos definem a resposta ao impulso c[n] do equalizador que faz o sistema operar próximo à condição ZF, condição dada por C(z)=1/X(z), sendo C(z)=Z{c[n]} e X(z)=Z{x[n]}.

$$
(b) & (c) \qquad y := Conv(x, c)
$$

A saída y[n] do equalizador é dada pela convolução entre a sequência de amostras x[n] (resposta ao impulso do canal) e a sequência de amostras c[n] (resposta ao impulso do equalizador). Ver pseudocódigo da operação de convolução no Apêndice C no slide 55 do Cap I.5.

$$
m := 0.2 \text{ length}(y) - 1
$$

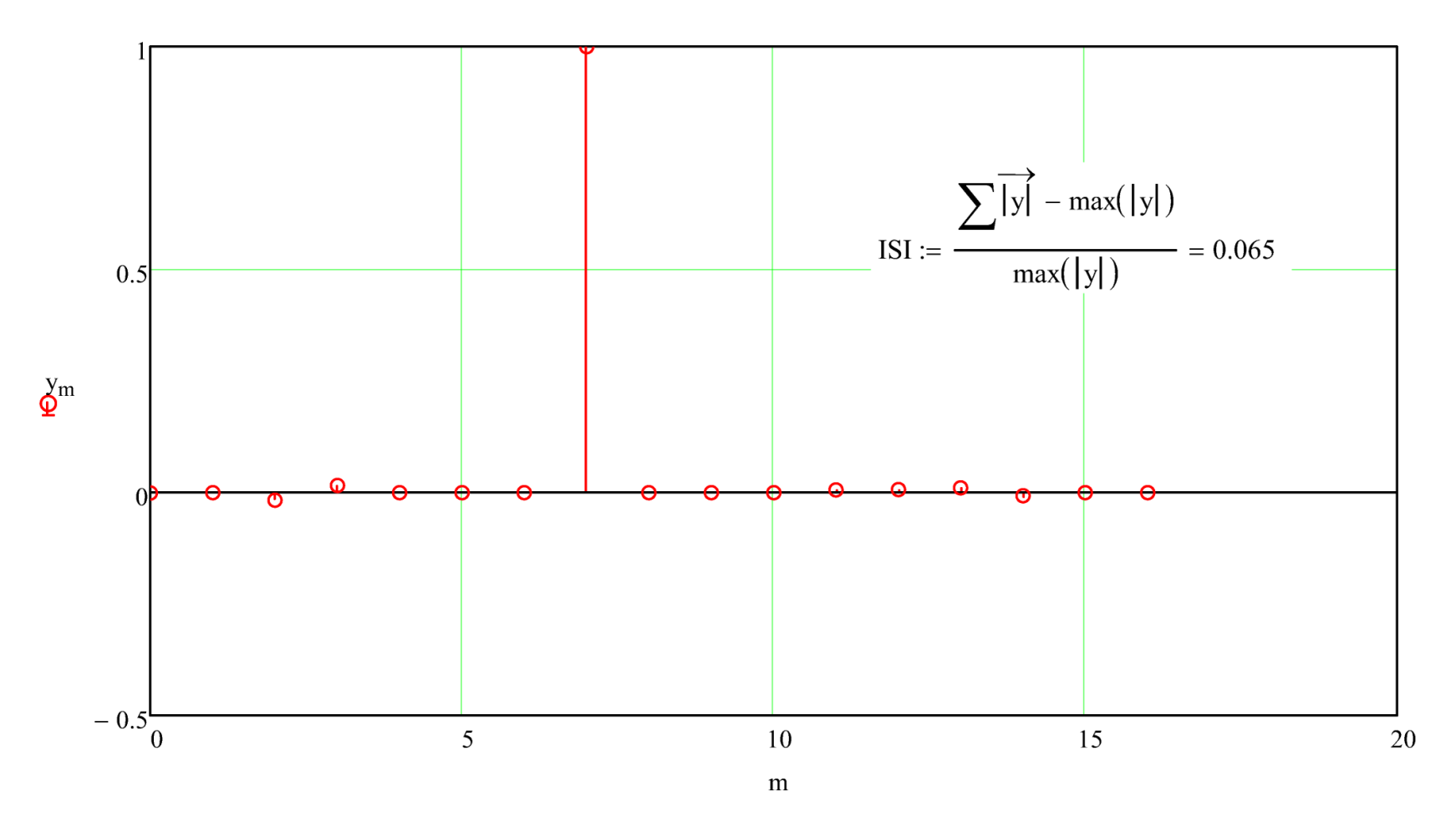

**(d)** Refazendo (a), (b) e (c) utilizando um equalizador com um filtro FIR de  $N = 3$  coeficientes :

 $(a)$ 

$$
X = \begin{pmatrix} 1 & 0.372 & 0.129 \\ 0.372 & 1 & 0.372 \\ 0.129 & 0.372 & 1 \end{pmatrix}
$$
  $\longrightarrow$  Matrix **X** da equação (12) do slide 38 do Cap II.2,  
denominada **matrix de convolução do canal de  
transmissão**, de dimensões rows (X) = 3 e cols(X) = 3,  
obtida da resposta ao impulso x[n] do canal dada acima.

Do enunciado q
$$
q_{\perp} = \begin{pmatrix} 0 \\ 1 \\ 0 \end{pmatrix}
$$
. Daí da equação (13) do slide 39 do Cap II.2 obtemos c
$$
c_{\perp} := X^{-1} \cdot q_{\perp} = \begin{pmatrix} -0.436 \\ 1.324 \\ -0.436 \end{pmatrix}
$$
, onde c $\perp$ é

o vetor cujos elementos definem a resposta ao impulso c[n] do equalizador que faz o sistema operar próximo à condição ZF, condição dada por C(z)=1/X(z), sendo C(z)=Z{c[n]} e X(z)=Z{x[n]}.

**(b) & (c)** 
$$
y := Conv(x, c)
$$

A saída y[n] do equalizador é dada pela convolução entre a sequência de amostras x[n] (resposta ao impulso do canal) e a sequência de amostras c[n] (resposta ao impulso do equalizador). Ver pseudocódigo da operação de convolução no Apêndice C no slide 55 do Cap I.5.

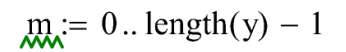

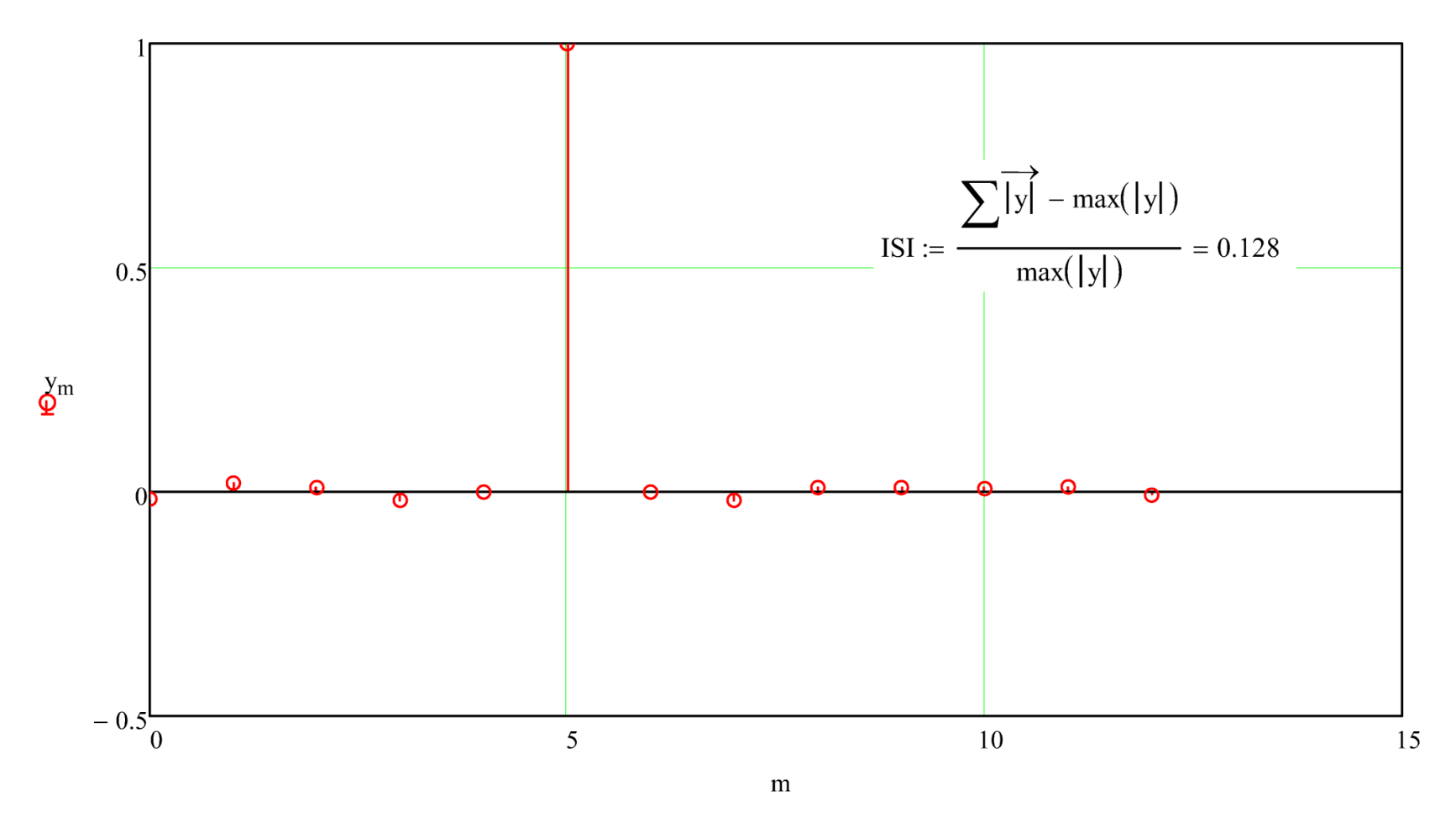

### **Equalizador adaptativo**

Na técnica ZF (*zero forcing*) discutida nos slides anteriores os coeficientes do filtro do equalizador  $c = [c_0 \ c_1 \ \cdots \ c_{N-1}]^T$ são determinados por (13), que, em uma análise matemática, nada mais é do que a solução de um sistema de equações lineares.

Uma forma alternativa inspirada em inteligência artificial para determinação dos coeficientes do equalizador é obtida por um processo adaptativo e iterativo que evita a necessidade de inversão de matrizes, e que são ajustados a cada instante  $n$ de tal forma que  $\c{c}[n] = [c_0[n] \ c_1[n] \cdots \ c_{N-1}[n]]^T$  converge, após muitas iterações, para um vetor que aproxima a condição ZF.

Um algoritmo adaptativo usual, cuja baixa complexidade computacional viabiliza sua implementação em hardware e em tempo real, é o *steepest decent* (decida mais íngreme), onde os coeficientes são inicializados arbitrariamente e ajustados dinamicamente, buscando minimizar uma **função de custo**. (Ler **atentamente** as seções "Aprendizado Supervisionado" e "Função de Custo - minimização pela Regra Delta" nos slides 18 a 20 de [http://www.fccdecastro.com.br/pdf/AAE\\_RNA\\_2019-I.pdf](http://www.fccdecastro.com.br/pdf/AAE_RNA_2019-I.pdf) )

Usualmente a função de custo J é representada pelo MSE quadrático, quando o equalizador é denominado de equalizador LMS (*least mean square*). Conforme discutido nos slides 18 a 20 de [http://www.fccdecastro.com.br/pdf/AAE\\_RNA\\_2019-](http://www.fccdecastro.com.br/pdf/AAE_RNA_2019-I.pdf) **[I.pdf,](http://www.fccdecastro.com.br/pdf/AAE_RNA_2019-I.pdf) a Regra Delta** ajusta adaptativamente o vetor de coeficientes w do filtro do equalizador com base no gradiente da função de custo J:

$$
\underline{w}(n+1) = \underline{w}(n) - \eta \underline{\nabla} \{ J(n) \} \implies \text{Regra Delta}
$$

onde 0< $\eta$ <1.0 é a razão de aprendizagem e  $\underline{\nabla} \{J\}=\frac{\partial J}{\partial w}$  é o gradiente da superfície de erro (=função de custo).

# **Equalizador LMS**

A aplicação específica da Regra Delta para a função de custo J quadrática de um equalizador LMS (*least mean square*) supervisionado, é desenvolvida na seção 6.2.1 "Funcionamento do Equalizador LMS – DD" na pag 7 de <http://www.fccdecastro.com.br/pdf/cd6.pdf> e resulta no seguinte procedimento computacional (usualmente implementado em linguagem C ou em VHDL) para efeito de efetuar adaptativamente a desconvolução do canal:

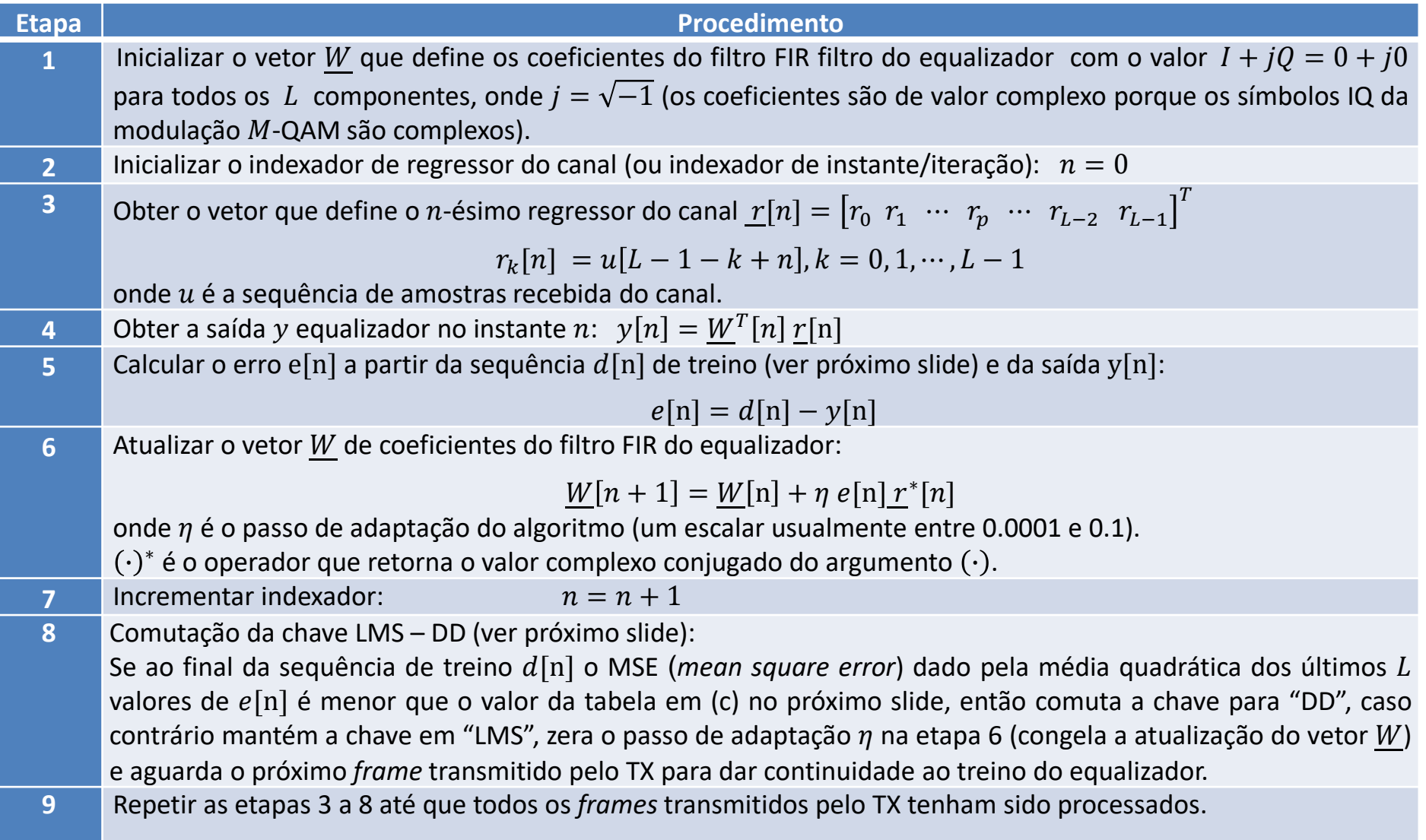

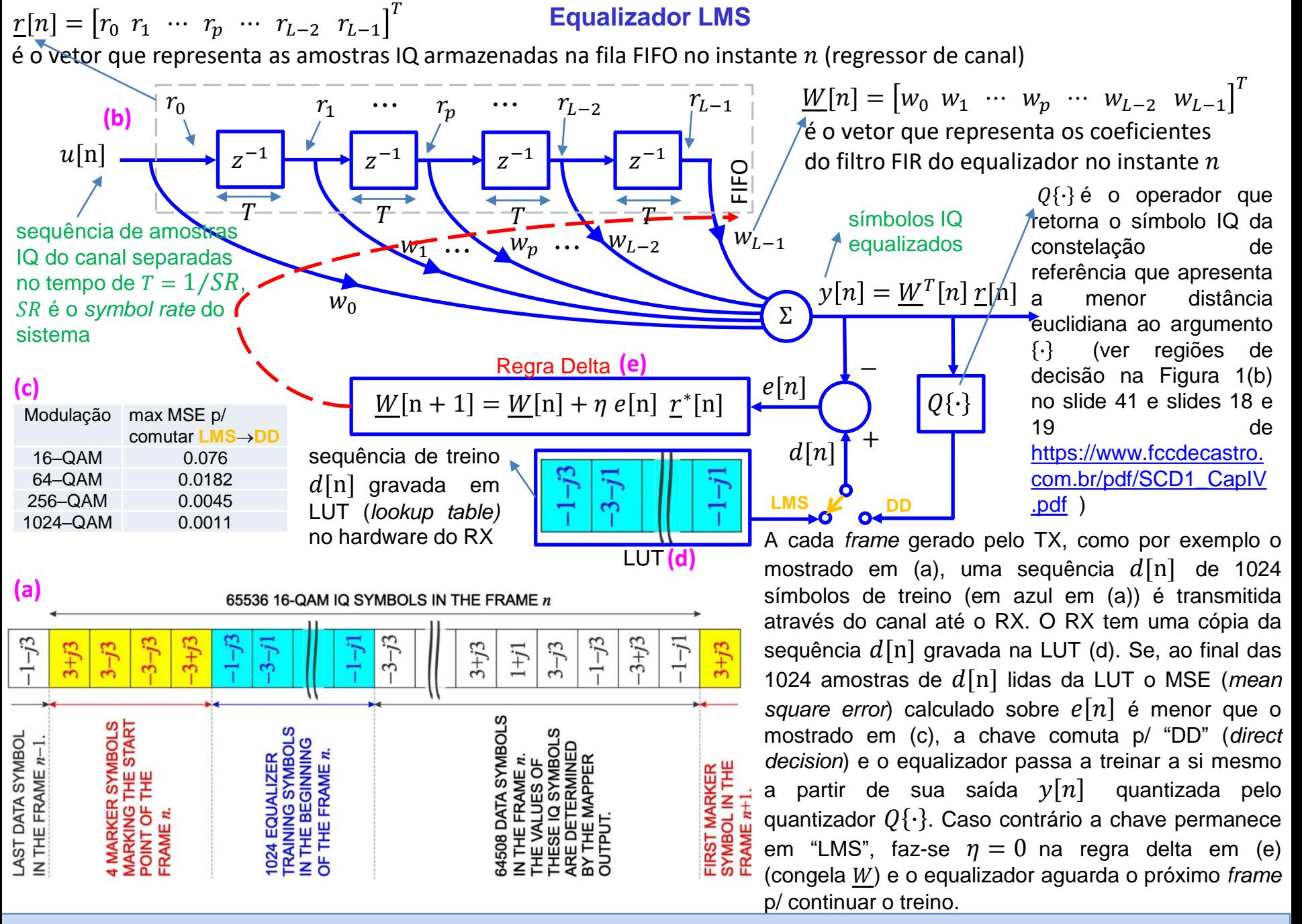

Os equalizadores não-fracionários discutidos nos slides anteriores "ouvem" a sequência de símbolos IQ transmitidos pelo TX através do canal nos instantes em que estes símbolos IQ ocorrem. Por exemplo, para um sistema com *symbol rate*  $SR =$ 10MHz e duração de símbolo é  $T = 1/SR = 0.1 \,\mu s$ , o sincronismo de símbolo no RX entrega a cada 0.1 $\mu s$  uma amostra IQ para o equalizador processar, e, neste sentido, o equalizador "ouve" o canal a cada 0.1µs.

Um equalizador fracionário "ouve" o canal em intervalos de tempo que são uma fração da duração de símbolo  $T = 1/SR$ . Na absoluta maioria das implementações em hardware, esta fração é  $1/2$  de modo que, para o sistema com  $SR = 10$ MHz referido acima, o sincronismo de símbolo no RX entrega a cada 0.05µs uma amostra IQ para o equalizador processar. Neste sentido, o equalizador "ouve" o canal a cada 0.05µs e, portanto é um equalizador superamostrado com fator de superamostragem  $K_s = 2$  porque opera com duas amostras por intervalo de símbolo T (dobro do *symbol rate* do TX). A figura abaixo mostra um equalizador fracionário com fator de superamostragem  $K_s = 2$  e com  $L = 4$  coeficientes no filtro do equalizador. Note que o intervalo de tempo entre as posições  $r_k$  e  $r_{k+1}$  da FIFO é  $T/2$ , i.e., metade da duração de símbolo. Na analise que segue, fica convencionado que o sincronismo entre TX e RX é tal que posições pares na FIFO registram amostras que correspondem a instantes em que o TX emite símbolos IQ.

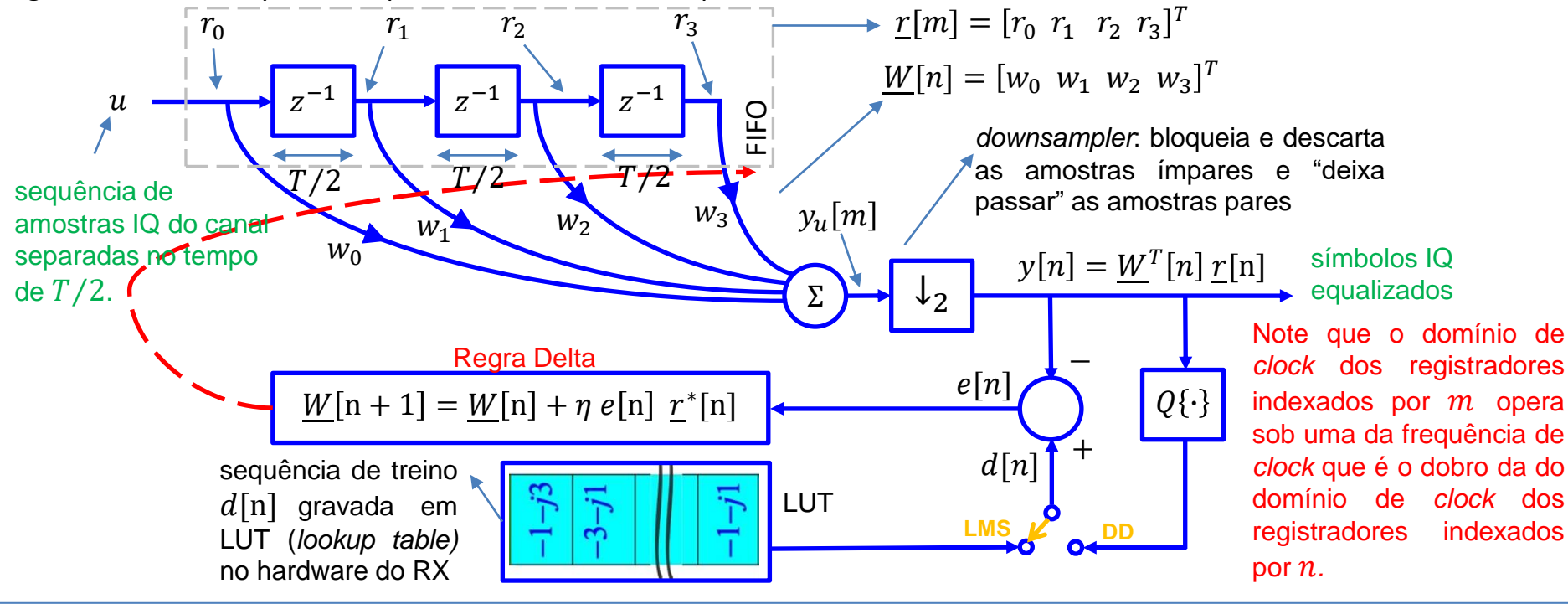

Sistemas de Comunicação Digital II Cap II.2 – Desconvolução de canal Prof Fernando DeCastro 51

Dado que o intervalo de tempo entre as posições  $r_k$  e  $r_{k+1}$  da FIFO é  $T/2$  (metade da duração de símbolo) e dado que posições pares na FIFO registram amostras que correspondem a instantes em que o TX emite símbolos IQ, então as posições ímpares da FIFO correspondem a instantes de tempo que jazem na metade da distância no tempo entre dois símbolos temporalmente adjacentes. Se não há multipercurso no canal não há eco e nestas posições ímpares da FIFO o valor armazenado é nulo, porque nenhum símbolo é atrasado ou adiantado por não haver pontos de reflexão no canal. Quando há pontos de reflexão no canal, os símbolos recebidos são espalhados ao longo do tempo de acordo com os deslocamentos no tempo ditados pelo cenário de multipercurso, fazendo surgir nas posições ímpares da FIFO um nível de sinal que corresponde à superposição de todos os ecos que ocorrem naquele instante. Nesta situação, ecos também se superpõem ao sinal dos símbolos nas posições pares da FIFO.

O conjunto de ecos armazenados nas posições ímpares da FIFO são ponderados pelo respectivos coeficientes  $w_k$  e são somados no somador  $\Sigma$  ao conjunto de sinais nas posições pares da FIFO ponderados pelo respectivos coeficientes  $w_k$ . A regra delta, cujo objetivo é aproximar a saída  $y[n]$  da sequencia de treino  $d[n]$ , ajusta o módulo e a fase dos coeficientes  $w_k$  respectivos às posições ímpares da FIFO de tal forma que os ecos ponderados pelo respectivos  $w_k$ 's se somem destrutivamente no somador  $\Sigma$ aos ecos superpostos aos símbolos nas posições pares, também ponderados pelos respectivos  $w_k$ 's ajustados pela regra delta, cancelando (minimizando) os ecos na saída  $y_{\nu}[m]$  do somador Σ.

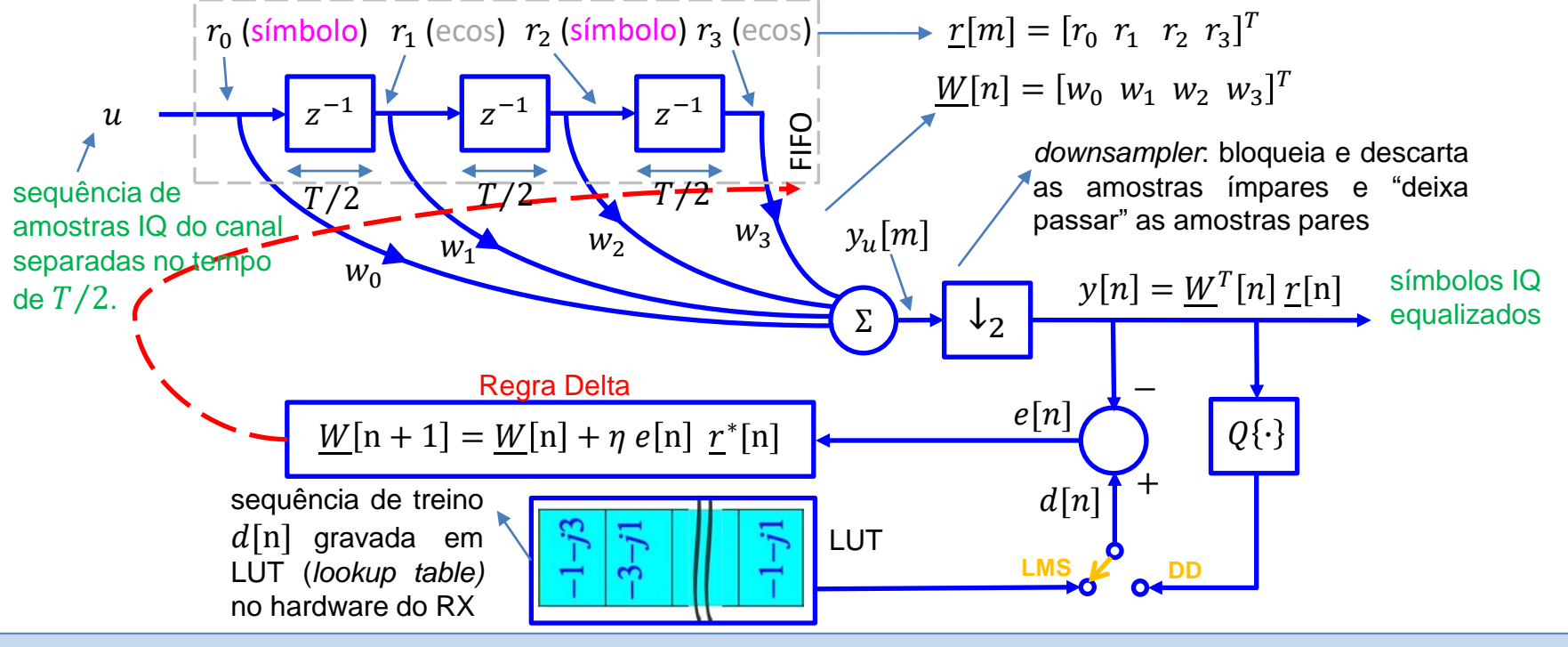

Note, portanto, de acordo com o discutido no slide anterior, que a desconvolução de canal efetuada por um equalizador fracionário não é o resultado de o equalizador implementar a função de transferência inversa do canal, cancelando os zeros do canal com os polos do equalizador, como é o caso do equalizador não-fracionário, mas sim é o resultado de um processo em que os ecos são ponderados pelos coeficientes complexos  $w_k$  do equalizador e são superpostos no somador  $\Sigma$  de modo a se interferirem destrutivamente entre si, atingindo assim a condição ZF.

Quando os zeros do canal jazem sobre o circulo de raio unitário, um equalizador não-fracionário tentará gerar polos nas mesmas frequências dos zeros, que por estarem sobre o circulo de raio unitário referem-se a sinais não transitórios. Ocorre que o ruído branco gaussiano do canal de transmissão, que além de não ser um sinal transitório é um sinal de largo espectro, certamente inclui a frequência dos polos do equalizador, levando ao overflow os registradores do hardware do equalizador. **Este problema não ocorre com um equalizador fracionário, porque a desconvolução de canal efetuada por** este equalizador não resulta da implementação da função de transferência inversa do canal, mas sim resulta do **cancelamento dos ecos através da interferência destrutiva entre eles estabelecida no somador do equalizador através** da ponderação dos sinais nas posições pares e ímpares da FIFO pelo módulo e fase dos respectivos coeficientes  $W_k$ 's.

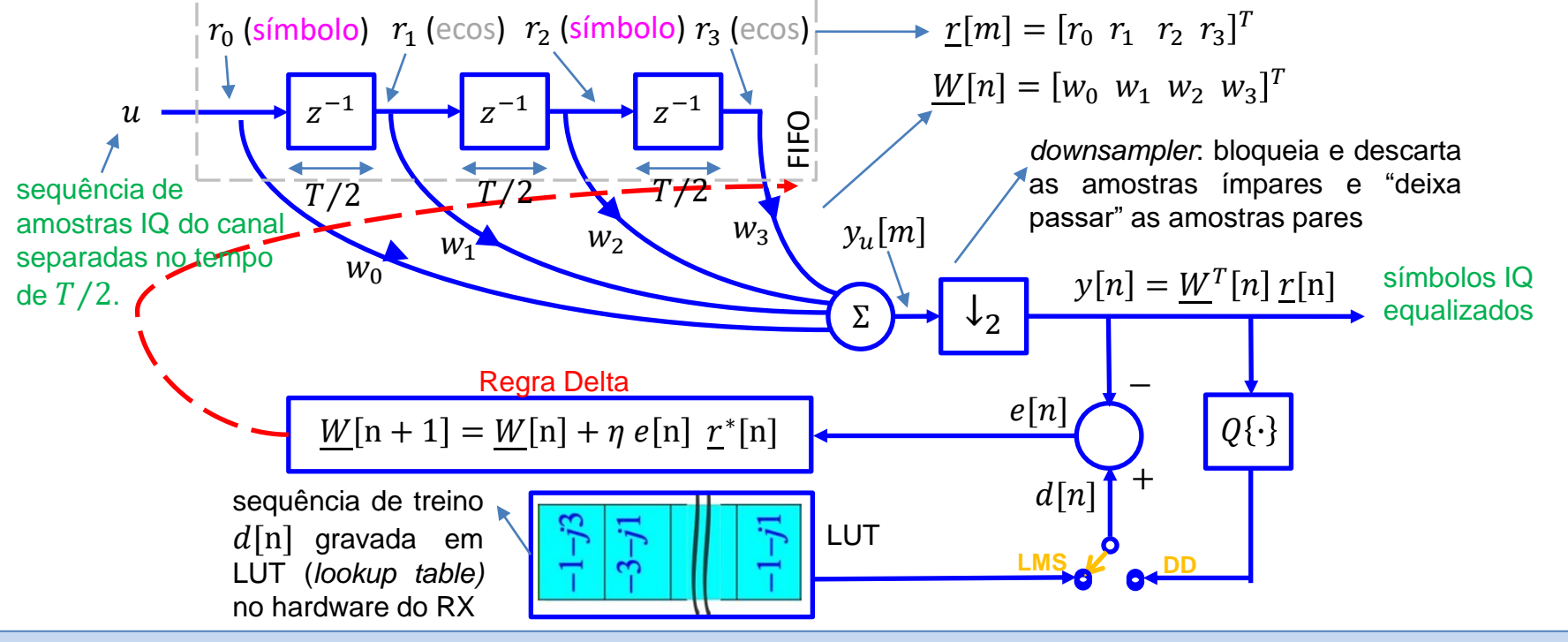

Note que o *downsampler* bloqueia e descarta as amostras ímpares e "deixa passar" as amostras pares. Isto é um desperdício de recursos computacionais – por qual razão iríamos determinar as amostras ímpares na saída  $y_{\mu}[m]$  se elas serão descartadas pelo *downsampler*? Neste contexto, considerando que o domínio de *clock* dos registradores da FIFO e do somador Σ, que são indexados por , operam sob uma da frequência de *clock* que é o dobro da do domínio de *clock* dos registradores indexados por  $n$  (a variação de  $m$  é o dobro da variação de  $n$  dentro do mesmo intervalo de tempo), a ação do *downsampler* é implementada na prática através do seguinte processo: quando se incrementa o índice n de uma unidade o índice m é incrementado de duas unidades, i.e.,  $n = n + 1 \leftrightarrow m = m + 2$ , de forma que o *shift-right* da FIFO é feito de duas em duas posições, implicitamente assim evitando o desnecessário cálculo de  $y_u[m]$  na saída do somador  $\Sigma$ para  $m$  ímpar.

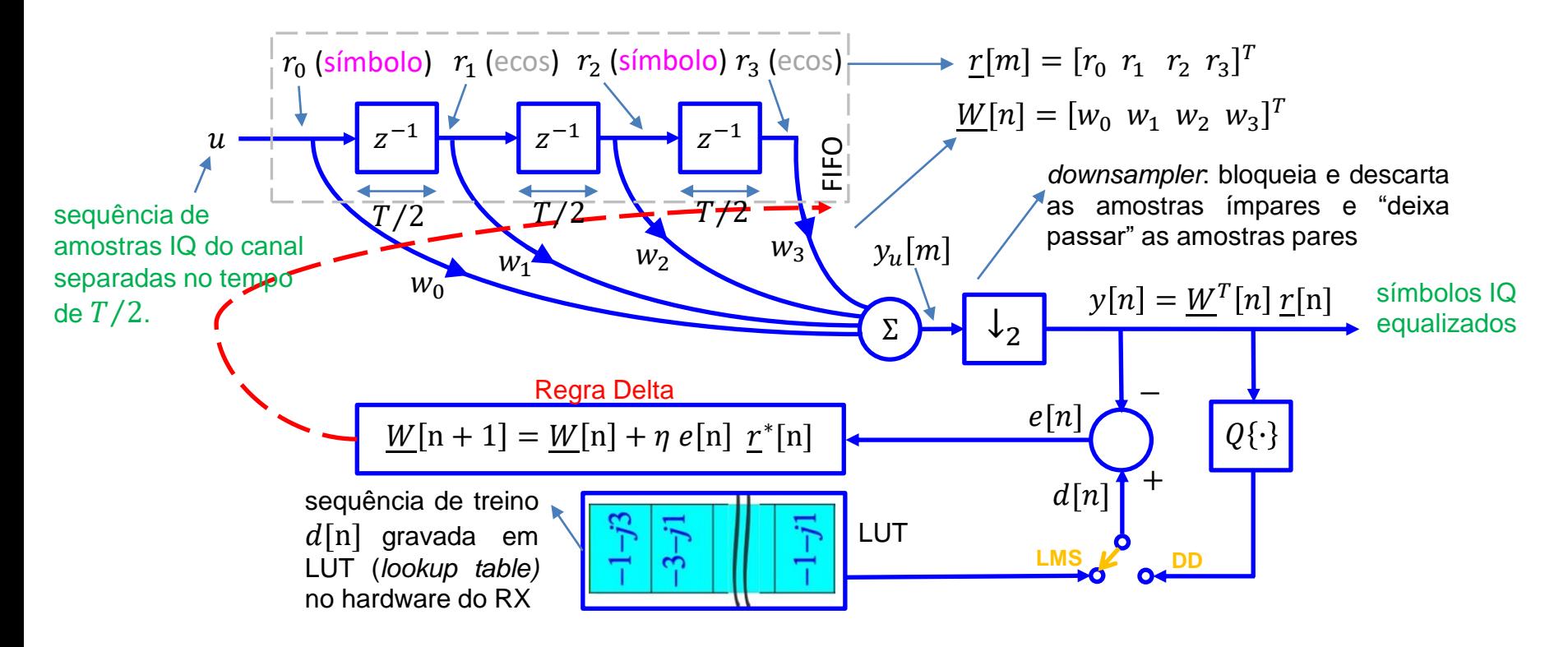

Diante do discutido no slide anterior, um equalizador fracionário pode ser representado sem o *downsampler* no seu diagrama de fluxo de sinal, conforme mostrado abaixo, mantendo em mente que a variação de  $m$  é o dobro da variação de n dentro do mesmo intervalo de tempo e que quando se incrementa o índice n de uma unidade o índice  $m$  é incrementado de duas unidades, i.e.,  $n = n + 1 \leftrightarrow m = m + 2$  (*shift-right* de 2 posições na FIFO), implicitamente representando assim a ação do *downsampler* como se ele estivesse incluso no diagrama, conforme mostrado abaixo:

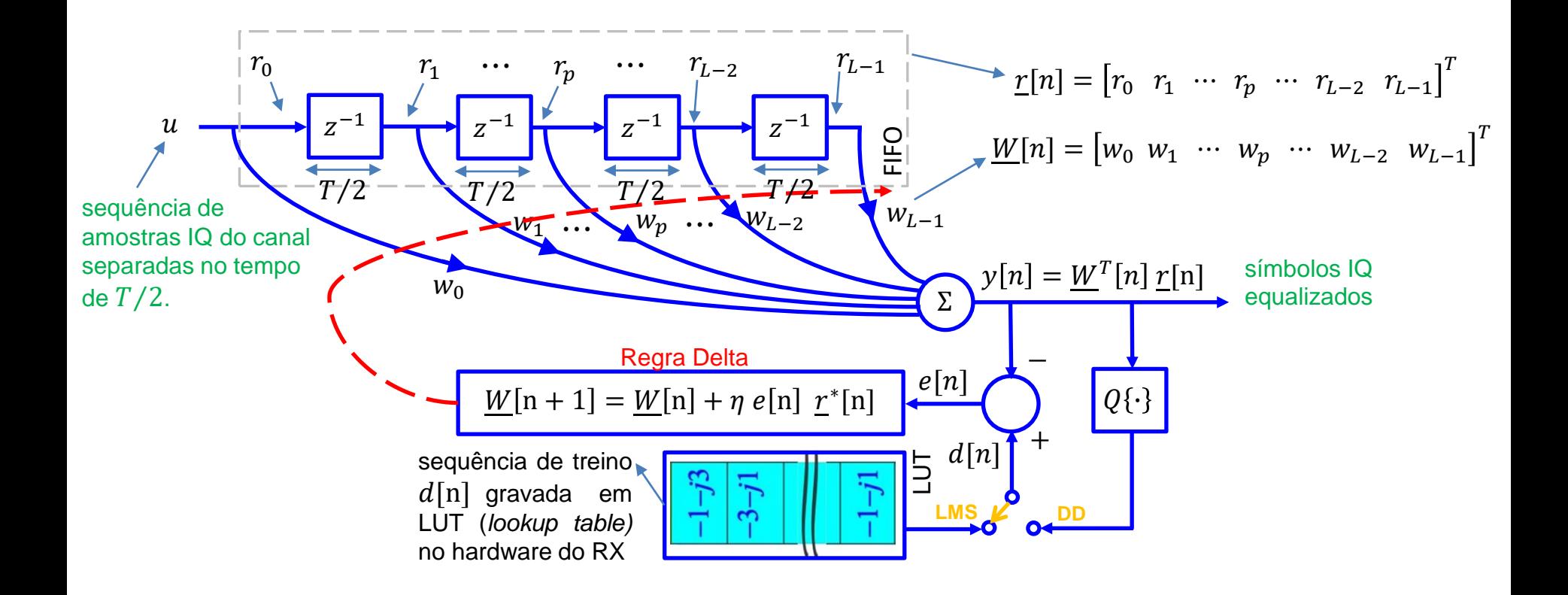

As figuras que seguem neste slide e nos próximos mostram o desempenho de um equalizador LMS fracionário com  $L = 128$ coeficientes e fator de superamostragem  $K_s = 2$ , para um sistema de televisão digital a cabo com *symbol rate*  $SR = 10$ MHz (duração de símbolo é  $T = 1/SR = 0.1 \,\mu s$ ). O procedimento adaptativo adotado é o mesmo procedimento discutido no slide 48, com o detalhe de que quando se incrementa o índice  $n$  de uma unidade o índice  $m$  da FIFO é incrementado de duas unidades, i.e.,  $n = n + 1 \leftrightarrow m = m + 2$  (*shift-right* de 2 posições na FIFO). Em (a) abaixo é mostrada a constelação de referência da modulação 256-QAM, com os símbolos IQ normalizados para variância unitária. A sequência de treino  $d[n]$  é constituída de 50000 símbolos IQ aleatoriamente extraídos com probabilidade uniforme da constelação de referência, enviados através do canal de transmissão cuja resposta ao impulso é mostrada em (d) no slide 59 e recebidas na entrada do equalizador, conforme conjunto de amostras  $u$  recebidas mostrado em (b) no slide 57.

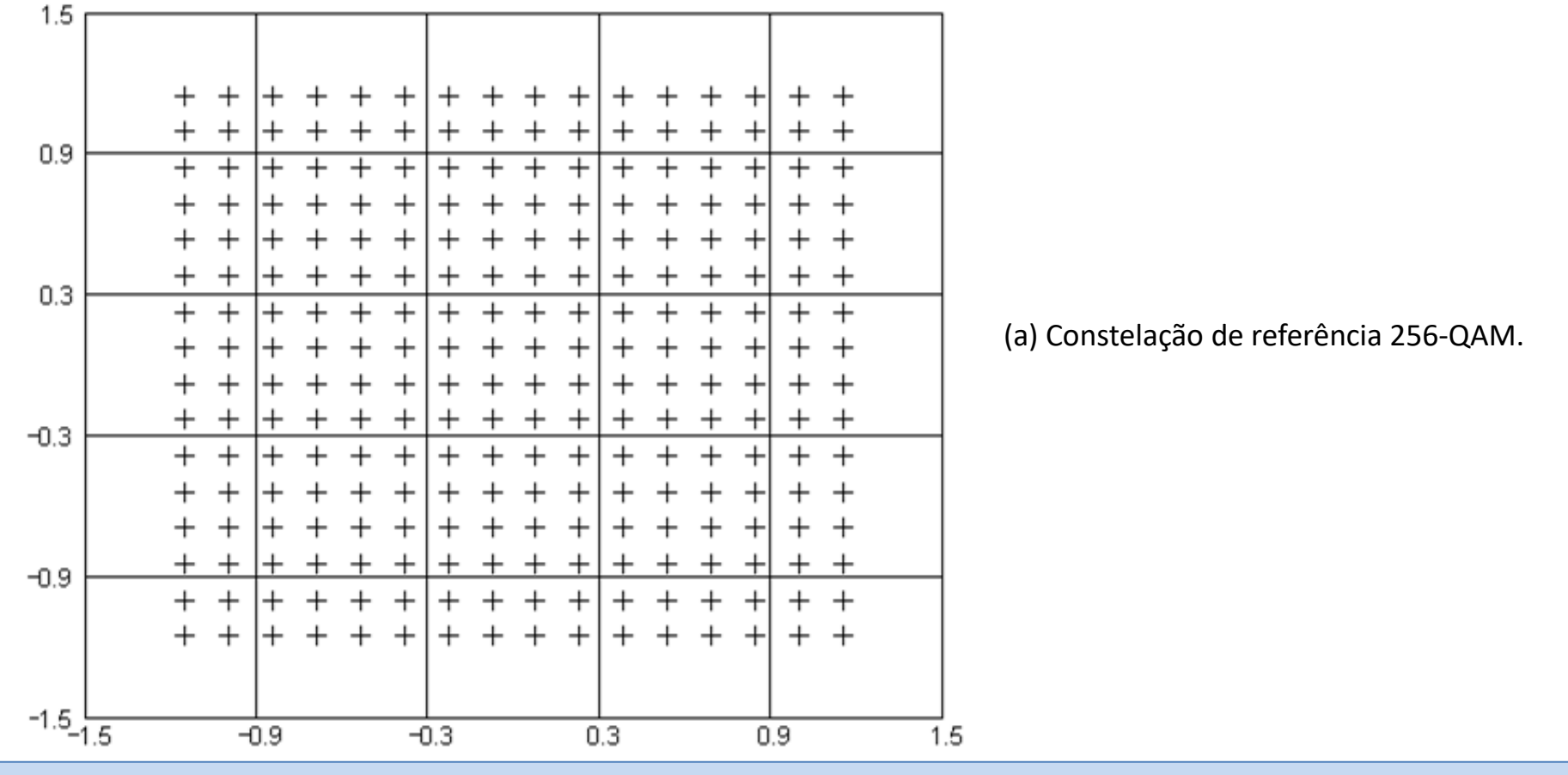

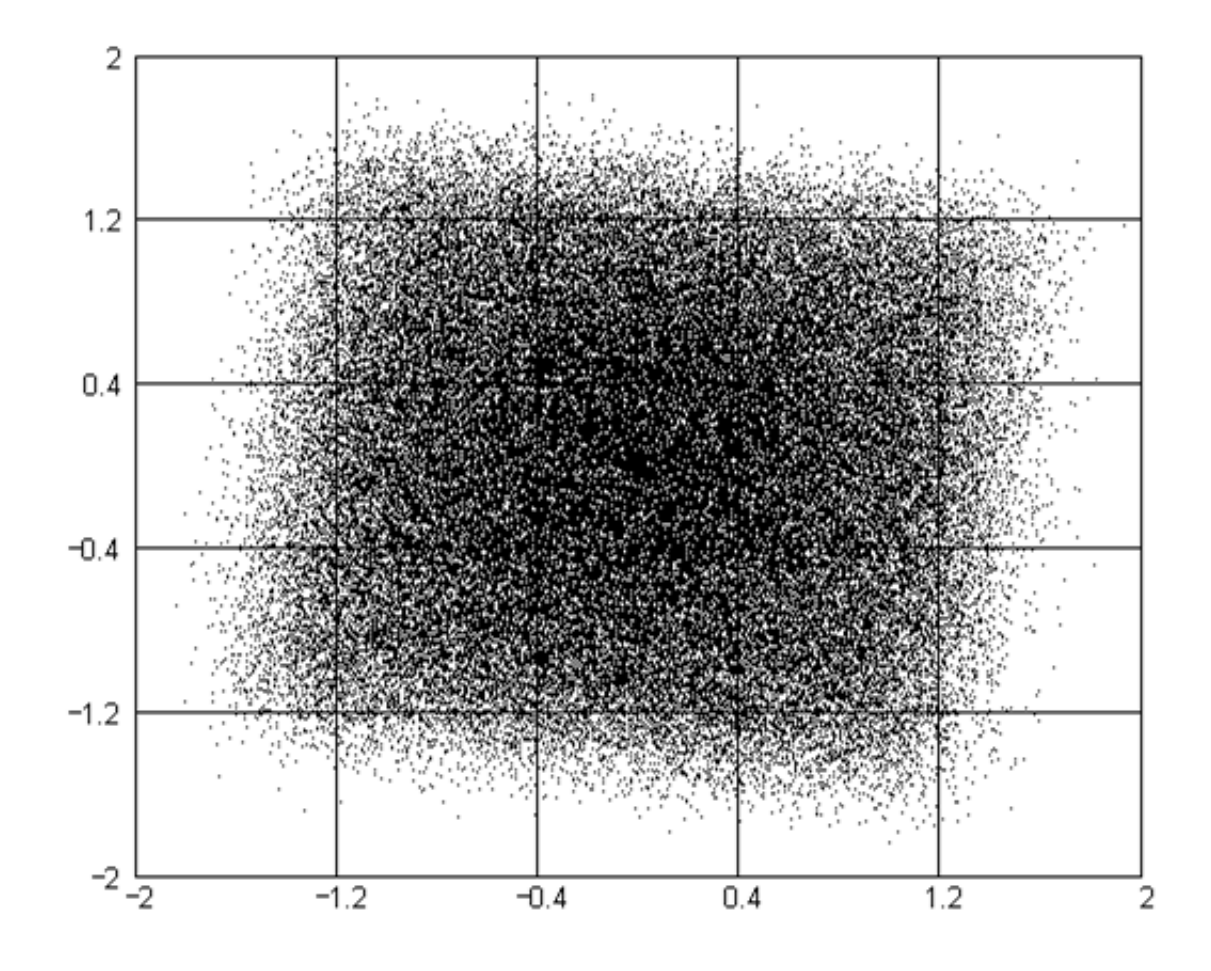

(b) Conjunto  $u$  de 50000 amostras IQ recebidas na entrada do equalizador após 50000 símbolos IQ da sequência de treino  $d[n]$  transmitida pelo TX terem se propagado através do canal de transmissão. O intervalo de tempo entre duas amostras IQ consecutivas recebidas do canal é  $T/2$ .

Ao ser submetido ao processo de desconvolução do equalizador, e após o algoritmo adaptativo do equalizador convergir e aproximar a condição ZF, o conjunto de amostras  $u$  resulta no conjunto de amostras equalizadas  $y$  mostradas em (c) abaixo, próximo, portanto, da constelação original de referência mostrada em (a) no slide 56.

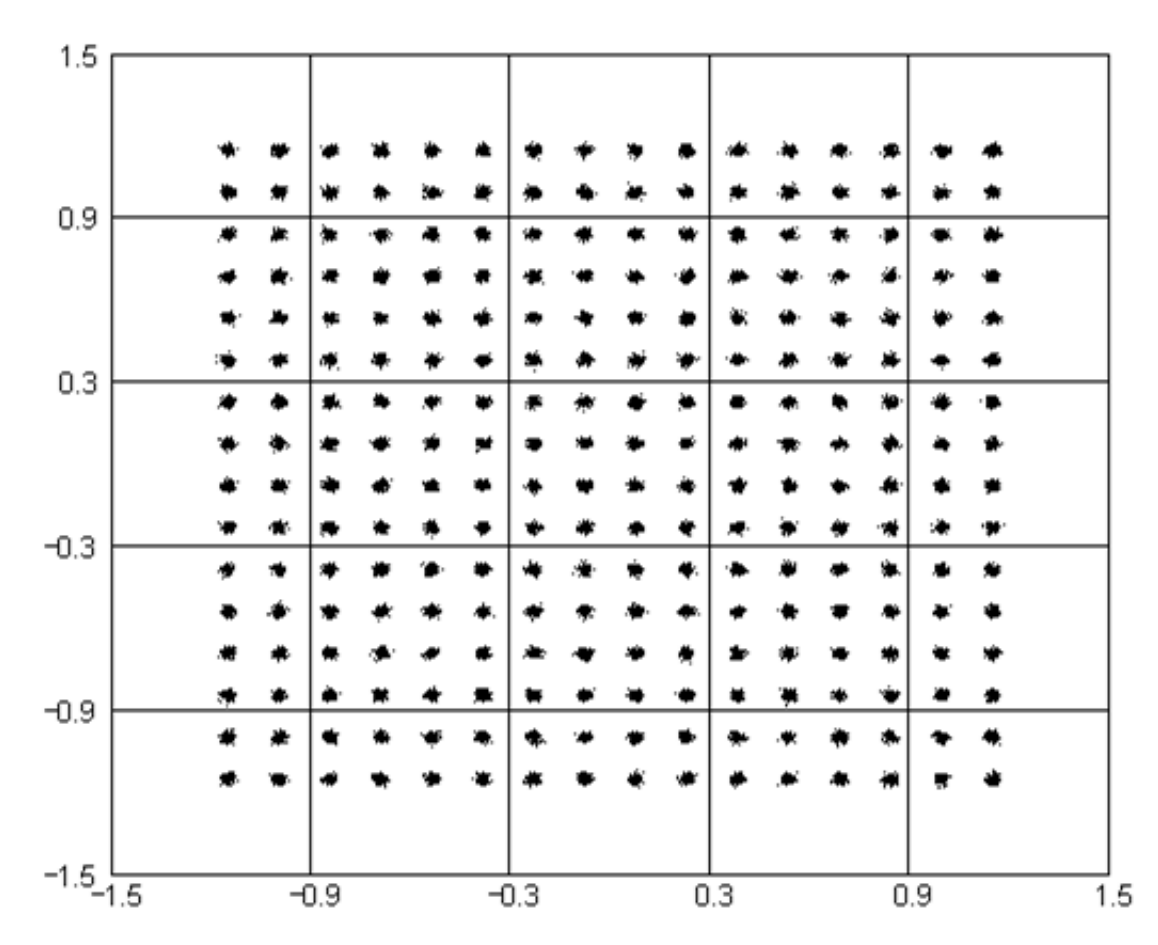

(c) Conjunto  $y$  de símbolos equalizados na saída do equalizador, após o algoritmo adaptativo do equalizador convergir e aproximar a condição ZF. O intervalo de tempo entre duas amostras IQ consecutivas na saída  $v[n]$  do equalizador é  $T$ .

**Equalizador Fracionário (= equalizador superamostrado)**

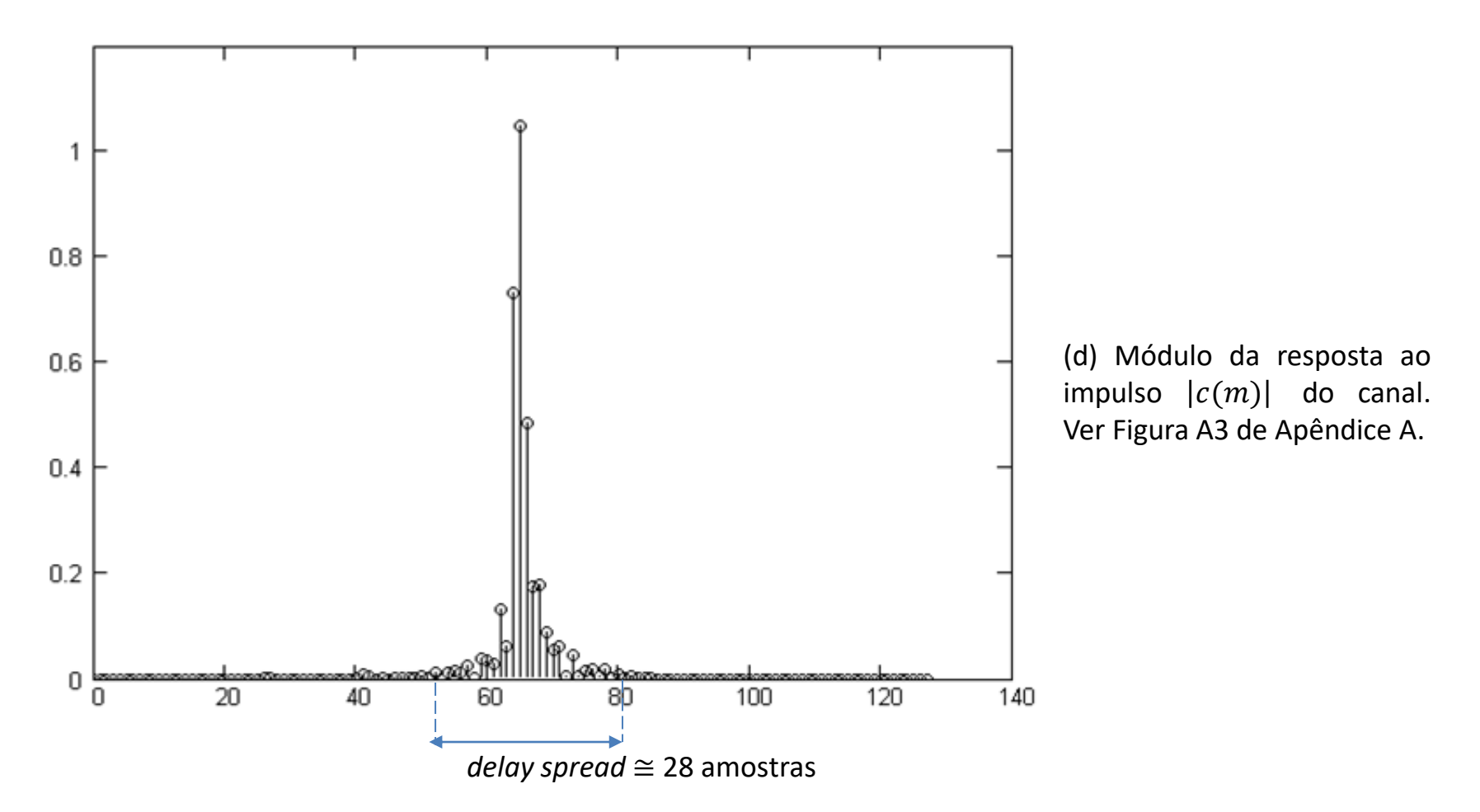

*delay spread* é o intervalo de amostras em que os ecos na resposta ao impulso do canal se espalham ao longo do tempo discreto m. Dado que o fator de superamostragem é  $K_s = 2$  e que o *symbol rate* é  $SR = 10$ MHz, o intervalo no tempo entre amostras no gráfico acima é  $T/K_s = 0.05$  µs, sendo  $T = 1/SR$ . Note que, para este cenário de multipercurso, caso o sistema utilizasse o dobro do *symbol rate* (i.e. = 20MHz), o *delay spread* do canal teria o dobro de amostras (i.e. 56 amostras).

A resposta ao impulso conjunta  $h[n]$  do bloco que agrega equalizador+canal é mostrada em (e) abaixo, resultando em  $h[n] \approx \delta[n-64]$ , onde  $\delta[n]$  é o impulso unitário. Dado que  $h[n] \rightarrow \delta[n-d]$ , o equalizador atingiu a condição ZF (*zero forcing*), quando então, ISI  $\rightarrow$  0.

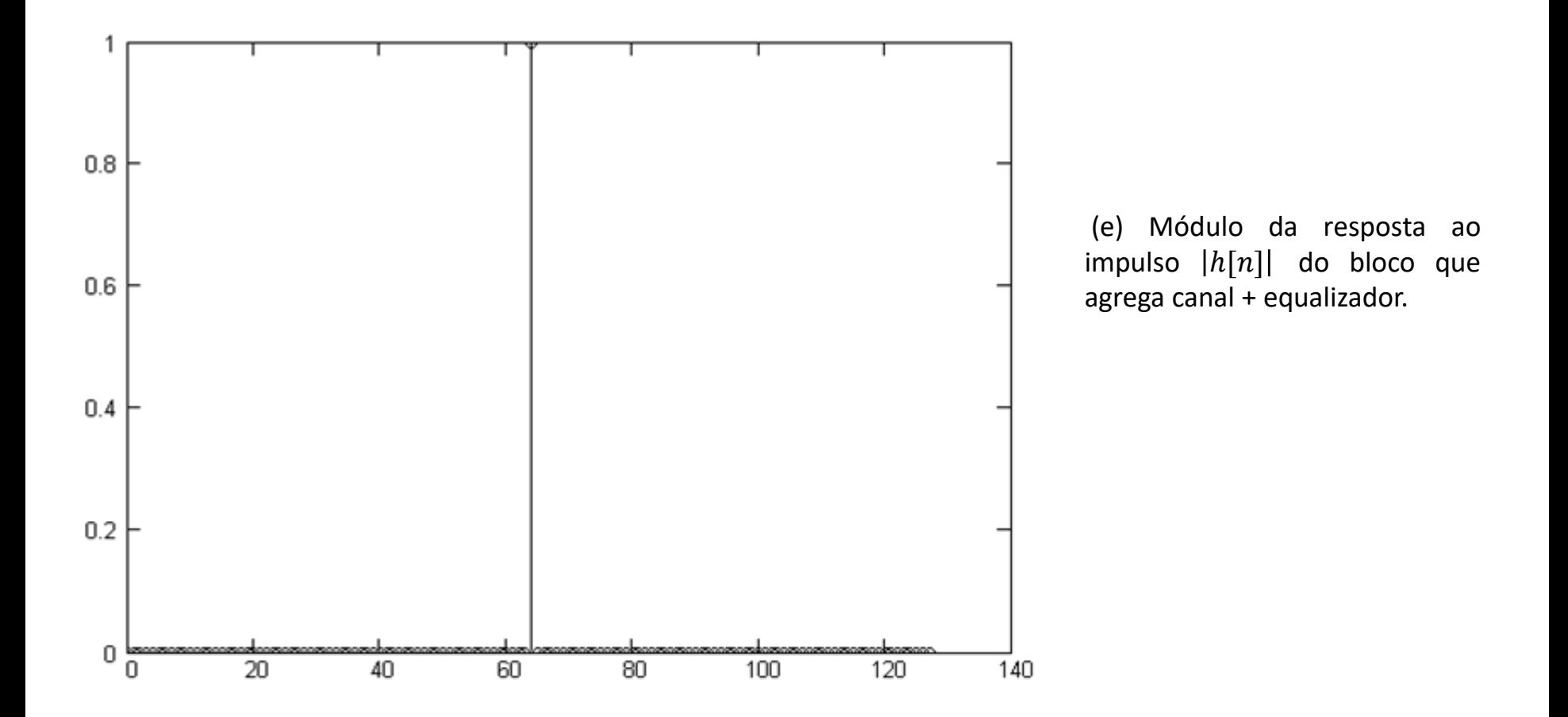

Uma vantagem significativa do equalizador fracionário é que **o número de coeficientes para que o mesmo possa atingir a condição ZF é de apenas o número de amostras do** *delay spread* **do canal**. Por exemplo, para o canal cuja resposta ao impulso é mostrada no slide 59 e para *symbol rate* é  $SR = 10$ MHz, apenas  $L = 28$  coeficientes já são suficientes para o equalizador atingir a condição ZF. Se estivéssemos utilizando um equalizador não-fracionário para a desconvolução deste mesmo canal, o número de coeficientes seria drasticamente maior dado que um equalizador não-fracionário realizável apenas consegue uma aproximação da condição ZF. Isto acontece porque o número de coeficientes necessários para um equalizador não-fracionário atingir exatamente a condição ZF é matematicamente demostrado ser infinito. O que é feito na prática é ir aumentando L até se obter um resultado satisfatório em termos de ISI residual na saída do equalizador.

# **Equalizador CMA (***constant modulus algorithm***)**

Para enlaces com operação móvel em cenário de multipercurso urbano, sob Doppler e multipercurso dinâmico, a técnica de comutar o treino do equalizador LMS para o modo DD (*direct decision*) de modo ao equalizador treinar a si mesmo a partir de sua saída  $y[n]$  quantizada pelo quantizador  $Q\{\cdot\}$  (ver discussão nos slides 49 e 50), mostrou ter desempenho sofrível para um movimento relativo entre TX e RX de apenas alguns poucos Km/h, resultando em alta BER na saída do *de-mapper*. Tornou-se evidente ser necessário tornar o equalizador independente de uma sequência de treino.

Godard propôs a seguinte função de custo J<sub>G</sub> para equalizadores adaptativos que não depende de uma sequência de treino  $d[n]$  que precise ser transmitida pelo TX para poder ser comparada com a saída  $y[n]$  do equalizador e assim gerar um erro  $e[n]$ :

$$
J_{G} = \frac{1}{4} E\{ (|y|^{2} - \gamma)^{2} \}
$$
 (18)

onde E{⋅} é o operador que retorna a esperança estatística do conjunto de valores em seu argumento {⋅},  $\gamma = \frac{\sum_{k=0}^{M-1} |s_k|^4}{\sum_{k=0}^{M-1} |s_k|^2}$  $\sum_{k=0}^{M-1} |s_k|^2$ 

é a potência média da constelação e é denominada "constante de dispersão",  $s_k \in A$  e onde  $A = \{s_0 s_1 \cdots s_{M-1}\}\$ é o alfabeto da constelação M-QAM. O operador E{·} deve se interpretado simplesmente como "espera-se o resultado de (18) ser obtido após um grande número de iterações", que é como opera um equalizador adaptativo.

Note que γ é definida a partir da razão entre a soma dos quadrados da potência de cada símbolo de A e a soma das potências dos símbolos de A. Portanto  $\gamma$  é uma constante que mede a potência média de todos os símbolos da constelação A da modulação adotada, e portanto não varia no tempo. Se traçarmos um círculo de raio  $\sqrt{v}$  com centro na origem do mapa da constelação Α este círculo definirá o "trilho" ao longo do qual fica expresso o valor médio RMS das amplitudes dos símbolos da constelação. E neste contexto, (18) expressa a dispersão (variância) da potência  $|y|^2$  na saída do equalizador em torno da potência média  $\gamma$  da constelação.

Da mesma forma que para o equalizador LMS, a Regra Delta é aqui aplicada para minimizar a função de custo J<sub>G</sub> dada por (18), e, ao fazermos isto, a Regra Delta promoverá a minimização da dispersão da potência dos símbolos  $|y|^2$  na saída do equalizador em torno da potência média  $\gamma$  da constelação. Portanto, se os símbolos forem recebidos na entrada do equalizador CMA com uma elevada dispersão de potência devido às múltiplas superposições das ondas EM no canal em consequência do multipercurso, na saída do equalizador estes símbolos estarão reagrupados próximos das potências dos símbolos de referência da constelação. No entanto, a fase não será reagrupada, dado que (18) não mede diferenças de fase. Isto não é um problema porque o sincronismo de portadora do RX corrigirá o giro residual da constelação na saída  $y[n]$ .

# **Equalizador CMA (***constant modulus algorithm***)**

A aplicação da Regra Delta para a função de custo J<sub>G</sub> de um equalizador CMA fracionário c/  $K_s = 2$  é mostrada na seção 6.5.2 "O Algoritmo CMA " na pag 31 de <http://www.fccdecastro.com.br/pdf/cd6.pdf> e resulta no seguinte procedimento computacional (usualmente implementado em C ou em VHDL) para efeito de realizar adaptativamente a desconvolução do canal em **modo** *blind* (= modo não-supervisionado, i.e., sem necessidade de transmitir sequência de treino):

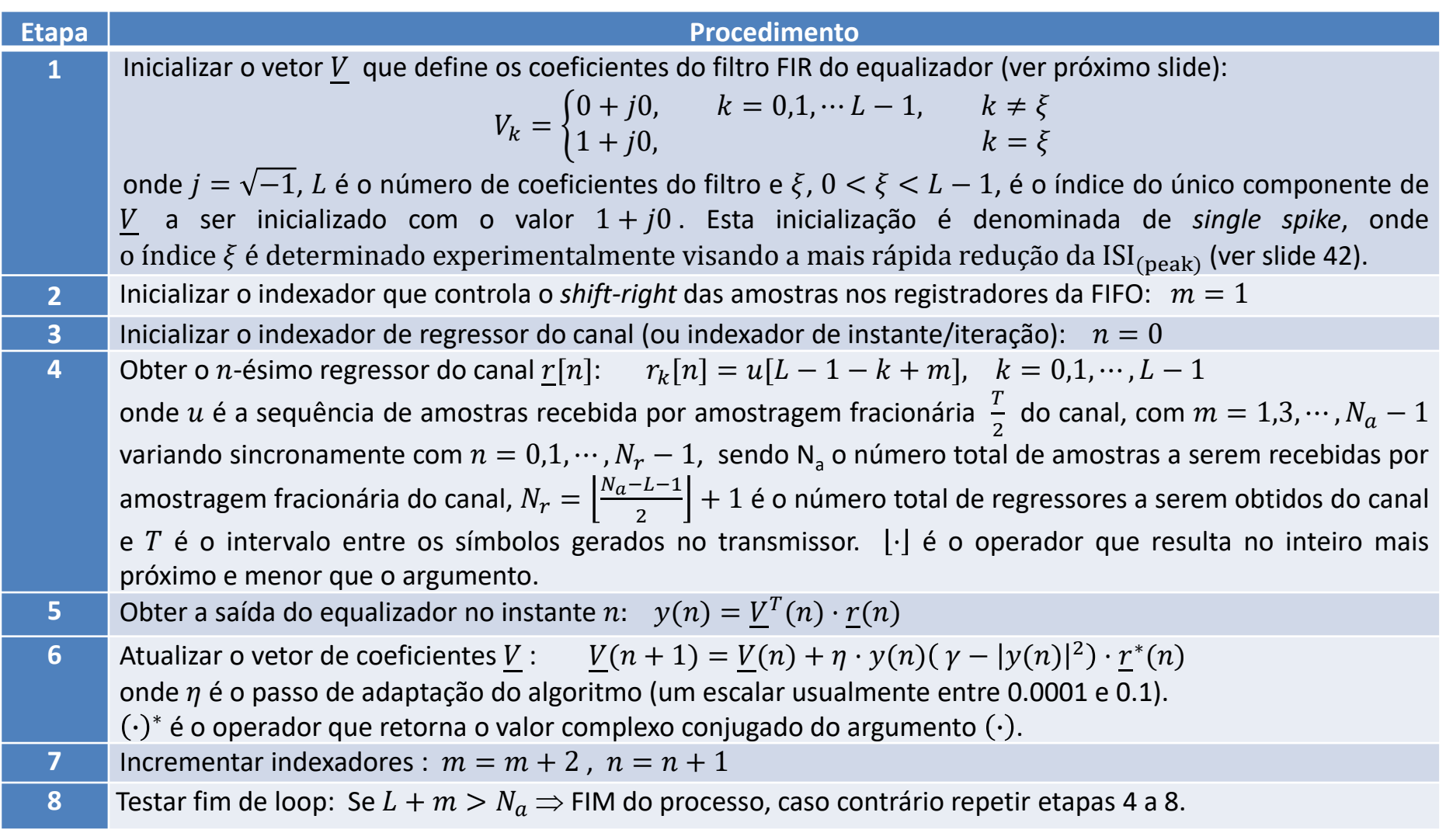

# **Equalizador CMA (***constant modulus algorithm***)**

A figura abaixo mostra o diagrama de fluxo de sinal p/ um equalizador CMA fracionário c/  $K_s = 2$ , implementado conforme procedimento descrito na tabela do slide anterior. O número de coeficientes L deve ser um número par.

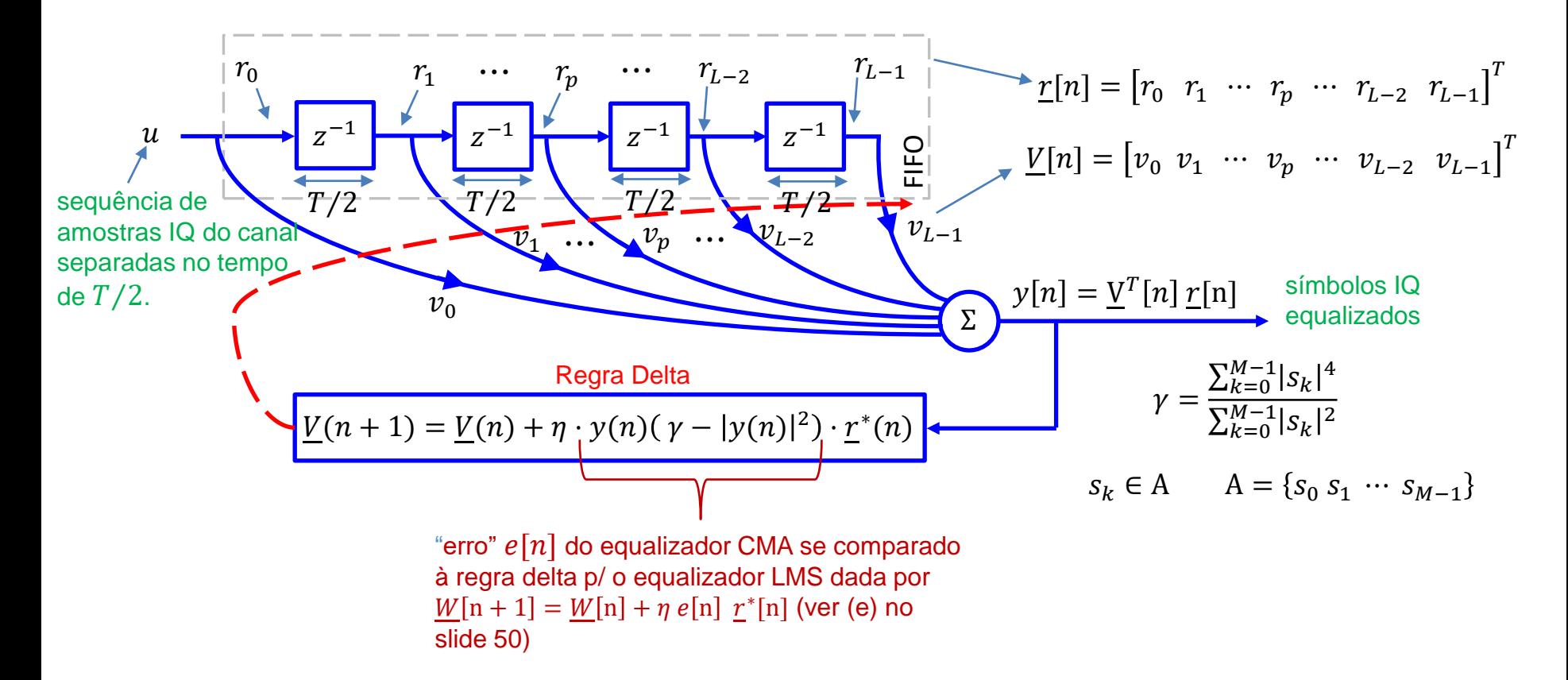

Nos exemplos que seguem, a fonte de informação *s* possui média zero, variância unitária, distribuição uniforme e independente e é transmitida através do canal por meio de modulação 16−QAM. O equalizador é implementado conforme procedimento descrito na tabela do slide 63. Os dois canais de microondas a serem equalizados, M2 e M6 (ver apêndice A), apresentam SNR=35dB, i.e., ruído branco Gaussiano é adicionado na entrada do equalizador tal que a razão entre a variância do sinal e a variância do ruído seja 35dB. O número L de coeficientes do equalizador é igual ao *delay spread* L<sub>c</sub> do canal tal que  $L = L_c = 16$ . A inicialização do vetor *V* segue a estratégia *single spike*, que neste exemplo consiste em inicializar V com  $1 + j0$  na posição  $\xi = L/2$ , mantendo nulos os elementos nas demais posições. Em caso de não convergência, o equalizador faz novas tentativas em torno de  $\xi = L/2$ , isto é,  $\xi = L/2 \pm \lambda$ ,  $\lambda = 1,2,...$  O passo de adaptação  $\eta$  do filtro do equalizador CMA é experimentalmente ajustado objetivando atender o compromisso entre rápida convergência e baixo MSE de regime permanente.

São apresentados os seguintes resultados:

- Gráfico da constelação Γ na saída *y* do equalizador após a convergência, tendo como referência a constelação do alfabeto Α da modulação, sendo Α representado no gráfico pelo conjunto de símbolos +.
- Gráfico da constelação Φ na entrada *u* do equalizador que resulta na constelação Γ na saída *y*, tendo como referência a constelação do alfabeto Α da fonte, sendo Α representado no gráfico pelo conjunto de símbolos +.
- Gráfico da curva ISI $(i)$ ,  $i = 0, 2, \cdots, N_a 1$ , onde  $N_a$  é o número total de amostras recebidas por amostragem fracionária Τ2 do canal, sendo ISI( i) a medida dos ecos residuais no sinal equalizado *y* no instante *i*, obtida pela expressão para ISI<sub>(peak)</sub> no slide 42 calculada para este instante.
- Gráfico da curva MSE( i),  $i = 0, 2, \dots, N_a 1$ , sendo MSE( i) o erro médio quadrático entre a saída equalizada y e a sequência original transmitida *s*, considerando-se para a média o intervalo de amostras que inclui o instante *i* e as  $L +$  $L_c$  – 1 amostras anteriores ao mesmo. Adicionalmente, este gráfico mostra a reta horizontal NT que define o nível de MSE máximo permissível (ver tabela em (c) no slide 50) para que a transferência do algoritmo CMA ao algoritmo DD seja possível, caso se deseje efetuar esta operação.
- Gráfico do módulo  $\bigl|h^\downarrow(n)\bigr|$  e fase  $\angle\,h^\downarrow(n)$  [°] da resposta ao impulso do bloco que agrega canal + equalizador, sendo  $h^{\downarrow}(n)$  computada após a convergência do equalizador.

A Figura 1 no próximo slide mostra os resultados obtidos para a equalização do canal de microondas M2 (ver Apêndice A), canal considerado "comportado", pois não possui muitas raízes sobre o círculo de raio unitário e nenhum par de raízes exatamente refletidas sobre a origem. A Figura 2 no slide 68 mostra os resultados para o canal de microondas M6. Note que, para este canal, a ISI( i) é menor e o MSE( i) é maior do que para o canal M2. Isto ocorre porque o cursor (elemento de maior módulo) de  $h^{\downarrow}(n)$ , para quaisquer  $\eta$  e  $\xi$ , apresenta um ângulo de fase não nulo ( $\approx 14^\circ$  na Fig. 2e) após a convergência, implicando no giro correspondente da constelação Γ.

Figura 1: Resultados obtidos para a desconvolução do canal M2, modulação 16–QAM (γ = 1.32), SNR=35dB. Parâmetros:  $N_a = 30000$ ,  $\eta = 1 \times 10^{-3}$  e  $\xi = 8$ .

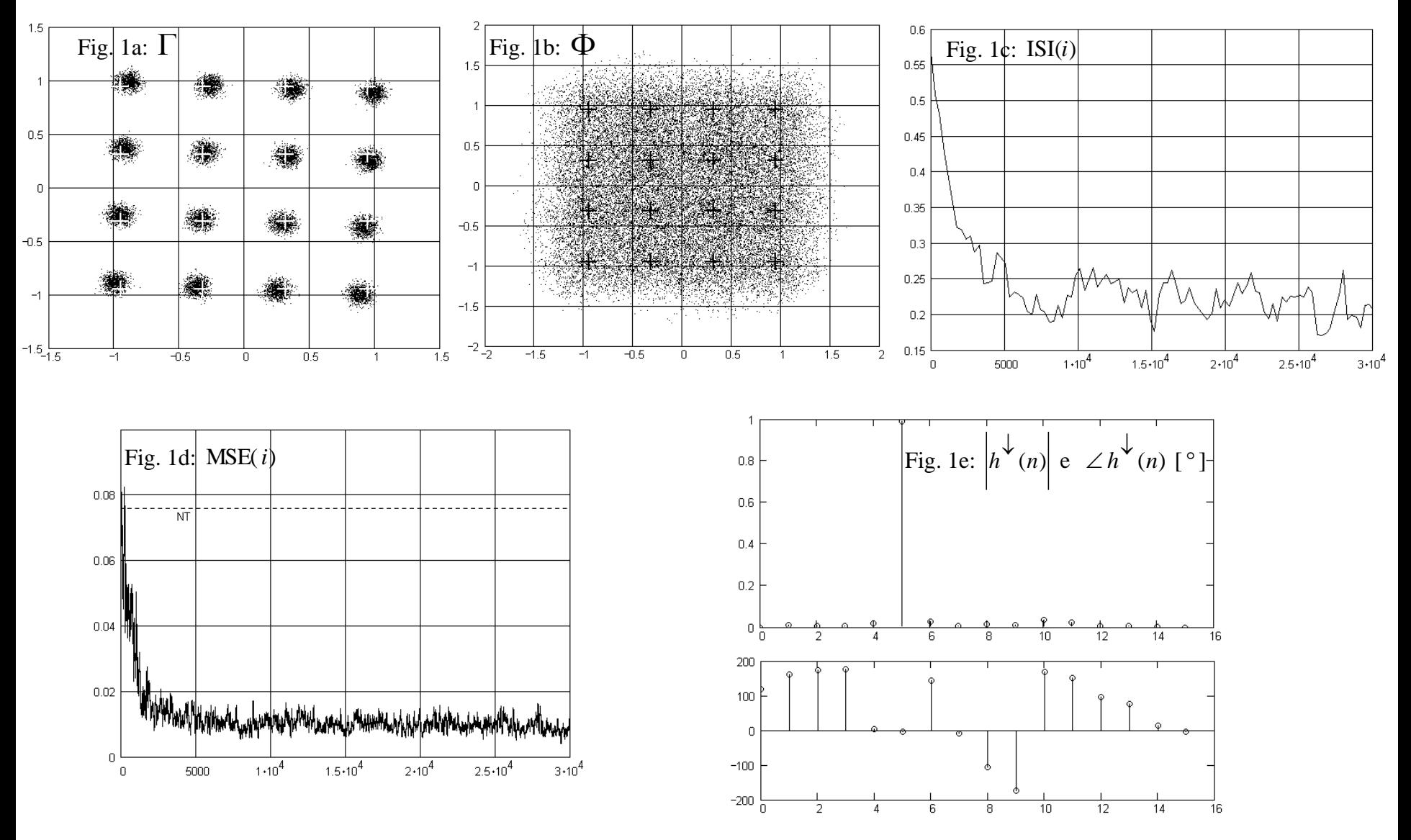

Figura 2: Resultados obtidos para a desconvolução do canal M6, modulação 16–QAM ( $\gamma = 1.32$ ), SNR=35dB. Parâmetros:  $N_a = 30000$ ,  $\eta = 1 \times 10^{-3}$  e  $\xi = 10$ .

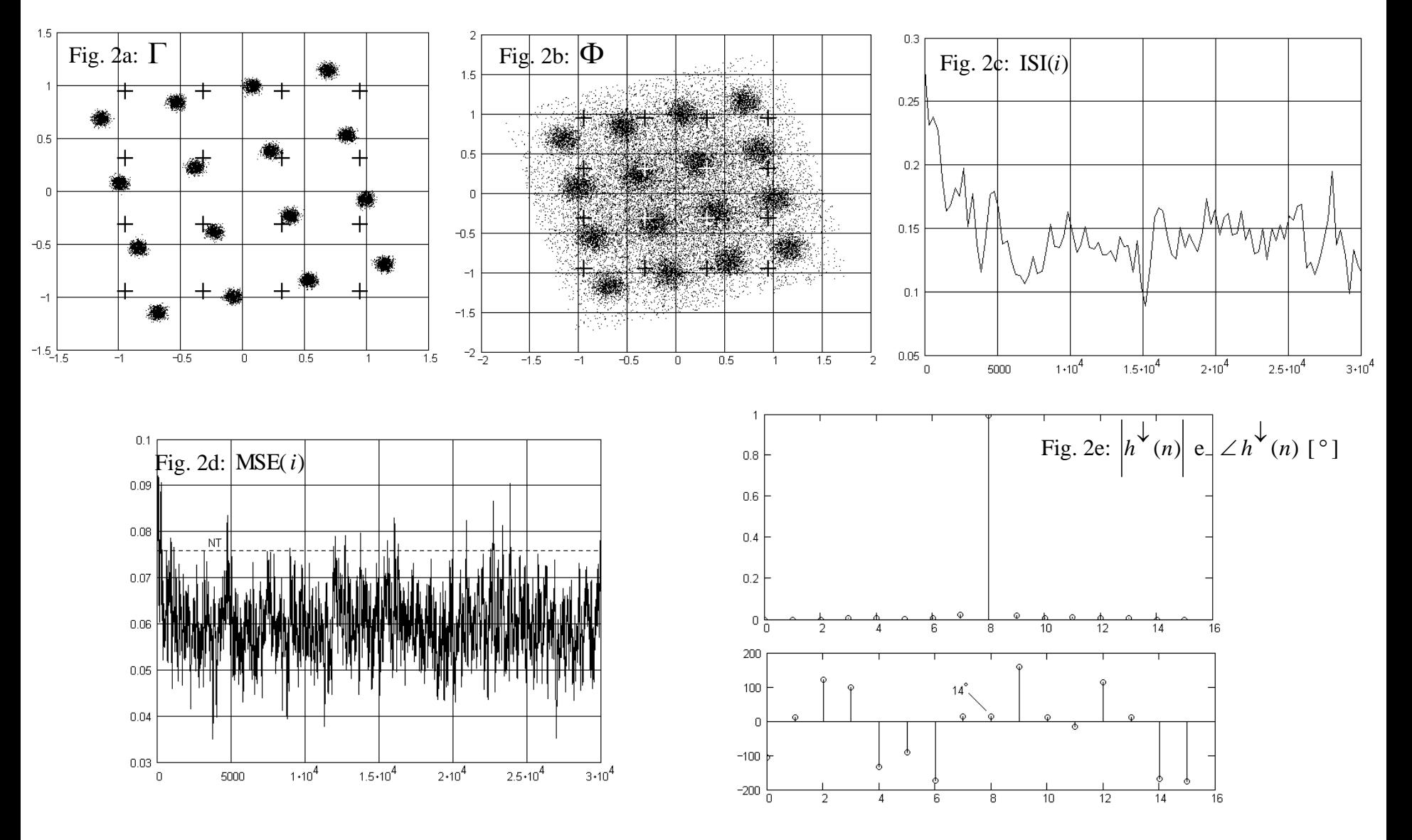

# **Equalizador DFE (***decision feedback equalizer***)**

Equalizadores DFE (DFE – Decision Feedback Equalizer) somam ao sinal y recebido em sua entrada uma realimentação negativa da filtragem das estimativas  $\hat{s}(n) = Q\{o(n)\}\$ dos símbolos originalmente transmitidos, objetivando anular os ecos gerados pelo multipercurso do canal pela subtração dos ecos gerados no filtro do equalizador, conforme mostra a Figura 3.

Um DFE não consegue desconvoluir o canal sem que a ISI seja suficientemente baixa. Portanto, um DFE necessita que haja um equalizador transversal prévio a ele. Assim, a entrada y na Figura 3, na prática, é a saída de um equalizador transversal. Todos os equalizadores que estudamos anteriormente neste capítulo são equalizadores transversais – em um equalizador transversal os símbolos a serem equalizados atravessam o equalizador através da FIFO.

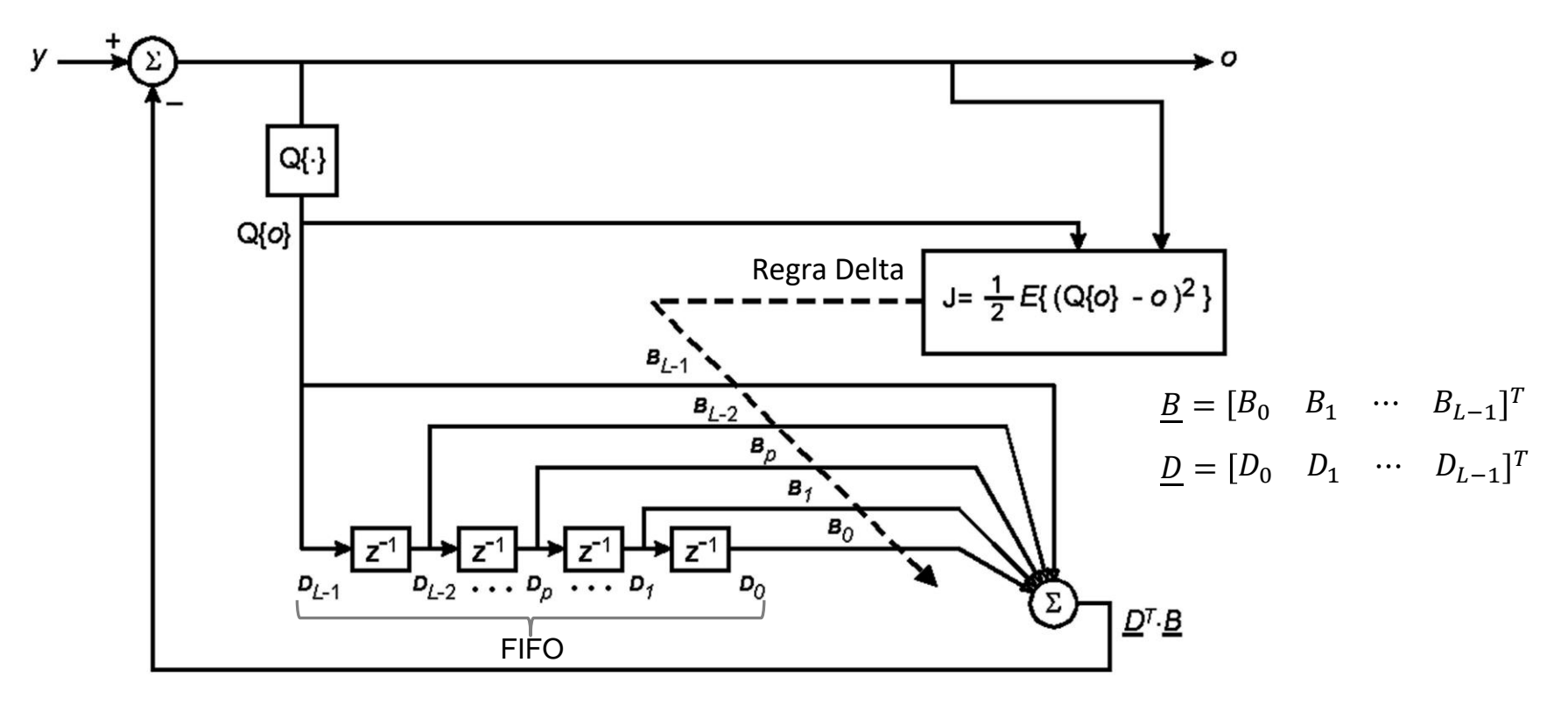

Figura 3: Diagrama de um Equalizador DFE. A entrada y é proveniente da saída de um equalizador transversal prévio ao DFE.

Sistemas de Comunicação Digital II Cap II.2 – Desconvolução de canal Prof Fernando DeCastro 69

#### **Equalizador DFE (***decision feedback equalizer***)**

Um DFE não sofre do problema de amplificação de ruído que ocorre quando os zeros do canal estão sobre o círculo do raio unitário no plano z, visto que um DFE não aproxima a inversa da função de transferência do canal. A ISI é reduzida pela subtração da dispersão do canal estimada pelo filtro do DFE. Desta maneira, um DFE consegue reduzir significativamente o MSE residual na saída  $y$  do equalizador transversal prévio.

Observe na Figura 3 que a saída 'o' é realimentada à entrada 'y' através do quantizador  $Q\{\cdot\}$  e do filtro FIR de coeficientes  $\underline{B}=[B_0\quad B_1\quad \cdots\quad B_{L-1}]^T$  . Assim, ao ocorrer uma estimativa errada  $\hat{s}(n)=Q\{o(n)\}$ , o erro se propagará pelo filtro durante vários intervalos amostrais, realimentando-se sobre si mesmo. Esta situação caracteriza o denominado **erro de propagação**, que é um sério problema na operação do DFE. Apenas umas poucas estimativas erradas  $\hat{s}(n) = Q\{o(n)\}\hat{e}$ suficiente para propagar e realimentar o erro por longos períodos de tempo, elevando a níveis inaceitáveis a SER (s*ymbol error rate*) e consequentemente elevando também a BER (*bit error rate*). Por este motivo o uso de DFEs pode resultar em uma "faca de dois gumes" quanto ao desempenho de um sistema digital.'

A aplicação da Regra Delta (ver slide 48) para minimizar iterativamente a função de custo  $J( n ) = \frac{1}{2}$  $\frac{1}{2}\Big\{\big(Q\{o(n)\}-o(n)\big)^2$ do DFE resulta na seguinte equação para atualização iterativa do vetor de coeficientes  $\underline{B}=[B_0\quad B_1\quad \cdots\quad B_{L-1}]^T$ :

$$
\underline{B}(n+1) = \underline{B}(n) + \eta \, (o(n) - Q\{o(n)\}) \, \underline{D}(n) \tag{19}
$$

onde  $\underline{D}=[D_0:D_1\quadcdots\quad D_{L-1}]^T$  representa as amostras armazenadas na FIFO. A dedução de (19) é mostrada na seção 6.6 "Equalizador DFE" na página 39 de [http://www.fccdecastro.com.br/pdf/cd6.pdf.](http://www.fccdecastro.com.br/pdf/cd6.pdf)

# **Exemplo 5**

Um transmissor BPSK envia informação através de um canal de transmissão dispersivo a uma taxa de  $3 \times 10^6$  [símbolos/s]. O receptor BPSK utiliza um equalizador fracionário LMS com um filtro transversal de 4 coeficientes, amostrando o sinal recebido do canal a uma taxa de  $6 \times 10^6$  [símbolos/s]. O passo de adaptação do equalizador é  $\eta = 0.3$  e o vetor W de coeficientes do filtro é inicializado da forma  $\underline{W}(n=0) = \underline{0}$ . O sincronismo entre transmissor e receptor é tal que amostras de índice par recebidas do canal correspondem a instantes de tempo em que o transmissor gera símbolos. Durante a fase de treino do equalizador o transmissor transmite a seguinte sequência de treino em banda-base, gravada em LUT no receptor:

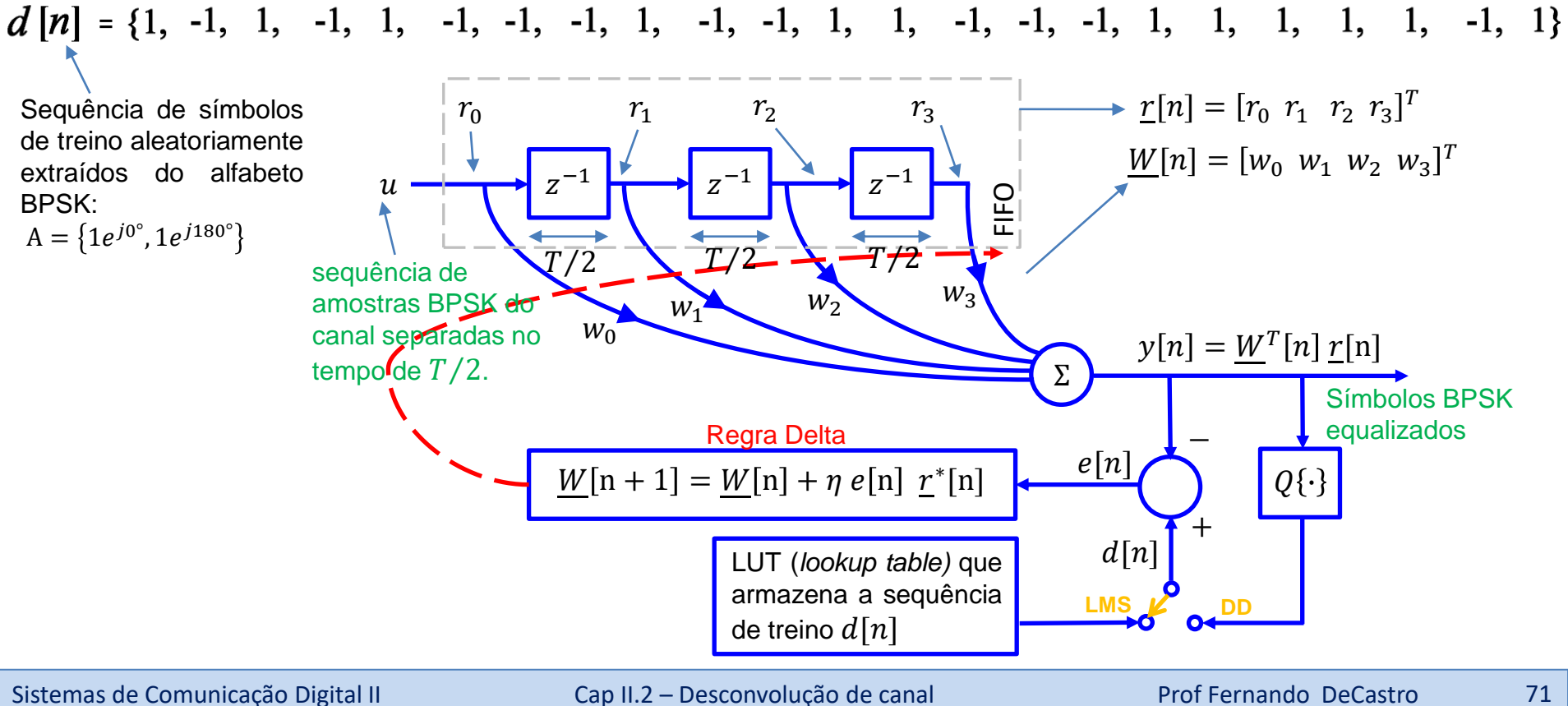

# **Exemplo 5**

A sequência  $u$  recebida na entrada do equalizador do receptor durante o treino é:

 $-0.7$ ,  $-0.5$ ,  $-0.7$ ,  $-0.5$ ,  $1.3$ ,  $0.3$ ,  $-1.3$ ,  $-0.3$ ,  $-0.7$ ,  $-0.5$ ,  $1.3$ ,  $0.3$ ,  $0.7$ ,  $0.5$ ,  $-1.3$ ,  $-0.3$ ,  $-0.7, -0.5, -0.7, -0.5, 1.3, 0.3, 0.7, 0.5, 0.7, 0.5, 0.7, 0.5, 0.7, 0.5, -1.3, -0.3,$  $1.3, 0.3$ Determine o conjunto de regressores do canal resultante de  $u$  para  $n = 0,1,2,3$ . a) **Pede-se:**  Determine o erro quadrático normalizado eqn  $[n] = \left(\frac{d[n] - y[n]}{d[n]}\right)^2$  para  $n = 3$ .  $b)$ Determine o vetor  $W[n+1]$  para  $n=3$ .  $c)$  $r[n] = [r_0 \ r_1 \ r_2 \ r_3]^T$  $r_0$   $r_1$  $r_2 \hspace{1cm} r_3$  $\underline{W}[n] = [w_0 \ w_1 \ w_2 \ w_3]^T$ −1  $z^{-1}$ −1  $\overline{u}$ Z Z  $FIO$ sequência de  $T^2$   $T^2$   $T^2$   $T^2$   $T^2$ amostras BPSK do  $W_3$  $W_2$  $W_1$ canal separadas po  $W_0$ Símbolos BPSK  $y[n] = \underline{W}^T[n] \underline{r}[n]$ tempo de  $T/2$ . equalizados Σ Regra Delta −  $W[n+1] = W[n] + \eta e[n] \stackrel{\cdot}{\sim} [n]$  $Q{\{\cdot\}}$ 

LUT (*lookup table)* que armazena a sequência

de treino  $d[n]$ 

 $d[n]$ 

**LMS** 

 $^{+}$
**Exemplo 5**

**Solução:** 

a) 
$$
\underline{r}(0)
$$
  $\underline{r}(1)$   $\underline{r}(2)$   $\underline{r}(3)$   
\n $u = \{0, \begin{bmatrix} 0, & 0, & -0.5, & 1.3 \end{bmatrix}, \begin{bmatrix} 0.3, & -1.3, & -0.3, & 1.3 \end{bmatrix}, \begin{bmatrix} 0.3, & -1.3, & 0.3, & -1.3 \end{bmatrix}, \begin{bmatrix} 0.3, & -1.3, & 0.3, & -1.3 \end{bmatrix}, \begin{bmatrix} 0.3, & -1.3, & 0.3, & 1.3, & 0.3, & -1.3, & -0.3, & -0.3, & -0.7, & -0.5, & 1.3, & 0.3, & 0.7, & 0.5, & 1.3, & -0.3, & -0.3, & -0.7, & -0.5, & 1.3, & 0.3, & 0.7, & 0.5, & 0.7, & 0.5, & 0.7, & 0.5, & 0.7, & 0.5, & -1.3, & -0.3, & -0.3,$ 

**b)**

O procedimento computacional adotado é o mostrado no slide 49, com o detalhe de que quando se incrementa o índice n de uma unidade o índice m da FIFO é incrementado de duas unidades, i.e.,  $n = n + 1 \leftrightarrow m = m + 2$  (*shift-right* de 2 posições na FIFO), detalhe que já foi contemplado na solução do item a). Do procedimento no slide 49 temos então:

Para 
$$
n = 0
$$
 temos:

\n
$$
\underline{W}(0) = \begin{bmatrix} 0 & 0 & 0 & 0 \end{bmatrix}^{T}
$$
\n
$$
y(0) = \underline{W}^{T}(0) \cdot \underline{r}(0) = \begin{bmatrix} 0 & 0 & 0 & 0 \end{bmatrix}^{T}
$$
\n
$$
e(0) = d(0) - y(0) = 1
$$
\n
$$
\begin{bmatrix} 1.3 \\ -0.5 \\ 0 \end{bmatrix} = 0
$$
\n
$$
\underline{W}(1) = \underline{W}(0) + 0.3 \times e(0) \times \underline{r}(0) = \begin{bmatrix} 0.39 \\ -0.15 \\ 0 \end{bmatrix}
$$

# **Exemplo 5**

Note que a saída [] aproximou a sequência de treino [], indicando que o equalizador convergiu e aproximou a condição ZF (*zero forcing*) 

## **Exemplo 5**

**c)** Do resultado do item b):

$$
\underline{W}(4) = \underline{W}(3) + 0.3 \times e(3) \times \underline{r}(3) = \begin{bmatrix} 0.550716 \\ -0.187088 \\ -0.160716 \\ 0.0639683 \end{bmatrix}
$$

#### **Homework**

Um transmissor BPSK envia informação através de um canal de transmissão dispersivo a uma taxa de  $10\times10^6$  [símbolos/s]. O receptor BPSK utiliza um equalizador fracionário LMS com um filtro transversal de 4 coeficientes, amostrando o sinal recebido do canal a uma taxa de  $20\times10^6$  [símbolos/s]. O passo de adaptação do equalizador é  $\eta=$  0.4 e o vetor  $~$ W de coeficientes do filtro é inicializado da forma  $W(n = 0) = 0$ . O sincronismo entre transmissor e receptor é tal que amostras de índice par recebidas do canal correspondem a instantes de tempo em que o transmissor gera símbolos. Durante a fase de treino do equalizador o transmissor transmite a seguinte seqüência de treino em banda-base, gravada em ROM no receptor:

() <sup>=</sup> [ 1 -1 -1 1 1 1 1 1 -1 -1 1 1 1 1 1 -1 1 -1 1 -1 1 1 -1 ... ]

A sequência  $u$  recebida do canal na entrada do receptor durante a fase de treino do equalizador é:

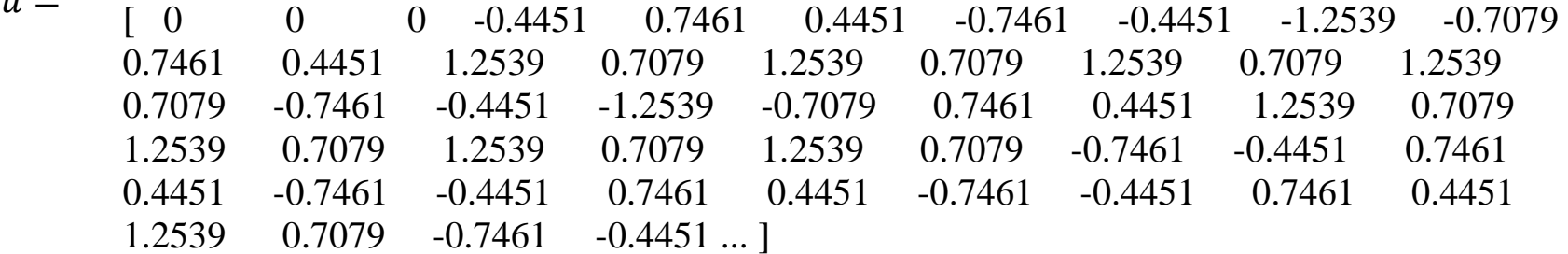

- a) Determine o conjunto de regressores do canal resultante de  $u$  para  $n = 0, 1 ... 11$ .
- b) Determine o erro quadrático normalizado  $\operatorname{eqn}( n )$  $(n) - y(n)$  $(n)$ 2  $\int$  $\backslash$  $\parallel$  $\setminus$  $=\left(\frac{d(n)-d(n)}{d(n)}\right)$  $\text{eqn}(n) = \left(\frac{d(n) - y(n)}{d(n)}\right)$  para  $n = 11$  sendo  $y(n)$  a saída do equalizador.
- c) Determine o vetor  $W(n+1)$  para  $n = 11$ .

 $\overline{\phantom{0}}$ 

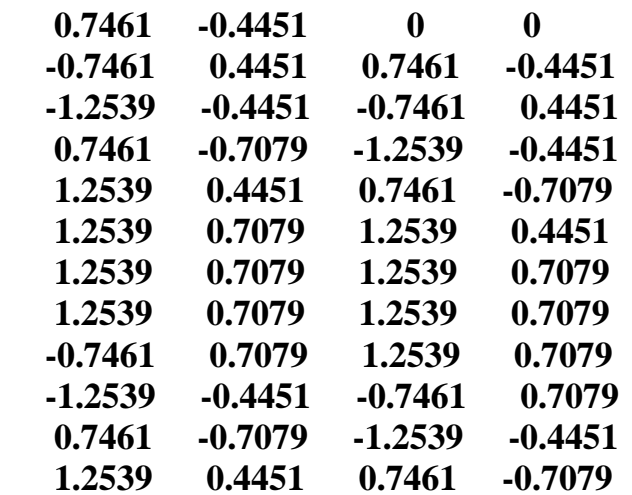

#### **b)**

Para  $n = 11$  temos:

eqn(n) = 
$$
\left(\frac{e(n)}{d(n)}\right)^2
$$
 = **0.000369676**

**c)**

Para  $n = 11$  temos:

 $W(n+1) = W(n) + \eta \times e(n) \times \underline{r}(n) = [0.947456 \quad -0.236768 \quad -0.101942 \quad 0.00571716]$ <sup>T</sup>

A avaliação do desempenho operacional de um equalizador é feito com base em um conjunto de *delays profiles* levantados em campo para diversos cenários de multipercurso do mundo real, como o mostrado nos slides 21 e 22 para enlaces de VHF em cenário de multipercurso urbano. Para enlaces em microondas, o Cornell's Blind Equalization Research Group disponibilizou os resultados de medidas em campo na base de dados conhecida como *Signal Processing Information Base* (SPIB) – ver [http://spib.linse.ufsc.br/database.html.](http://spib.linse.ufsc.br/database.html)

Os modelos de canais de microondas da SPIB (ver <http://spib.linse.ufsc.br/microwave.html>) constituem a resposta ao impulso (*delay profile*), medida em campo, de diversos canais de microondas reais. A resposta ao impulso dos canais de microondas da SPIB é obtida sob um alto *symbol rate*, da ordem de dezenas de mega-símbolos por segundo, resultando em respostas ao impulso com centenas de amostras. Isto permite que cada pesquisador decime a sequência resultante por um fator adequado ao seu caso de particular interesse, sem que se perca informação significativa. Neste estudo, os canais de microondas SPIB serão decimados para 16 amostras. A Tabela A1 identifica os canais SPIB utilizados e estabelece a respectiva designação a ser doravante aqui adotada. Por exemplo, ao referir-se ao canal M2 neste texto, entenda-se: o canal cuja resposta ao impulso resulta da decimação para 16 amostras da sequência de amostras do arquivo chan2.mat da base de dados SPIB referente a canais de microondas.

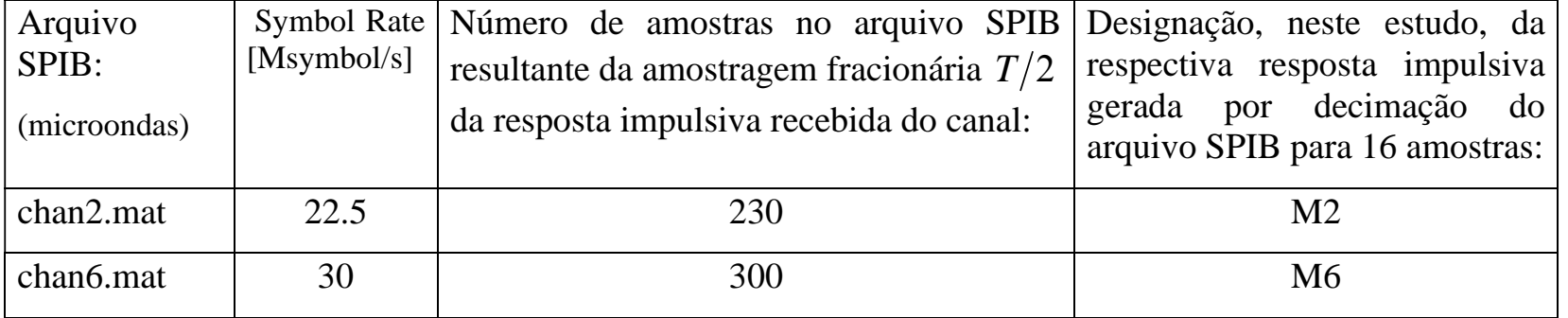

Tabela A1: Modelos de canais de microondas da base de dados SPIB utilizados neste estudo.

Para que o mapa dos zeros da função de transferência dos canais SPIB não seja alterado, utiliza-se decimação no domínio frequência. Especificamente, o número de amostras em um arquivo SPIB é estendido para a próxima potência inteira de 2 mediante a inserção de amostras nulas em sequência (*zero-padding*). A seguir é aplicada a FFT (*Fast Fourier Transform*) sobre a sequência estendida e a resultante sequência no domínio freqüência é decimada para 16 amostras. Aplica-se então a IFFT (*Inverse Fast Fourier Transform*) sobre a sequência decimada no domínio frequência resultando em uma sequência de 16 amostras no domínio tempo, correspondente à resposta ao impulso decimada. Caso fosse utilizada decimação no domínio tempo, seriam gerados efeitos de *aliasing*, alterando, em especial, a posição das raízes refletidas e das raízes próximas ao círculo de raio unitário, degradando a fidelidade da representação dos canais.

Outro tipo de modelo de canal utilizado neste estudo é o representativo de canais para TV a cabo (ver <http://spib.linse.ufsc.br/cable.html> ). O *symbol rate* utilizado para estes canais da SPIB é o usualmente utilizado em decodificadores de TV a cabo práticos. Assim, para que se mantenha termo de comparação com trabalhos na área, estes canais não serão decimados. A Tabela A2 identifica o canal de TV a cabo SPIB utilizado e estabelece a respectiva designação a ser doravante aqui adotada. Por exemplo, ao referir-se ao canal C2 neste estudo, entenda-se: o canal cuja resposta ao impulso é dada pela sequência de amostras do arquivo chan2.mat da base de dados SPIB referente a canais de TV a cabo.

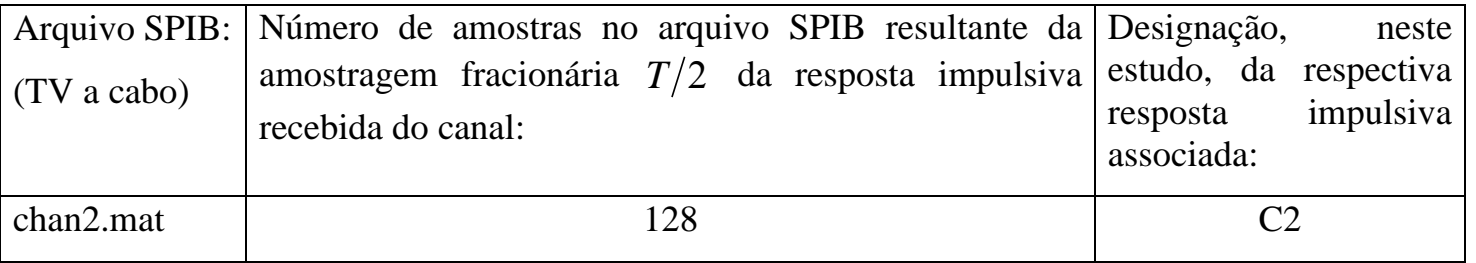

Tabela A2: Modelo de canal de TV a cabo da base de dados SPIB utilizado neste estudo.

#### **Caracterização dos Canais**

Neste estudo, os canais M2, M6 e C2 serão caracterizados nos próximos slides por:

- 1. Módulo  $|c(n)|$  e fase ∠ $c(n)$  (em graus) da resposta ao impulso discreta  $c(n)$  resultante da amostragem fracionária  $T/2$  da resposta ao impulso  $c(t)$  do canal.
- 2. O mapa no plano *z* dos zeros de  $C(z)$ .
- 3. O mapa no plano *z* dos zeros de  $C^{PAR}(z)$  e  $C^{IMPAR}(z)$ .

Figura A1: Caracterização do canal M2.

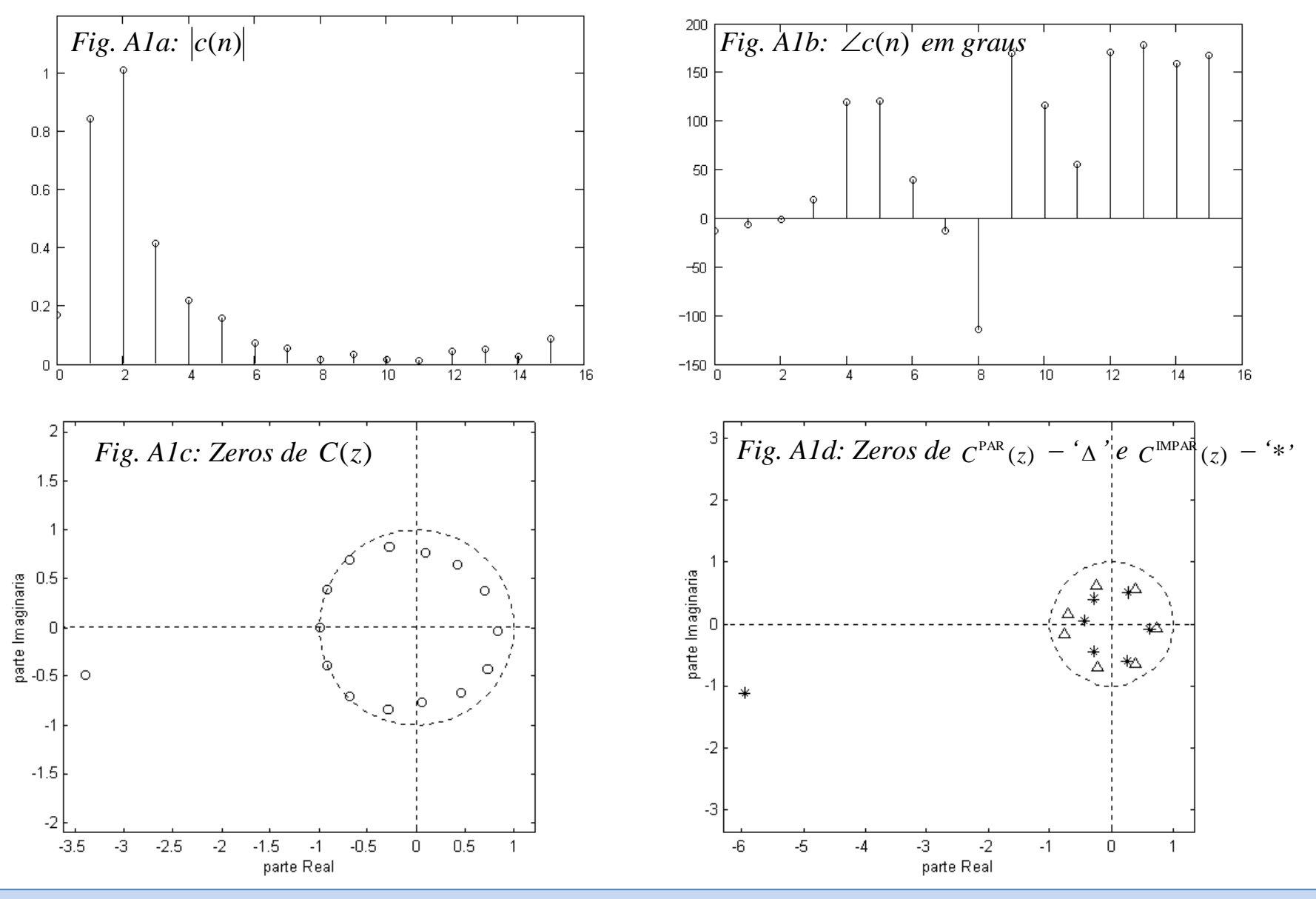

Figura A2: Caracterização do canal M6.

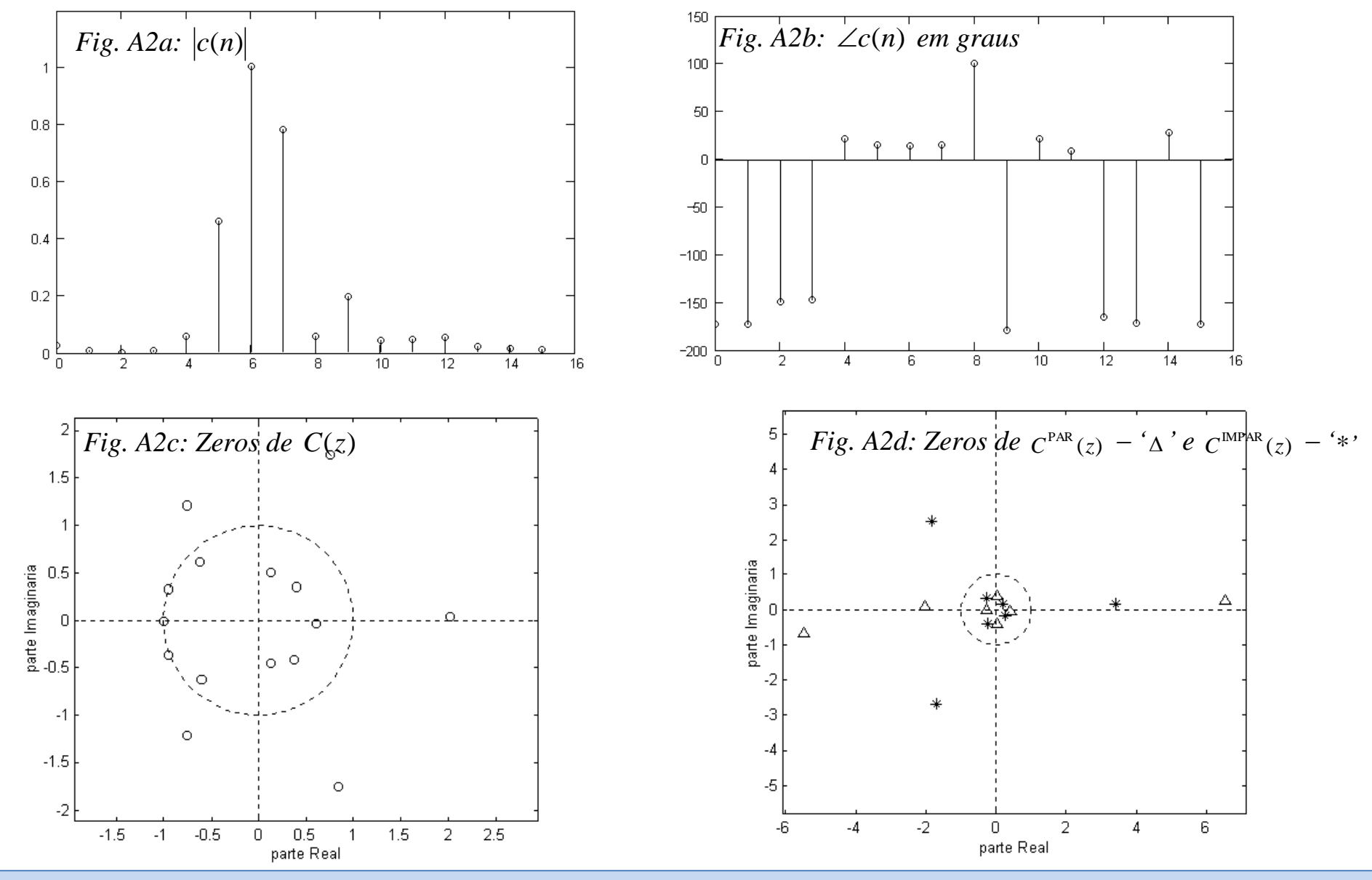

Figura A3: Caracterização do canal C2.

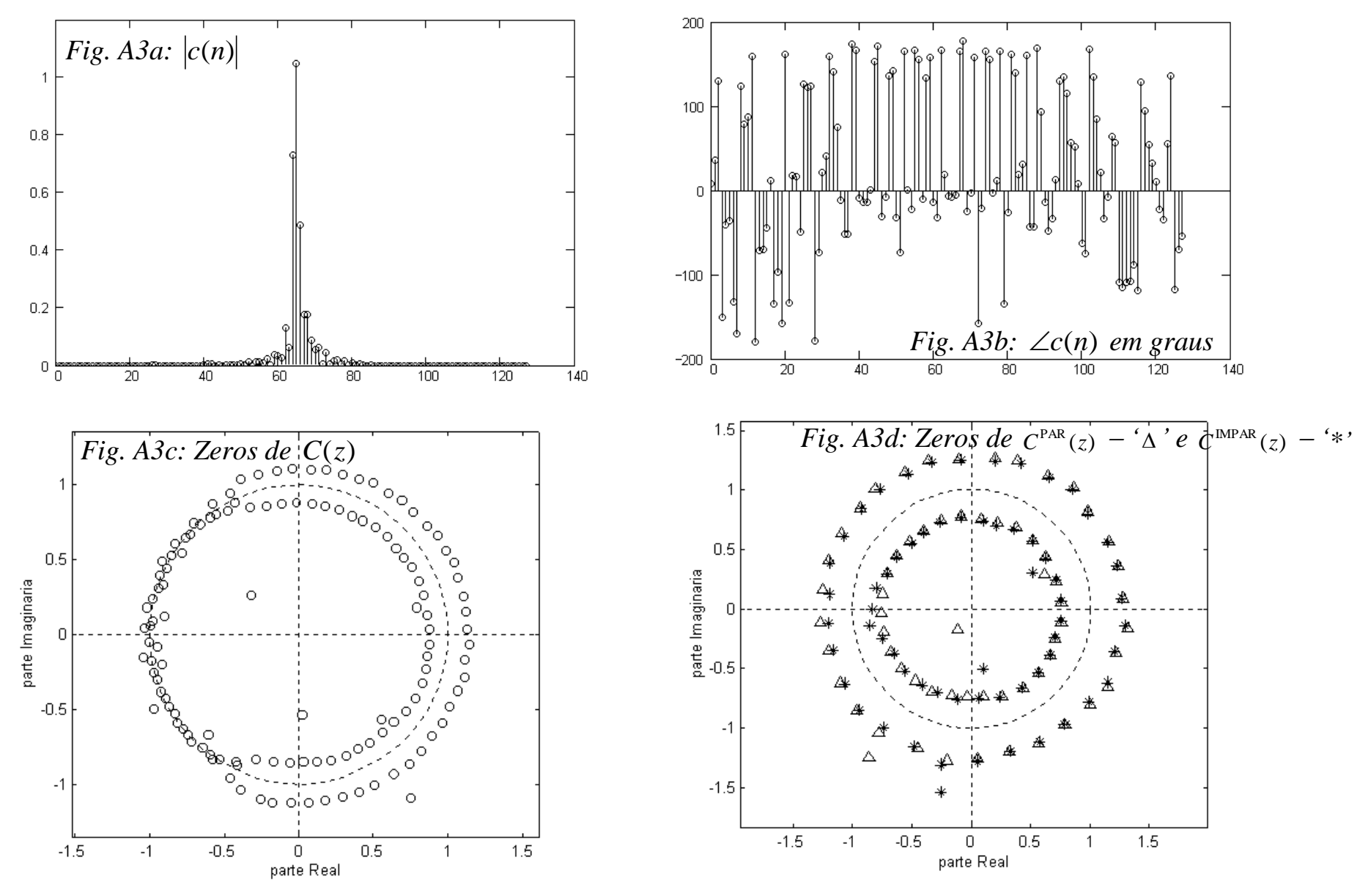

Apêndice B:

| <b>Operation</b>            | Formula                                                              |
|-----------------------------|----------------------------------------------------------------------|
| Rectangular to Polar        | $z = x + jy = re^{j\theta}$                                          |
| Conversion                  | where $r = \sqrt{x^2 + y^2}$ and $\theta = \arctan(y/x)$             |
| Polar to Rectangular        | $z = re^{i\theta} = r$ [cos( $\theta$ ) + jsin( $\theta$ )] = x + jy |
| Conversion                  | where $r = cos(\theta)$ and $y = r sin(\theta)$                      |
| Add: $z_3 = z_1 + z_2$      | $(x_1 + x_2) + i(y_1 + y_2)$                                         |
| Subtract: $z_3 = z_1 - z_2$ | $(x_1 - x_2) + j(y_1 - y_2)$                                         |
| Multiply: $z_3 = z_1z_2$    | $(x_1x_2 - y_1y_2) + j(x_1y_2 + y_1x_2)$                             |
| (polar form)                | $r_1r_2e^{j(\theta_1+\theta_2)}$                                     |
| Divide: $z_3 = z_1/z_2$     | $(x_1x_2 - y_1y_2) - j(x_1y_2 - y_1x_2)$<br>$x_2^2 + y_2^2$          |
| (polar form)                | $\frac{I_1}{I_2}e^{j(\theta_1-\theta_2)}$<br>r <sub>2</sub>          |

# Apêndice C:

Sejam  $u = 2\pi f_1 t$  e  $v = 2\pi f_2 t$ . Valem as seguintes relações (*relationships*) trigonométricas:

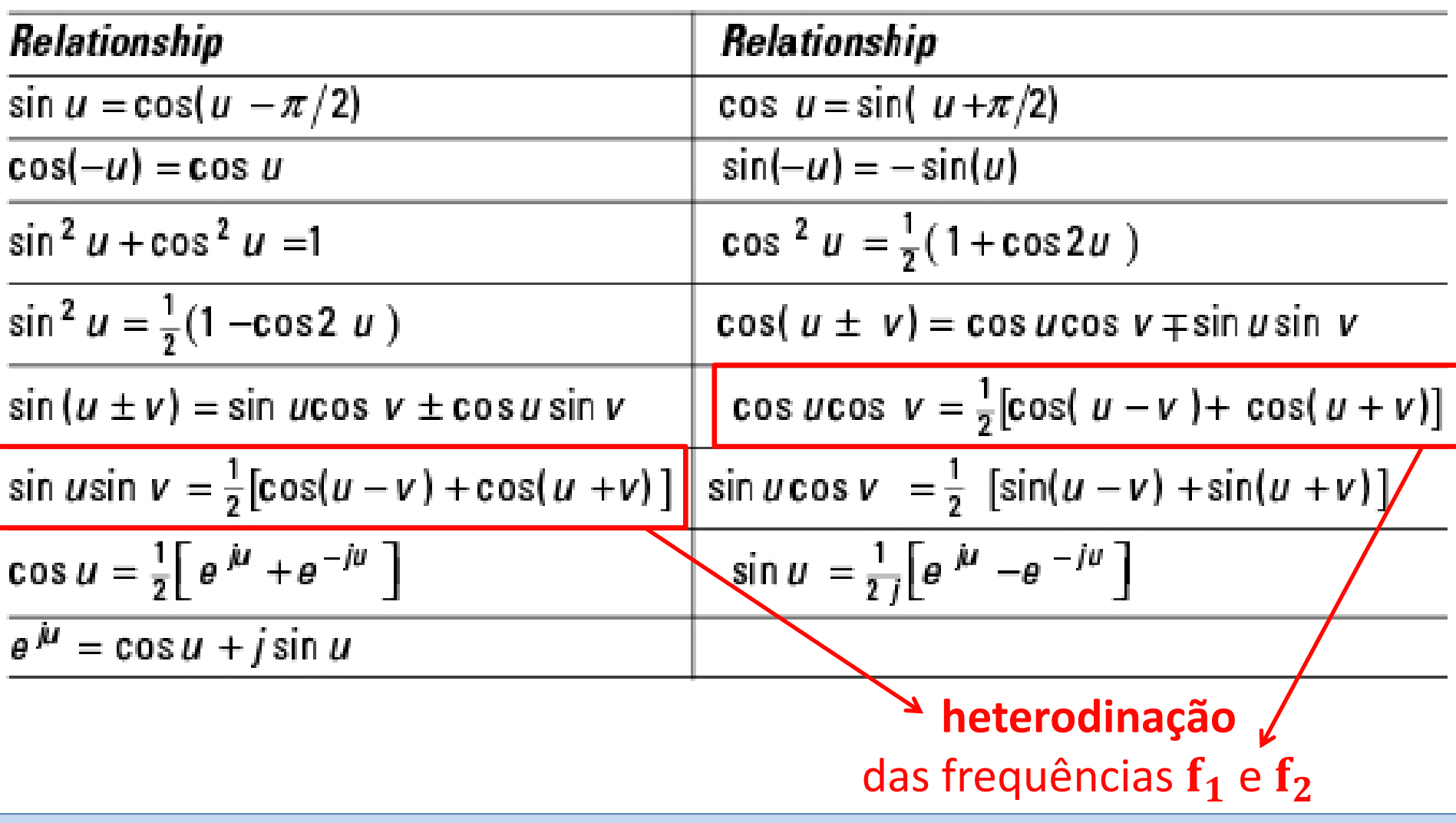